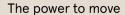

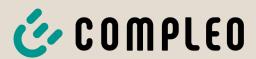

# Operating instruction

# eTower 200

Payment Terminal; SAM inter

Article Number: i00022270

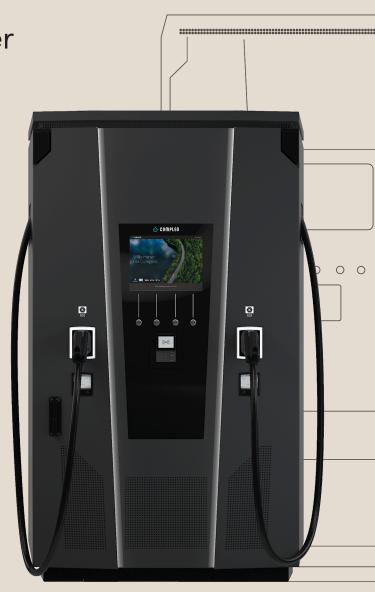

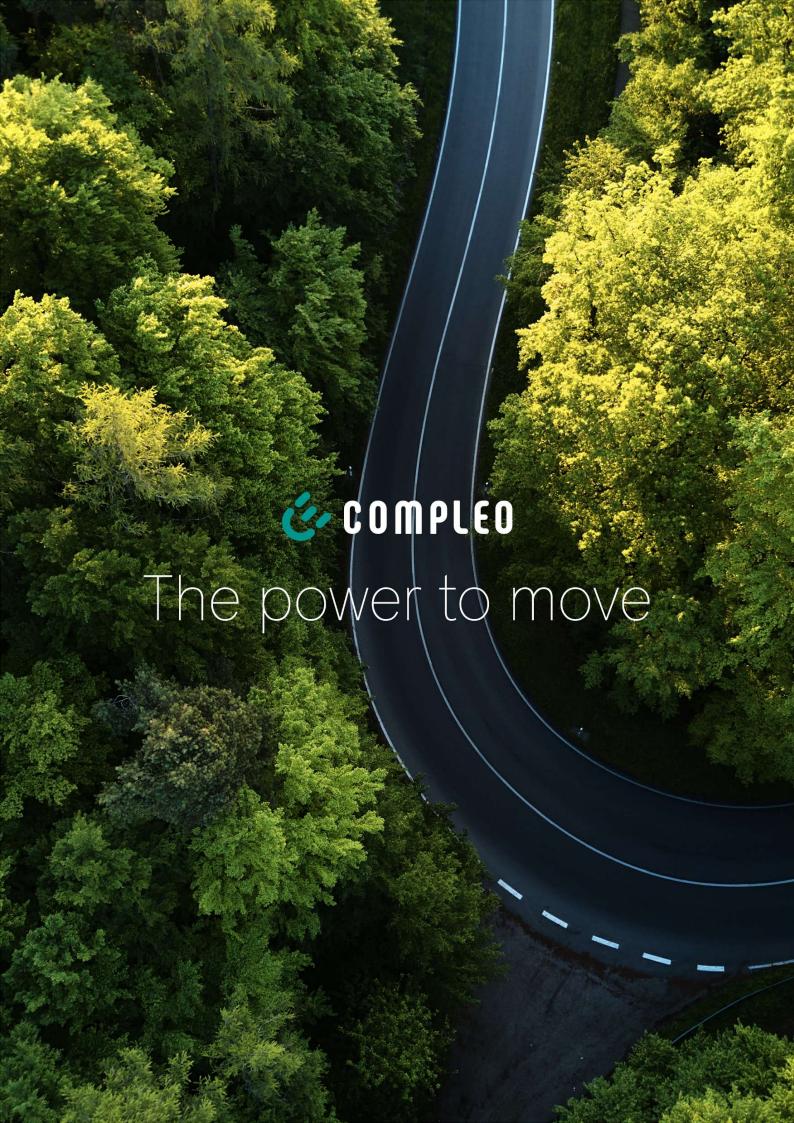

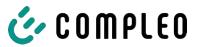

# **Table of contents**

| 1 About this manual |                 |                                   | 7        |
|---------------------|-----------------|-----------------------------------|----------|
|                     | 1.1             | Further requirements              | 7        |
|                     | 1.2             | Conventions of presentation       | 8        |
|                     | 1.3             | Abbreviations                     | 9        |
|                     | 1.4             | Locations and contact information | 10       |
| 2                   | Safe            | ety                               | 11       |
|                     | 2.1             |                                   | 11       |
|                     | ۷.1             | 2.1.1 Sectional warnings          | 11       |
|                     | 2.2             | Intended use                      |          |
|                     | 2.3             | Foreseeable misuse                |          |
|                     | 2.4             | Safety instructions for the user  |          |
|                     | 2.5             | Personnel qualification           |          |
|                     | 2.6             | Dangers and residual risks        |          |
|                     | 2.0             |                                   | 13       |
|                     |                 | 2.6.2 Incorrect handling          |          |
| 3                   | Dro             | duct descriptionduct              | 15       |
| <b>J</b>            |                 | •                                 |          |
|                     | 3.1             | Public key                        |          |
|                     | 3.2             | Design                            |          |
|                     | 3.3             | Series label                      |          |
|                     | 3.4             | Technical specifications          | 18       |
|                     |                 | 3.4.1 General information         | 18<br>18 |
|                     |                 | 3.4.3 Electrical characteristics  | 19       |
|                     |                 | 3.4.4 Protective devices          | 19       |
|                     |                 |                                   | 19       |
|                     |                 | 3.4.6 Mechanical data             | 20       |
|                     |                 | 3.4.7 Communication interfaces    | 20       |
|                     |                 | 3.4.8 Legal regulations           | 21       |
| 4                   | Trar            | nsport, packaging and storage     | 22       |
|                     | 4.1             | Transport Inspection              | 22       |
|                     | 4.2             | Storage conditions                | 22       |
|                     | 4.3             | Transport                         | 23       |
| 5                   | Inst            | allation                          | 24       |
| -                   | 5.1             | Installation work                 |          |
|                     | 5.2             | Notes on mechanical installation  |          |
|                     | 5.3             | Notes on electrical installation  |          |
|                     | 5.4             | Location                          |          |
|                     | J. <del>⊤</del> |                                   |          |

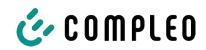

|                                   | 5.5       | Base n                                | nounted                                                 | 2/ |  |
|-----------------------------------|-----------|---------------------------------------|---------------------------------------------------------|----|--|
| 5.6 Installation on concrete base |           | Installa                              | ation on concrete base                                  | 29 |  |
| 5.7 Cable gland                   |           |                                       | gland                                                   | 31 |  |
|                                   | 5.8       | 8 Installation of the charging system |                                                         |    |  |
|                                   |           | 5.8.1                                 | Lifting via roof attachment points                      | 34 |  |
|                                   |           | 5.8.2                                 | Lifting with a forklift                                 |    |  |
|                                   |           | 5.8.3                                 | Placing charging system on connection bracket           | 35 |  |
|                                   | 5.9       | Foldin                                | g out the ventilation and removing the protective cover | 36 |  |
|                                   | 5.10      | Conne                                 | ecting the supply cable                                 | 37 |  |
|                                   | 5.11      | Equipo                                | otential bonding                                        | 38 |  |
|                                   | 5.12      | Data c                                | onnection via RJ45 plug                                 | 39 |  |
| 6                                 | Star      | t-up                                  |                                                         | 40 |  |
|                                   | 6.1       | System                                | n start-up                                              | 41 |  |
| 7                                 | DUC       | TO wel                                | b interface                                             | 42 |  |
|                                   | 7.1       | Config                                | uration of the charging system with DUCTO               | 42 |  |
|                                   | 7.2       | Creati                                | ng a network connection                                 | 42 |  |
|                                   | 7.3       | Calling                               | g up the configuration interface                        | 43 |  |
|                                   | 7.4 Login |                                       |                                                         |    |  |
|                                   |           | 7.4.1                                 | Selecting the language                                  |    |  |
|                                   |           | 7.4.2                                 | Operator login                                          | 45 |  |
|                                   |           | 7.4.3                                 | Logging in as qualified electrician                     | 46 |  |
|                                   | 7.5       | Design                                | of DUCTO                                                | 46 |  |
|                                   | 7.6       | Dashb                                 | oard                                                    | 47 |  |
|                                   | 7.7       | Setting                               | 35                                                      | 47 |  |
|                                   |           | 7.7.1                                 | Parameter selection                                     |    |  |
|                                   |           | 7.7.2                                 | Changing parameters                                     | 50 |  |
|                                   |           | 7.7.3                                 | Charging station                                        | 50 |  |
|                                   |           | 7.7.4                                 | Currents                                                |    |  |
|                                   |           | 7.7.5                                 | Network                                                 |    |  |
|                                   |           | 7.7.6                                 | Backend                                                 |    |  |
|                                   |           | 7.7.7<br>7.7.8                        | Payment Offline operation                               |    |  |
|                                   |           | 7.7.9                                 | Charge management                                       |    |  |
|                                   | 7.8       |                                       | ng data                                                 |    |  |
|                                   | ,.0       | 7.8.1                                 | Exporting charging data                                 |    |  |
|                                   | 7.9       | RFID li                               | st                                                      | 60 |  |
|                                   |           | 7.9.1                                 | Teach-in mode                                           | 60 |  |
|                                   |           | 7.9.2                                 | Adding an entry                                         |    |  |
|                                   |           | 7.9.3                                 | Groups                                                  | 61 |  |
|                                   | 7.10      |                                       | restore                                                 |    |  |
|                                   |           |                                       | Save                                                    |    |  |
|                                   |           | 7.10.2                                | Restore                                                 | 63 |  |

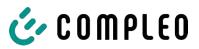

|    |          | 7.10.3 Resetting to factory settings       | 64 |
|----|----------|--------------------------------------------|----|
|    | 7.11     | Firmware update                            | 64 |
|    |          | 7.11.1 Performing a firmware update        | 64 |
|    | 7.12     | Reading out log data                       | 65 |
|    | 7.13     | Changing the password                      | 65 |
|    | 7.14     | Parameter list                             | 66 |
|    |          | Restart                                    |    |
|    |          | Troubleshooting information                |    |
|    |          | DUCTO Guide                                |    |
|    |          |                                            |    |
| 8  | Ope      | ration                                     | 68 |
|    | 8.1      | Charging process                           |    |
|    |          | 8.1.1 Overview of the charging system      | 69 |
|    |          | 8.1.2 Meaning of the status LED colours    | 70 |
|    |          | 8.1.3 Acoustic signals                     | 70 |
|    |          | 8.1.4 Authorisation options                | 71 |
|    |          | 8.1.5 Connecting the charging cable        | 74 |
|    |          | 8.1.6 Starting the charging process        | 75 |
|    |          | 8.1.7 Ending the charging process          | 76 |
| 9  | Malf     | unctions                                   | 78 |
|    | 9.1      | Internal errors                            | 78 |
|    | 9.2      | Residual current circuit breaker (RCCB)    | 78 |
|    | 9.3      | Circuit breaker (MCB)                      |    |
| 40 | <b>T</b> |                                            | 70 |
| 10 |          | bleshooting information                    |    |
|    |          | About this information                     |    |
|    | 10.2     | Scope of application                       | 79 |
|    | 10.3     | OCPP 1.6                                   | 79 |
|    | 10.4     | Compleo-specific                           | 80 |
| 11 | Main     | tenance                                    | 83 |
|    | 11.1     | Maintenance plan                           | 84 |
|    | 11.2     | Replacing the filter mat at the air inlet  | 85 |
|    | 11.3     | Replacing the filter mat at the air outlet | 85 |
|    | 11.4     | Cleaning                                   |    |
| 12 | Dec      | ommissioning, dismantling and disposal     | 27 |
| 12 |          | Disposal                                   |    |
|    |          |                                            |    |
| 13 |          | exes                                       |    |
|    | 13.1     | Unit dimensions                            | 89 |
|    | 13.2     | Data sheets for V-steel frame clamps       | 90 |
|    |          | 13.2.1 V-steel frame clamps                | 91 |

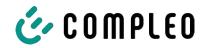

| 13.3 | Commissioning and test reports               |     |
|------|----------------------------------------------|-----|
|      | 13.3.1 DC-Prüfprotokoll_V1.9                 | 96  |
| 13.4 | Declarations of conformity                   | 101 |
|      | 13.4.1 i00022104_Vereinfachte DoC_rev02_EUSp | 102 |
| 13.5 | Memory and display module SAM                | 104 |
|      | 13.5.1 BA SAM_Inter_Rev06_DE                 | 105 |

6

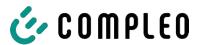

### 1 About this manual

This manual contains descriptions and important information for the safe and trouble-free use of the charging system.

The manual is part of the charging system and must be accessible at all times to all persons working on and with the charging system. The manual must be kept in a clearly legible condition.

The personnel must have carefully read and understood this manual before starting any work. The basic prerequisite for safe working is the observance of all specified safety and warning instructions as well as handling instructions in this manual.

In addition to the instructions in this manual, the local accident prevention regulations and the national industrial safety regulations apply.

Illustrations are for basic understanding and may differ from the actual design of the charging system.

Additional information on the product: https://www.compleo-charging.com/produkte/document-center.

### 1.1 Further requirements

A warranty with regard to function and safety is only given if this manual is observed. Compleo Charging Solutions AG is not liable for personal injury or damage to property caused by failure to observe the operating instructions.

The manufacturer of the charging system is not liable for consequential damage.

The operator must ensure that the product is properly installed and used as intended.

During installation and start-up, the national legal requirements and regulations for accident prevention must be observed. In Germany these include the requirements according to DIN VDE 0100 and the accident prevention regulations according to DGUV V3.

Before the product is released, an appropriate test must be carried out to safeguard all safety features and proper functionality of the product. In addition, the operator must ensure the operational safety of the product by means of regular maintenance (see chapter 11 Maintenance, page 83).

This document reflects the state-of-the-art of the product at the time of publication.

Compleo Charging Solutions GmbH assumes no liability for errors within this manual. The contents of this document are for information purposes only and are not the subject of a contract.

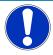

#### NOTICE

#### Compliance with regulations

The normative references and regulations according to which the product was designed and constructed are listed in the declaration of conformity. When installing and commissioning a product from Compleo Charging Solutions, nationally applicable standards and regulations must also be observed.

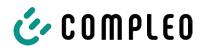

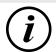

#### **INFORMATION**

### Validity of standards and regulations

All standards, regulations, inspection intervals and the like mentioned in this document are valid in Germany. If a system is set up in another country, equivalent documents with a national reference must be used.

### 1.2 Conventions of presentation

For easy and quick understanding, different information in this manual is presented or highlighted as follows:

- List without fixed order
- List (next item)
  - Subitem
  - Subitem
  - 1. Handling instruction (step) 1
  - 2. Handling instruction (step) 2
    - ⇒ Additional notes for the previous step
- (1) Position number in figures and keys
- (2) Consecutive position number

(3)...

Reference (example): See "chapter 6.5, page 27"

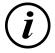

### **INFORMATION**

Information contains application tips, but no hazard warnings.

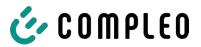

### 1.3 Abbreviations

| Abbreviation                                 | Explanation                                                 |  |
|----------------------------------------------|-------------------------------------------------------------|--|
| AC                                           | Alternating Current                                         |  |
| ВМ                                           | Floor mounting on prefabricated base or load-bearing ground |  |
| ccs                                          | Combined Charging System                                    |  |
| СНА                                          | Abbreviation for plug designation: CHAdeMO                  |  |
| СРО                                          | Charge Point Operator                                       |  |
| DC                                           | Direct Current                                              |  |
| eHZ                                          | electronic domestic meter                                   |  |
| EKA                                          | Billing in compliance with calibration law                  |  |
| EMC                                          | Electromagnetic Compatibility                               |  |
| fleet                                        | Charging station with busbar system                         |  |
| HAK                                          | Domestic junction box                                       |  |
| IMD                                          | Insulation Monitoring Device IEC 61557-8                    |  |
| IMS                                          | Intelligent measuring system                                |  |
| CMS                                          | Cable management system                                     |  |
| МСВ                                          | Miniature Circuit Breaker                                   |  |
| MessEG                                       | MessEG Measuring and calibration law                        |  |
| MessEV Measuring and calibration regulations |                                                             |  |
| N/A                                          | Not Available/ Applicable                                   |  |
| ОСРР                                         | Open Charge Point Protocol                                  |  |
| PT                                           | Payment Terminal                                            |  |
| RCD                                          | Residual Current Device                                     |  |
| RDC-DD                                       | Residual Direct Current-Detecting Device                    |  |
| S/N                                          | Serial number                                               |  |
| SAM                                          | Memory and display module                                   |  |
| SPD                                          | Surge Protective Devices                                    |  |
| SVHC                                         | Substances of Very High Concern                             |  |
| UV                                           | Sub-distribution                                            |  |
| WLL                                          | Work Load Limit                                             |  |

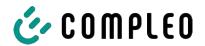

### 1.4 Locations and contact information

Compleo Charging Solutions GmbH & Co. KG

Ezzestraße 8

+49 231 53492370 info@compleo-cs.com compleo-charging.com

Compleo Charging Solutions UK Ltd.

44379 Dortmund, Germany

The Lambourn, Wyndyke Furlong Abingdon, OX14 1UJ, United Kingdom +44 1235 355189 hello.uk@compleo-cs.com compleocharging.co.uk

Compleo Charging Solutions AG Switzerland

Hardturmstrasse 161 8005 Zurich, Switzerland info.ch@compleo-cs.com compleo-charging.ch

Compleo Charging Solutions GmbH

Speisinger Straße 25/12 1130 Vienna, Austria infoAT@compleo-cs.com compleo.at

Compleo CS Nordic AB

Derbyvägen 4 212 35 Malmö, Sweden +46 40 6850500 info.sweden@compleo-cs.com compleocs.se

10 i00022270 | 01 2024\_05

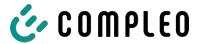

### 2 Safety

To ensure operational safety of the charging equipment and to avoid serious injuries caused by flashovers or short circuits, the following information and safety instructions for operating the unit must be observed.

Repair work on the unit must only be carried out by authorised specialist personnel. The housing of the unit may only be opened by persons who have been properly instructed.

The following points always apply:

- Read and observe safety and warning instructions
- Read and follow instructions

### 2.1 Warnings

In this manual, warnings and notes are presented as follows.

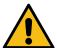

### **A** DANGER

Indicates an imminent danger that will result in death or serious injury if not avoided. There is great danger to life.

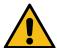

### **WARNING**

Indicates a potentially hazardous situation which could result in death or serious injury if not avoided.

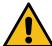

### **A** CAUTION

Indicates a potentially hazardous situation which may result in minor or moderate injury if not avoided.

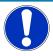

#### NOTICE

Indicates a potentially hazardous situation which may lead to material damage if not avoided.

### 2.1.1 Sectional warnings

Sectional warnings refer to entire chapters, a section or several paragraphs within this manual.

Sectional warnings are presented as follows (example warning):

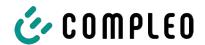

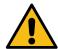

### **MARNING**

### Type and source of the danger

Possible consequences if the danger is ignored.

• Measures to avoid the danger.

#### 2.2 Intended use

The charging system is intended exclusively for charging electric vehicles.

The charging system is suitable for public and semi-public areas and can be used indoors and outdoors.

The charging system is intended exclusively for stationary installation.

Any use beyond this is considered improper use. The manufacturer is not liable for damages resulting from this.

### 2.3 Foreseeable misuse

The use of the charging system as a power source for other power consumers is not in accordance with its intended use and is considered misuse.

Only type 2/20 A or type 2/32 A charging cables that comply with the product standard IEC 62196-2:2016; EN 62196-2:2017 may be used on charging systems equipped with a type 2 charging socket. Charging cables that deviate from the above are not accepted by the systems.

Charging systems may only be connected to the power supply via a fixed and non-separable supply line.

### 2.4 Safety instructions for the user

This charging system may only be used in the manner described in this manual. If the charging system is used for other purposes, the operator may be endangered and the charging equipment may be damaged. This manual must always be accessible. Note the following points:

- If no charging process is active, anchor any existing charging cables on the charging system in the brackets provided or wrap them around the housing of the charging system.
- The charging system may only be operated when completely closed. Do not remove covers inside the charging system.

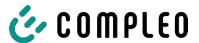

### 2.5 Personnel qualification

Qualified and trained electricians meet the following requirements:

- Knowledge of general and special safety and accident prevention regulations.
- Knowledge of the relevant electrotechnical regulations.
- Product-specific knowledge through appropriate training.
- Ability to identify hazards associated with electricity.

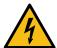

### **A** DANGER

### Danger due to electric current

Touching live parts will result in electric shock with serious injury or death.

- Work on electrical components may only be carried out by a qualified electrician and in accordance with electrotechnical regulations.
- Ensure absence of voltage and take suitable protective measures.

### 2.6 Dangers and residual risks

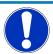

#### NOTICE

Compleo charging systems as a whole do not contain SVHCs (Substances of Very High Concern) in a concentration of more than 0.1 % (w/w), related to the individual charging station. However, individual components may contain SVHCs in concentrations > 0.1 % (w/w).

• When the charging stations are used as intended, no SVHCs are released and there are no risks to humans or the environment.

### 2.6.1 Electrical voltage

Dangerous electrical voltages may be present inside the housing of the charging system after the housing has been opened. There is a danger to life if contact is made with live components. Serious injury or death is the result.

- Work on electrical equipment may only be carried out by a qualified electrician and in accordance with electrical engineering rules.
- Disconnect the charging system from the power supply.

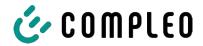

### 2.6.2 Incorrect handling

- Pulling on the charging cable can lead to cable breakage and damage. Only pull the charging cable out of the socket directly at the plug.
- The use of extension cables is not permitted. To avoid the risk of electric shock or cable fire, only one charging cable may be used at a time to connect the electric vehicle and charging system.
- A charging system whose charging cables are in contact with the ground involves a risk of tripping or mechanical damage if run over. The operator of the charging system must implement appropriate measures for cable routing and affix appropriate warnings.

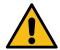

### **MARNING**

### Risk of electric shock and fire due to the use of adapters

Using adapters on the charging cable can cause serious injury and damage to property.

• Do not use any adapters on the charging cable.

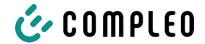

## 3 Product description

The charging system described below eTower200 SAM PT, mounted on solid ground or base, is designed for charging electric vehicles indoors and outdoors.

Instructions, states and messages are indicated by means of status LEDs and/or displays.

The charging system has two charging points where parallel charging is possible.

### 3.1 Public key

The public key is a character string with which the charging point can be uniquely identified and is shown as a QR code on the SAM display associated with the charging point.

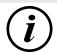

### **INFORMATION**

The public key can also be shown on billing documents, e.g. on the customer receipt for card-based ad hoc charging processes.

The display on the station is mandatory.

### 3.2 Design

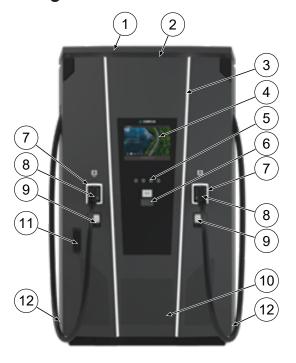

- (1) Cover (roof)
- (2) Air outlet
- (3) Status LED
- (4) Colour display
- (5) Colour display buttons
- (6) Credit card terminal, optional: RFID reader
- (7) Status LED
- (8) Charger interfaces CCS
- (9) SAM displays in compliance with calibration law (storage and display module with DC counter)
- (10) Air Inlet
- (11) Door with locking mechanism
- (12) Series labels

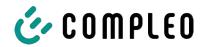

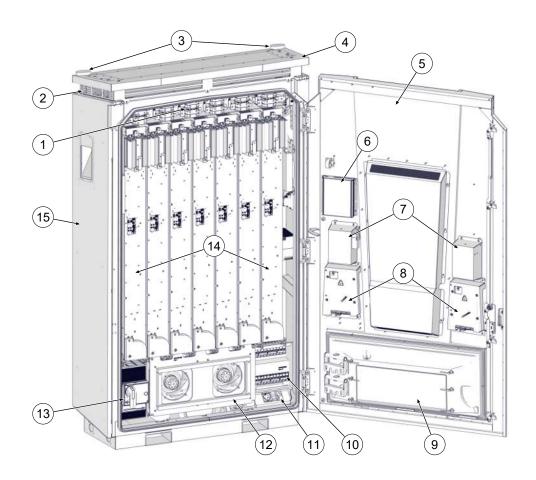

(1) Switching matrix

(2) Air outlet

(3) Antennas

(4) Roof

(5) Cabinet door

(6) Controller

(7) Parking positions for charging plugs

(8) Memory and display module (SAM)

(9) Air inlet filter box

(10) Fuses

(11) Service socket

(12) Main fan

(13) Main switch

(14) LE modules (7 units)

(15) Cabinet

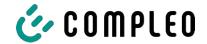

### 3.3 Series label

A series label is attached to each charging point on the charging system. The following figure shows an example of the arrangement of information on a serial label:

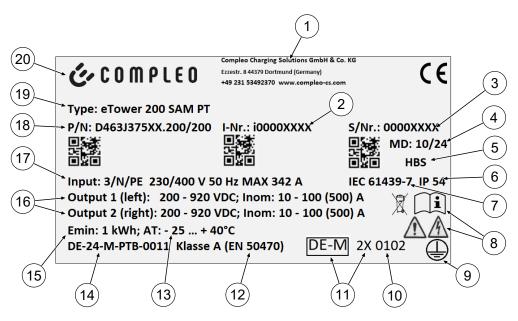

The serial label can be used to identify the following information:

- (1) Company name
- (2) Article number
- (3) Serial number
- (4) Calendar week and year of manufacture
- (5) Place of manufacture
- (6) Protection type
- (7) Production standard
- (8) Pictograms (safety, operating manual, disposal)
- (9) Protection class
- (10) Conformity assessment body
- (11) Metrology marking
- (12) Accuracy class of the measuring instrument according to EN 50470
- (13) Ambient temperature
- (14) Number of the type examination certificate
- (15) Minimum energy import (compliant with calibration law)
- (16) Output 1: Voltage range, frequency, min. current, max. current (analog output 2)
- (17) Input: Number of phases, voltage, frequency, max. input current
- (18) Material number
- (19) Type designation of the charging system
- (20) Manufacturer

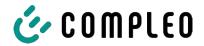

### 3.4 Technical specifications

### 3.4.1 General information

| Charging system   | eTower200 SAM PT |
|-------------------|------------------|
| Article number    | i00022267        |
| Charging standard | Mode 4           |

### 3.4.2 Connections

| Mains connection                            | 5-pin connection bracket                                              |
|---------------------------------------------|-----------------------------------------------------------------------|
| Max. connection cross-section <sup>1)</sup> | according to accessory package                                        |
| Max. equipotential bonding                  | Round wire V4A: Ø 10 mm; H07V-K: 35 mm² with M8 compression cable lug |

### 1) = Connection variants

| Version | Designation            | Equipment                    | Max. cross-section          |
|---------|------------------------|------------------------------|-----------------------------|
| 1       | Accessory package 1    | V-terminals                  | 240 mm²                     |
| 2       | Accessory package 2    | Double V-terminals           | 2 x 120 mm²                 |
| 3       | Customised performance | Compression cable lug<br>M10 | according to specifications |

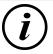

### **INFORMATION**

Compleo recommends the use of copper cable for the mains connection.

When using aluminium ladders, the manufacturer's specifications must be observed.

See chapter 13.2 Data sheets for V-steel frame clamps, page 90.

| Ethernet                      | RJ45 socket |
|-------------------------------|-------------|
| Min. connection cross-section | 26 AWG      |
| Max. length                   | 30 m        |

18 i00022270 | 01 2024\_05

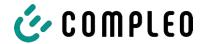

### 3.4.3 Electrical characteristics

| Mains voltage                             | 400 V/ 3~   |
|-------------------------------------------|-------------|
| Max. rated current                        | 342 A/ 3~   |
| Network form                              | TN          |
| Protection class                          | I           |
| Overvoltage category                      | III         |
| Mains frequency                           | 50 Hz       |
| Charging voltage                          | 200 - 920 V |
| Max. charging current                     | 500 A       |
| Max. charging capacity/ charging point    | 200 kW      |
| Rated short-time withstand current (I cw) | 20 kA       |
|                                           |             |

### 3.4.4 Protective devices

| RCD  | 2 x Insulation Monitoring Device (IMD), switching limit: 100 Ohm/ Volt |
|------|------------------------------------------------------------------------|
| MCCB | 7 x B63A, 1 x B10A                                                     |
| SPD  | ÜS 1/2/3 - DIN EN 61643-11                                             |

### 3.4.5 Ambient conditions

| Ambient temperature            | -25 °C to +40 °C         |
|--------------------------------|--------------------------|
| Operating temperature (Ø 24 h) | ≤ 35 °C                  |
| Storage temperature            | -25 °C to +50 °C         |
| Relative humidity              | ≤ 95 % (non-condensing)  |
| Altitude                       | ≤ 2000 m above sea level |

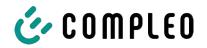

### 3.4.6 Mechanical data

| Dimensions (H x W x D)  | 2000 x 1200 x 450 mm                         |
|-------------------------|----------------------------------------------|
| Max. weight             | 750 kg                                       |
| Housing                 | Steel                                        |
| Housing closure         | Pivoted lever mechanism for locking cylinder |
| Impact resistance level | IK10                                         |
| Protection type         | IP54                                         |
| Degree of contamination | 3                                            |
| Type/mounting           | Ground or base mounting                      |

### 3.4.7 Communication interfaces

| Data communication                                     | TCP/IP                                                                                       |
|--------------------------------------------------------|----------------------------------------------------------------------------------------------|
| Data connection modem 1 (frequency/transmission power) | Ethernet, LTE<br>(800 MHz, 900 MHz, 1800 MHz, 2100 MHz, 2600 MHz/<br>23.0 ±1 dBm)            |
| Data connection modem 2 (frequency/transmission power) | 2G (900 MHz, 1800 MHz; @33 dBm) 4G (700 MHz, 800 MHz, 900 MHz, 1800 MHz, 2100 MHz; @ 23 dBm) |
| Backend communication                                  | OCPP: 1.6J, 2.0-ready                                                                        |
| RFID standard (frequency/transmission power)           | Payment terminal (13.56 MHz/ < 1 W, < 30 dBm)                                                |

20 i00022270 | 01 2024\_05

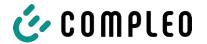

### 3.4.8 Legal regulations

2014/53/EU (Radio Equipment Directive)

2011/65/EU (RoHS Directive)

2001/95/EG (Directive on General Product Safety)

2012/19/EU (WEEE Directive)

(EU) 2019/1021 (EU-POP Ordinance)

(EU) 1907/2006 (REACH Regulation)

| SVHC                                          | EU no.    | CAS no.    |
|-----------------------------------------------|-----------|------------|
| Lead (Pb)                                     | 231-100-4 | 7439-92-1  |
| 4.4' isopropylidendiphenol (bisphenol A; BPA) | 201-245-8 | 80-05-7    |
| Lead(II) oxide (PbO)                          | 215-267-0 | 1317-36-8  |
| N,N-dimethylacetamide                         | 204-826-4 | 127-19-5   |
| Diboron trioxide                              | 215-125-8 | 1303-86-2  |
| N,N-dimethylformamide                         | 200-679-5 | 68-12-2    |
| Dodecamethylcyclohexasiloxan (D6)             | 208-762-8 | 540-97-6   |
| Decamethylcyclopentasiloxan (D5)              | 208-764-9 | 541-02-6   |
| Octamethylcyclotetrasiloxan (D4)              | 209-136-7 | 556-67-2   |
| Lead titanium zirconium oxide                 | 235-727-4 | 12626-81-2 |
| Lead titanium trioxide                        | 235-038-9 | 12060-00-3 |

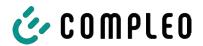

### 4 Transport, packaging and storage

### 4.1 Transport Inspection

Depending on the type and scope of the product, it is delivered either upright or horizontally in appropriate transport and protective packaging.

Air-cushioned protective films and/or cardboard packaging are used. These materials can also be used as underlay during subsequent assembly.

- 1. After unpacking, thoroughly inspect the product for transport damage.
- 2. Compare the serial number of the product with that of the delivery documents to exclude faulty deliveries.
- 3. Check delivery according to purchase and scope of delivery for completeness.
- 4. Proceed as follows in case of deviations or recognisable damages:
  - Do not accept delivery or only accept it conditionally.
  - Complaints must be reported immediately to the manufacturer in writing.

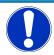

#### **NOTICE**

We recommend keeping and reusing the original packaging for further transportation. Otherwise, the packaging material must be disposed of in accordance with the applicable local regulations.

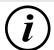

#### **INFORMATION**

Do not tilt or place the loading system on its side.

### 4.2 Storage conditions

The system should be stored in the same position that it was transported in. If this is not possible for undetermined reasons, it should be stored in the installation position of the product.

- Ambient temperature for storage: -25 °C to +50 °C
- Permissible relative humidity: maximum 95 % (non-condensing)
- For intermediate storage, store the product in its original packaging

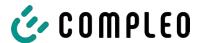

### 4.3 Transport

The charging system can be transported with lifting gear or a forklift. (see chapter 5.8 Installation of the charging system, page 34).

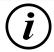

#### **INFORMATION**

Transport with lifting gear is strongly recommended.

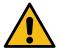

### **MARNING**

### **Suspended loads**

Falling loads can cause serious injury or death.

- Never step under suspended loads.
- Attach slings only to the designated attachment points.
- Only use approved lifting gear and slings in perfect condition with sufficient load capacity.
- Transport the load close to the ground and set it down immediately after transport to its destination.

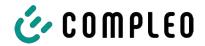

### 5 Installation

### 5.1 Installation work

The assembly and installation work requires specific technical qualifications and expertise. There is a danger to life for persons who carry out work for which they have neither been qualified nor instructed. The work may only be carried out by persons who are familiar with it, have been informed about dangers and have the necessary qualifications.

Observe the national legal requirements and regulations during assembly and installation.

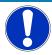

### **NOTICE**

#### Unit damage due to environmental influences

Environmental influences due to rain, splash water or heavy dust exposure on exposed installation components without an installation cover cause damage to the unit.

• Do not leave the charging system unattended with the installation cover open.

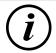

#### **INFORMATION**

The installation and commissioning of the charging station with payment terminal can lead to moisture forming in the displays under certain weather conditions, such as high humidity and cold.

This accumulation of moisture will evaporate completely in up to 48 hours after the station has been put into operation. The function is not affected.

### 5.2 Notes on mechanical installation

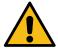

### **A** WARNING

#### Incorrect installation and start-up

Improper performance of work can lead to serious injuries and damage to property.

- Only allow work to be carried out by trained specialist personnel.
- Before installation, fulfil all safety-related conditions.
- Carry out mechanical installation only when the system is in a de-energised state.
- Provide sufficient free space for the installation.
  - The installation site must be sufficiently accessible so that the charging system can be installed and serviced without interference.
- Use a suitable material and tool for installation.

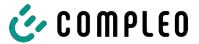

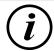

#### **INFORMATION**

The use of specific installation materials for the charging system may be necessary depending on the condition of the ground or special local conditions. The necessity must be considered individually at each location.

The following description of installation with specific installation material is exemplary. Local conditions are not dealt with in detail. Deviating procedures may only be initiated by competent persons.

### 5.3 Notes on electrical installation

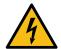

### **⚠** DANGER

#### Danger due to electric current

Touching live parts will result in electric shock with serious injury or death.

- Work on electrical components may only be carried out by a qualified electrician and in accordance with electrotechnical regulations.
- Ensure absence of voltage and take suitable protective measures.
- For safe disconnection during installation work, disconnect the charging system from the power supply.
  - Switch off the circuit breaker or main switch.

Observe the national legal requirements and regulations during electrical installation. In Germany, these include the following safety requirements:

- DIN VDE 0100-100
- DGUV Regulation 1
- DGUV Regulation 3+4
- TRBS 1201

### 5.4 Location

For professional installation, safe operation and barrier-free access to the charging system, the following points must be observed when selecting the location.

- National or local regulations.
- Do not install the charging system in the hazard areas of:
  - flammable, combustible and explosive materials
  - running or jet water
- Do not install the charging system in the following areas:
  - Areas that are potentially explosive (e.g. petrol stations)
  - Areas where backwater or storm water can be expected
  - Areas where flooding can be expected
  - Areas where heat domes or heat accumulation can occur

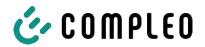

- The substrate must have sufficient strength and load-bearing capacity to withstand the mechanical loads.
- Provide sufficient space to maintain the minimum distances:
  - 3 cm from the back of the charging system to other objects; on a concrete base in the case of a mechanical installation
- Ensure heat dissipation and a sufficient fresh air supply for cooling the charging system.
- Observe ambient conditions, see also chapter 3.4 Technical specifications, page 18.
- Ensure a stable LTE connection. If necessary, switch to LAN or external LTE antenna. It is recommended to install a duplex network cable (CAT 7).

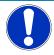

### NOTICE

#### Unit damage due to unintentional start-up

Vehicles unintentionally running into the unit can cause damage.

- Select the installation site in such a way that damage caused by unintentional collision by vehicles is prevented.
- If damage cannot be ruled out, suitable protective measures must be taken.

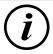

### **INFORMATION**

This charging system is not suitable for use in residential areas due to the applicable EMC requirements.

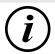

### **INFORMATION**

To protect the charging system, we recommend to install an approach limiter (e.g. bollard).

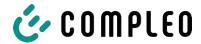

#### 5.5 Base mounted

#### Installation sequence

- 1. Select a suitable location.
- 2. Check parts and installation material for completeness.
- 3. Check the substrate.
- 4. Drill mounting holes.
- 5. Place connection bracket.
- 6. Guide the supply cable through the connection plate and fix it in place.
- 7. Place the metal protective cover on the protective hood.
- 8. Place and align the charging system.
- 9. Attach the charging system to the connection bracket with installation material.
- 10. Prepare electrical installation.

#### Installation material and tools

- Connection bracket
- 4 pcs. Hexagon head screws M12 x 60 mm, quality min. 8.8, with 4 washers (DIN ISO7039, 13 x 37 mm)
- Torque wrench

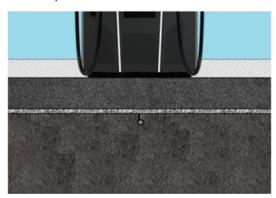

Installation takes place on prepared asphalt or concrete surfaces.

The charging system is then mounted and finally installed.

Refer to the design drawings in the Annex for the dimensions of the charging system.

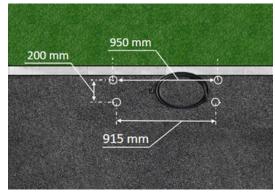

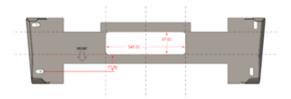

#### Installation requirements

- Substrate with sufficient layer thickness, consistency and bearing capacity
- Asphalt or concrete thickness of the substrate at least 120 mm
- flat contact surface (tolerance: 1 mm)
- Specifications for boreholes:
  - Clearances: 200 mm and 950 mm above and 915 mm below.
- Opening in the concrete floor through which the connection cables are pulled.
   Approx. 345 x 97 mm in horizontal direction centred from the mounting holes.

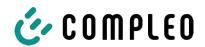

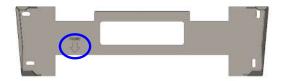

### **Carrying out installation**

- Mark boreholes. The connection bracket can be used as a template. The marking must point to the front.
- 2. Drill boreholes according to instructions.
- 3. Safeguard opening for the connection cables.
- 4. Screw the connection bracket to the concrete base with M12x60 mm screws (min. 8.8 + washer 13x37) (M = 50 Nm).

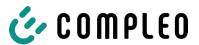

### 5.6 Installation on concrete base

#### Installation sequence

- 1. Select a suitable location.
- 2. Check parts and installation material for completeness.
- 3. Dig the excavation pit.
- 4. Check the substrate.
- 5. Route the power supply cable.
- 6. Compact and level the ground.
- 7. Place and align the concrete base.
- 8. Insert the supply cable into the concrete base and separate.
- 9. Fill the excavation pit with excavated material and compact the excavated material.
- 10. Insert base filling material (mandatory).
- 11. Place connection bracket.
- 12. Guide the supply cable through the connection plate and fix it in place.
- 13. Place the metal protective cover on the protective hood.
- 14. Place and align the charging system.
- 15. Fasten the charging system with installation material.
- 16. Prepare electrical installation.

The concrete base is embedded in the ground.

The charging system is then mounted on the concrete base and finally installed. Refer to the design drawings in the Annex for the dimensions of the charging system.

#### Installation material and tools

- Connection bracket
- 4 pcs. Hexagon head screws M12 x 60 mm, quality min. 8.8, with 4 washers (DIN ISO7039, 13 x 37 mm)
- Torque wrench

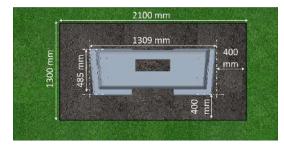

#### Installation requirements

- Excavation pit

– Width: 2100 mm

- Length: 1300 mm

 Distance to all sides of the concrete base: 400 mm

- Depth: 600 mm

 flat contact surface of the substrate (tolerance: 1 mm)

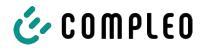

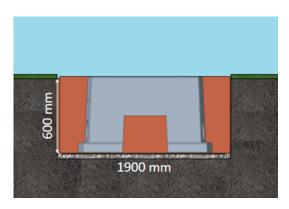

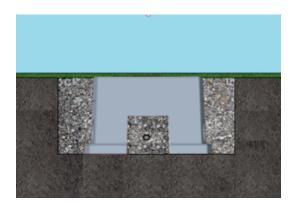

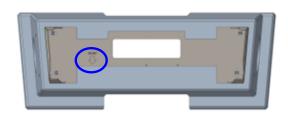

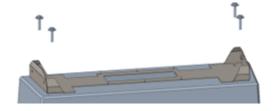

#### Carrying out installation

- Dig an excavation pit and prepare it for the stable installation of the charging system.
- 2. Embed the concrete base into the excavation pit with suitable lifting gear.
  - ⇒ For orientation and alignment, the upper edge of the ground level and the operating side of the charging system are marked on the concrete base
  - ⇒ Concrete base protrudes 20 mm from the ground
- 3. Insert the power supply cable into or through the concrete base.
- 4. Fill the excavation pit with excavated material.
- Fill the last 300 mm inside the concrete base with concrete base filling material.
  - ⇒ ½ sack of filling material (Compleo)
  - ⇒ The use of the filling material is mandatory as it reduces the penetration of moisture into the charging system from the ground.
- 6. Compress the excavation material around the charging system.
- Align the connection bracket using slotted holes so that it is as parallel as possible to the concrete base. The marking must point to the front.
- 8. Screw the connection bracket to the concrete base with M12x60 mm screws (min. 8.8 + washer 13x37) (M = 50 Nm).

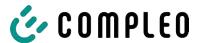

### 5.7 Cable gland

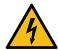

### **A** DANGER

#### Danger due to electric current

Damage to the insulation can expose live parts. Touching these parts will cause an electric shock resulting in serious injury or death.

• The outer cable insulation must be kept up to 5 cm above the clamps.

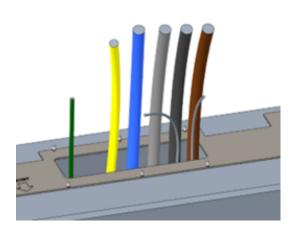

- Disconnect the supply cable (approx. 500 mm below ground level) and pull individual wires through the connection bracket.
  - Note: The power electronics require a clockwise rotating field. The phase sequence "L3 - L2 - L1" must be observed.
  - ⇒ The individual wires of the supply line should protrude approx. 400 mm above the ground.
- ⇒ The data line should protrude at least 700 mm above the ground.
- ⇒ The connection line of the PA connection is guided through the left cable gland and should protrude approx. 166 mm above the ground.
- 2. Fill the opening sufficiently with base filler.

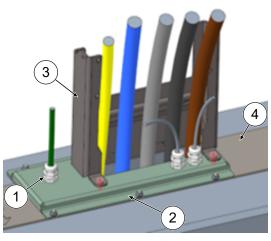

- 3. Fit the cable glands (1) to the connection plate (2)
- 4. Place the connection plate on the connection bracket (4).
- 5. Feed the connection line of the PA connection (green) and network cables (grey) through the cable glands.
- Screw the connection plate with 6 x M6 nuts onto the connection bracket (SW10) (M=6 Nm).
- 7. Tighten the cable glands.
- 8. Insert the protective cover (3) at the rear and tighten 2 x M8 cylinder head screws at the front with 5 mm hexagon socket screws (M = 15 Nm).

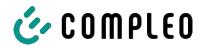

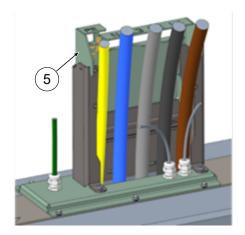

 Attach the connection template (5) to the protective cover and bend the cables that still need to be shortened forwards.

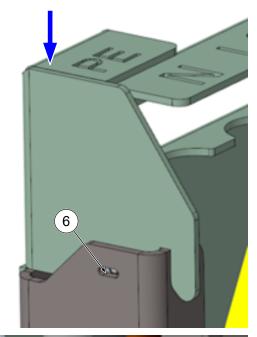

10. Lower the connection template until the lateral ball thrust pieces (6) snap into place on the protective cover.

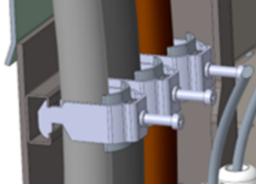

 Fix the lines to the C-rail with the supplied bracket clamps (cross slot) (M=2 Nm).

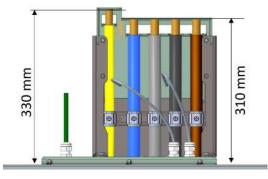

- 12. Use the template to shorten the lines so that they fit under the template.

  Lengths via connecting plate:
  - ⇒ PE = 330 mm
  - ⇒ Supply lines = 310 mm above connection plate.

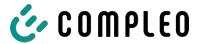

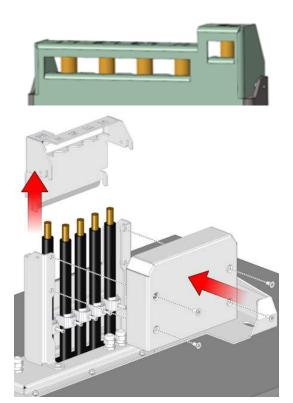

- 13. Strip approx. 35 mm of the insulation from the cables. The insulation can be marked through the window on the back of the template.
- 14. Remove the connection template again.
- 15. Place the metal protective cover on the protective hood and screw tight with the 4 countersunk screws (4 x M8; TX45; M = 15 Nm).

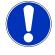

### **NOTICE**

### Damage to the electronics

When fitting the charging system on the connecting plate, the power electronics can be damaged if the supply cables become entangled.

• Fit the corresponding protective cover onto the connection template.

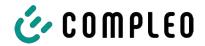

### 5.8 Installation of the charging system

The charging system is lifted over the protective cover and then lowered. This can be achieved with the help of a forklift or lifting gear.

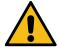

### **↑** WARNING

#### Suspended loads

Falling loads can cause serious injury or death.

- Never step under suspended loads.
- Attach slings only to the designated attachment points.
- Only use approved lifting gear and slings in perfect condition with sufficient load capacity.
- Transport the load close to the ground and set it down immediately after transport to its destination.

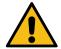

### **A** WARNING

### Danger from falling charging system

When the door is open, the centre of gravity of the charging system shifts enough to allow the charging system to fall off the fork of the forklift.

• Make sure that the door of the charging system has been locked before transport.

### 5.8.1 Lifting via roof attachment points

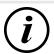

### **INFORMATION**

The lifting gear must be designed for a transport weight > 1000 kg.

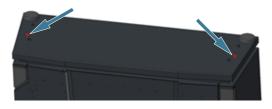

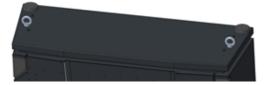

- 1. Remove the middle plug.
- 2. Screw in the eyebolts (M12) as far as they will go.
- 3. Attach suitable lifting gear to the two eyebolts.

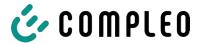

### 5.8.2 Lifting with a forklift

Lift the charging station using a forklift in the openings provided on the base or using a crane on the roof.

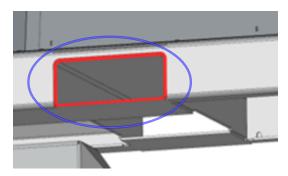

- Remove the lamellar plugs from the forklift openings on the unit base. The forklift openings must be closed again with the lamellar plugs after transport.
- 2. Insert the forks of the forklift into the openings provided on the base.

### 5.8.3 Placing charging system on connection bracket

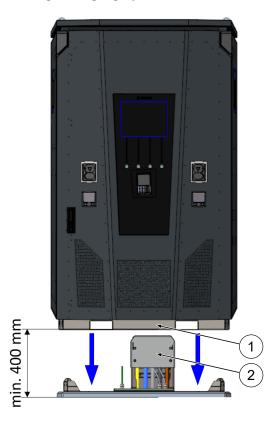

- 1. Lift charging system at least 400 mm.
- Place charging system above connection bracket. The insertion funnel (1) in the base of the charging station must be aligned as close as possible to the protective cover (2) of the connection.
- 3. Slowly lower the charging system and secure it against tipping. When the charging station is set down, it is aligned using the insertion aid. If it gets stuck at any point when setting it down, carefully lift it again and realign.

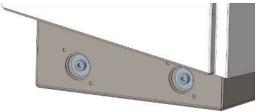

- 4. Screw the housing of the charging system to the side at 4 points with the connection bracket. (M 12 screws plus body screws).
- 5. Close openings with the caps provided.

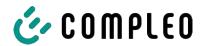

# 5.9 Folding out the ventilation and removing the protective cover

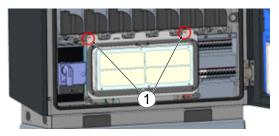

 Loosen both screws (1) on the ventilation until the fan can be moved.
 Attention: Do not remove the screws completely!

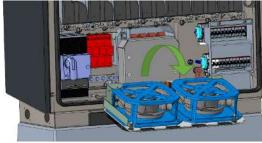

2. Pull the ventilation forward and fold it out.

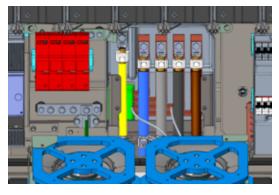

3. Remove protective cover.

36 i00022270 | 01 2024\_05

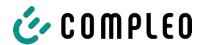

# 5.10 Connecting the supply cable

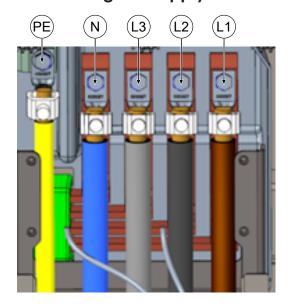

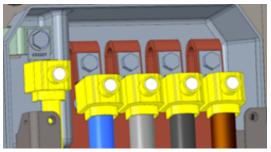

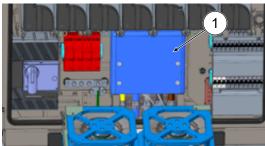

- Connect the connection cable to the busbars using the enclosed Vterminals or double V-terminals as shown in the adjacent illustration (M10 external hexagon, SW17, M = 35 Nm).
- 2. The conductor cross-section must be selected taking into account the maximum charging capacity and the length and installation method of the power supply cable.
  - ⇒ L1/L2/L3: max. 240 mm<sup>2</sup>
  - ⇒ N: min. 25 mm², max. 240 mm²
  - ⇒ PE: min. 0.5 x [L1/L2/L3], max. 240 mm²
- 3. Place plastic caps on V-terminals.

- 4. Fit the supplied protective cover (1) (TX45, M = 15 Nm)
- 5. Fold the ventilation back in and secure it.

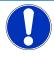

# **NOTICE**

#### Space problems with the connection

When using double cables, the cores must be laid on top of each other and connected to the terminals.

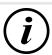

### **INFORMATION**

Do not fix laid data cables to the copper rails.

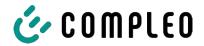

# 5.11 Equipotential bonding

The necessary equipotential bonding is carried out via the permanently mounted equipotential bonding rail in the housing.

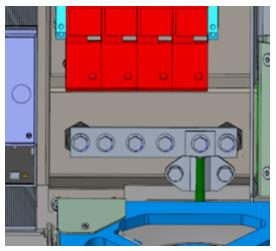

- Select the conductor cross-section of the cable taking into account the maximum length and installation type.
  - ⇒ Round wire V4A: max 10 mm², or
  - ⇒ Flexible conductor: max. 35 mm² with M8 compression cable lug, angled at 45°.
- 2. Cut the conductor to length as required and screw onto the rail.
  - ⇒ M8 x 20 connection screw; M = 20
    Nm.
- 3. Ensure that the conductor is connected correctly and that the fastening screw is tightened to the specified tightening torque.
- 4. Replace all covers that may have been removed previously.

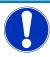

# **NOTICE**

#### **Equipotential bonding connection for surge arresters**

• When connecting a type 1+2 surge arrester, the equipotential bonding connection must be connected to a possibly installed equipotential bonding rail or to a local earth electrode.

38 i00022270 | 01 2024\_05

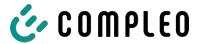

# 5.12 Data connection via RJ45 plug

The charging system is connected to an existing network via an internally installed switch using an RJ45 plug.

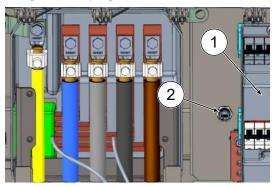

- 1. Remove the contact protection of the MCB (1).
- 2. Insert the network cable with RJ45 plug into the slot (2).
- 3. Refit the contact protection of the MCB.

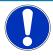

### **NOTICE**

The minimum cross-section of the individual strands of the network cable must be below AWG 26. When using a smaller cross-section, it cannot be guaranteed that a connection can be established.

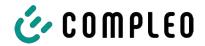

# 6 Start-up

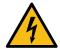

#### **⚠** DANGER

#### Danger due to electric current

Damage to the charging systems or components may expose live parts. Touching live parts will result in electric shock with serious injury or death.

- Only operate the charging system when it is undamaged.
- In the event of damage, immediately disconnect the charging system from the power supply at the circuit breaker and take suitable safety measures to prevent it from being switched on again.
- Work on electrical components may only be carried out by a qualified electrician.
- Repair work may only be carried out by the customer service.
- Commissioning must be carried out by a qualified electrician or by a person trained and instructed in electrical matters.
- The effectiveness of the protective measures and the correct mechanical and electrical installation must be checked by a qualified electrician prior to commissioning.
- Commissioning may only be carried out when all necessary internal covers are fitted and the housing is completely closed.
- During commissioning, the national legal requirements and technical regulations must be observed.

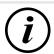

#### **INFORMATION**

The appendix to this manual contains a test report, the test steps of which are derived from the German standards DIN VDE 0100-600 and DIN VDE 0105-100.

Deviating or supplementary national regulations must be observed!

See chapter 13.3 Commissioning and test reports, page 95.

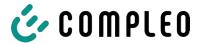

# 6.1 System start-up

After the charging system has been correctly installed, the system can be started.

- 1. Switch on the power supply.
- 2. Switch on the line and residual current circuit breaker.
- ⇒ The system starts up.

The duration of the system start-up may vary depending on the type of charging system, configuration and product characteristics. The successful completion of the system start-up is indicated by the status LEDs and the display according to the configuration and product scope of the charging system. The average start-up time is approx. 60 seconds.

A successful system start-up is indicated by the LED of the respective charging point temporarily lighting up green. In the case of a charging system with display, the message "Ready for operation" also appears for the respective charging point.

In addition to the displays mentioned above, the current counter reading and the message "Ready for operation" are shown on the display of any memory and display module (SAM) installed.

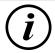

#### **INFORMATION**

If explicitly requested by the customer, the back-end connections can be configured and tested at the factory. In this case, the back-end connects directly to the associated charging system after applying the operating voltage. This process may take a few minutes.

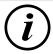

#### **INFORMATION**

The payment terminal can only be started up with the support of Service.

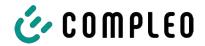

# 7 DUCTO web interface

# 7.1 Configuration of the charging system with DUCTO

DUCTO refers to the software used to manage Compleo charging systems using an end device.

Various parameters of the charging system can be set via the configuration interface.

The charging system management information is stored on the charging system itself. By specifying the IP of the charging system in the browser of a suitable end device, such as a notebook, a start page is called up and the connection to the charging system is established. After logging in, an overview of the parameters that can be called up or changed is listed.

To connect to the charging system, the end device used must have an IP address in the same IP address range.

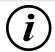

#### **INFORMATION**

The following steps are illustrated using the example of a network configuration with Microsoft Windows 10 and a simulated charging system.

The user must have administrator rights for network configuration.

# 7.2 Creating a network connection

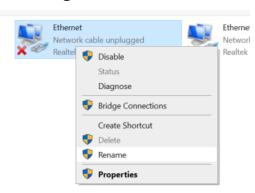

- Connect a network-compatible end device or computer to the data line of the charging system.
- Follow the command path: Control Panel -> Network and Internet -> Network Settings.
- Show and open the properties of the corresponding Ethernet connection by right-clicking.

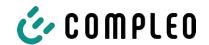

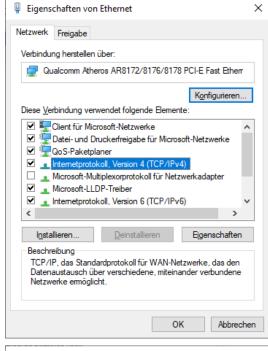

4. Open Properties of <...(TCP/IPv4)>.

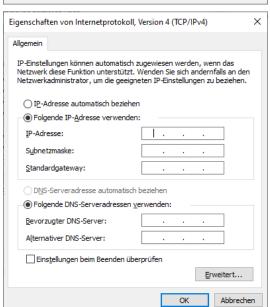

- 5. Enter the IP address from the range 192.168.1.xxx.
- ⇒ The charging system is displayed as a network connection.

**Note:** The IP 192.168.1.100 is assigned for the charging system and must not be used for the configuration of the end device or the computer.

# 7.3 Calling up the configuration interface

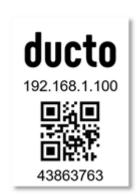

- 1. Identify password on DUCTO sticker.
- Open the local browser and enter the following IP address: https:// 192.168.1.100.
- ⇒ The DUCTO start page is displayed.

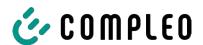

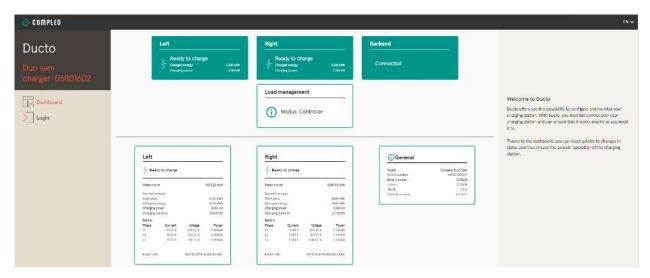

The start page shows information about the status of the charging interfaces.

# 7.4 Login

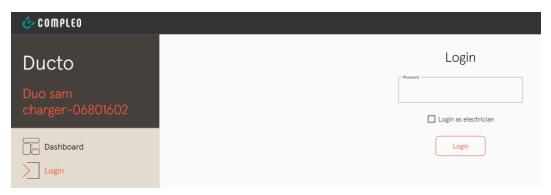

- 1. Click <Login> in the the left menu ribbon.
  - ⇒ The Login window is displayed.

# 7.4.1 Selecting the language

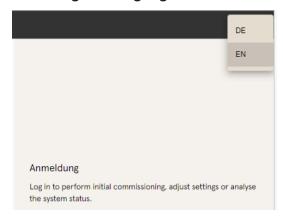

- 1. Click on the language selection arrow on the right-hand side of the header.
  - ⇒ The language selection dialogue opens.
- 2. Click to select the desired language.

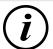

# **INFORMATION**

Changing the language discards changes to the settings that have been made in the current window but not yet applied.

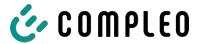

# 7.4.2 Operator login

After logging in as an operator, the user can set various parameters.

Settings that require the knowledge of a qualified electrician are not available.

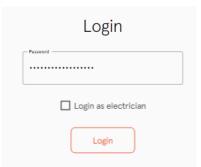

- 1. Enter password.
- 2. Click < Login>.
- ⇒ The user is registered as the operator.
- ⇒ The configuration interface is displayed.

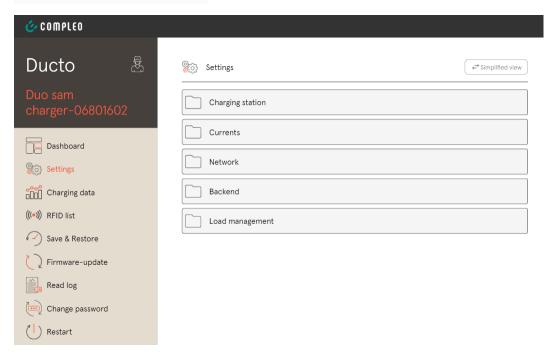

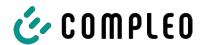

# 7.4.3 Logging in as qualified electrician

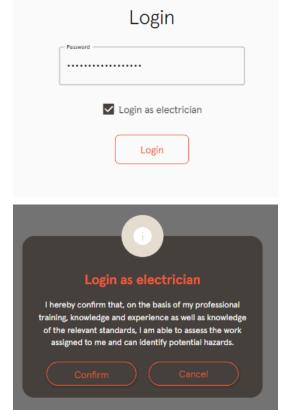

- 1. Enter password.
- 2. Tick the check box <Log in as qualified electrician>
- 3. Click <Login>.

- 4. Click <Confirm> to confirm qualification.
- ⇒ The user is registered as an electrician.
- ⇒ The configuration interface is displayed.

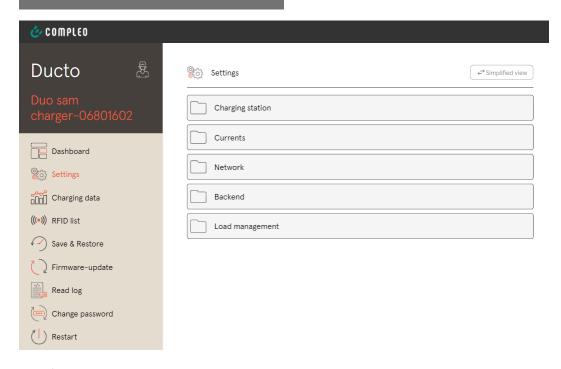

# 7.5 Design of DUCTO

DUCTO has a three-column design in the desktop view.

In the left-hand column, the menu ribbon lists all high-level functions.

The content of the centre column is usually used to select settings or list entries.

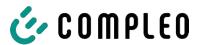

The content of the right-hand column is used for general orientation or for editing settings and entries. The differences depend on the selected function.

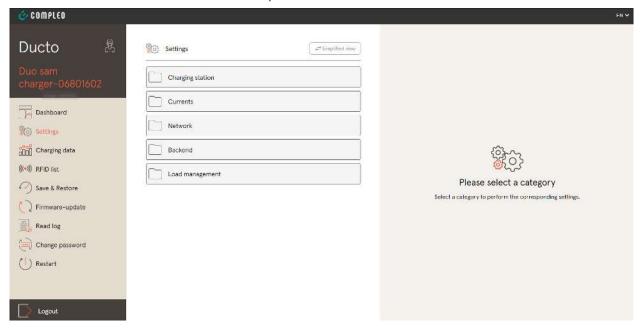

### 7.6 Dashboard

The dashboard is the default start setting for DUCTO.

It shows a complete overview of the charging state of a charging system addressed.

The figure below shows the charging state of the Compleo example system.

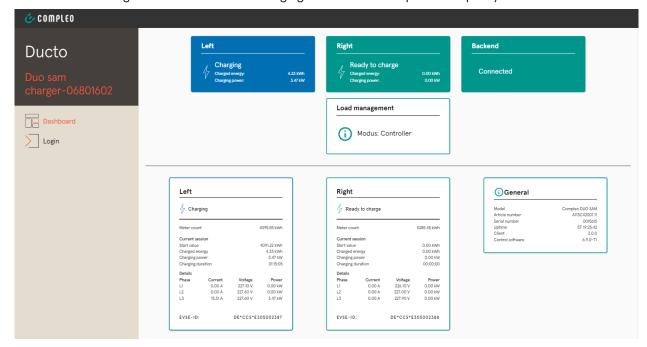

# 7.7 Settings

After logging in, the associated categories are listed in the simplified view in the "Settings" function.

← Simplified view

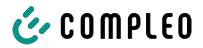

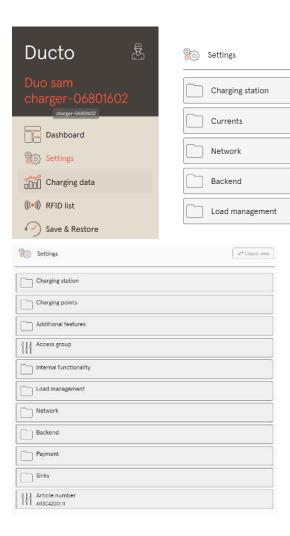

- 1. Click on the <Simplified view> button.
  - $\Rightarrow$  The view changes to "Classic view".
- 2. Click on the <Classic view> button.
  - ⇒ The view switches back to "Simplified view".

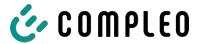

#### 7.7.1 Parameter selection

The settings are organised into various folders of related parameters. Depending on the user's authorisation level, these are only displayed or can be changed.

A distinction is made between the following types of parameters:

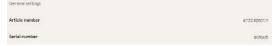

 Read only (see "Article number"; "Serial number")

These values are for information only and cannot be changed.

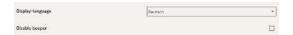

- Drop-down (see Display language)
- Check box (see Deactivating the beeper)

These values can be changed to predefined values or activated by clicking on them.

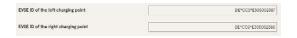

 Text field (see EVSE ID of the left or right charging point)

These values can be changed by freely entering text.

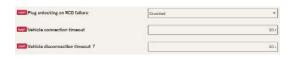

Expert parameters

Certain expert parameters are only visible when they are displayed.

They are labelled with an "Expert" marking.

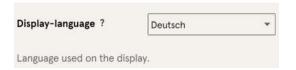

Most of the parameters have descriptions that appear by clicking on the parameter title.

These descriptions are labelled with a

question mark, which appears when you move the mouse over the parameter title.

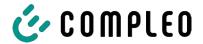

### 7.7.2 Changing parameters

If a writeable parameter is changed, a "Changed" marking appears to provide an overview.

Changes can be confirmed immediately or collectively after all changes have been finalised.

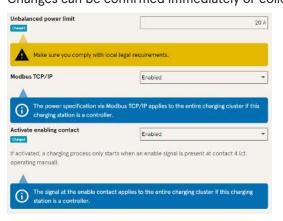

- If a selected setting is incorrect or not standardised, a yellow warning box appears.
- If the setting is unlikely to have the expected effect, a blue info box appears.

#### 7.7.3 Charging station

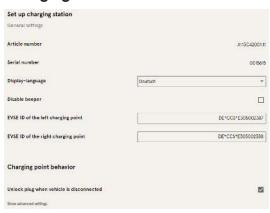

Higher-level parameters that affect the entire charging station can be found here.

### 7.7.4 Currents

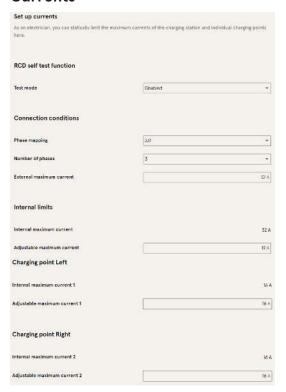

In the "Currents" folder, the electrician can set the RCD self-test function and specify the connection conditions.

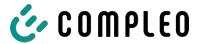

The large number of current values is necessary to show the limits specified by the charging station or to define the limits of the connection, which as a rule only the manufacturer or the qualified electrician knows or is authorised to set.

In addition, non-electricians or operators have the option of throttling the charging station as a whole or individual charging points.

This throttling option is labelled "Adjustable".

#### 7.7.5 Network

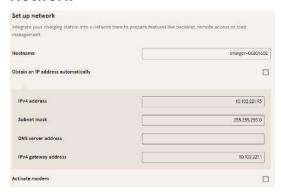

- 1. Assign the desired host name.
- 2. Assign the desired IP address.
- 3. Enter the subnet mask.
- 4. Enter the gateway address.

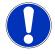

#### **NOTICE**

To operate several charging stations in the same network, the first 8 digits of the IP octet must be the same.

In this chapter, the charging station can be integrated into an existing network using the parameters.

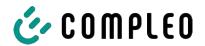

### 7.7.5.1 Backend communication via SIM card of this charging station

The modem must be activated for backend communication via the SIM card.

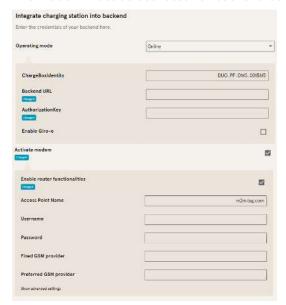

- 1. Select the "Activate modem" check box by clicking on it.
- 2. Enter access point name.
- 3. Specify user name and password.
- 4. Enter the fixed or preferred GSM provider.
- 5. Optional: Click on the "Activate router

function" check box if other charging stations are to use the SIM card of this charging station.

#### 7.7.5.2 Backend communication via SIM card in another charging station

If backend communication is to be established via the SIM card in another charging station, this other charging station must be considered as the gateway.

See Chapter 7.7.5.4.1 Specifying your own IP address, page 53

### 7.7.5.3 Preparing onboard charge management

- 1. Follow the instructions in Chapter 7.7.5.4.1 Specifying your own IP address, page 53.
- 2. Repeat these steps for each charging station.

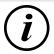

#### **INFORMATION**

All charging stations equipped with a SIM card are capable of being both charge management controllers and routers for the backend communication of other charging stations.

The charge management controller does not necessarily have to be a router if both functions are to be used.

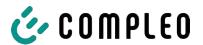

#### 7.7.5.4 Preparing backend communication via LAN

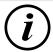

#### **INFORMATION**

A router with an Internet connection or a charging station with a SIM card is required for backend communication via LAN.

#### 7.7.5.4.1 Specifying your own IP address

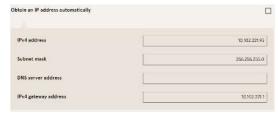

- 1. Enter an IP address that is unique in the LAN.
- 2. Enter the subnet mask (usually 255.255.255.0).
- Optionally, enter the DNS server and gateway address. The gateway address is the address of the router or charging station with SIM card.

#### 7.7.5.4.2 Obtain IP address automatically

The IP address can be obtained automatically.

After this, it is no longer possible to use the routing of the backend communication via the SIM card of another charging station or to set up charge management.

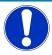

#### **NOTICE**

#### Charging station not accessible

If an IP address is assigned automatically, a DHCP server (router) must be available in the network.

Without this server, the charging station is no longer accessible via the network.

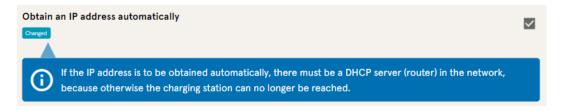

- 1. Select the "Obtain IP address automatically" check box by clicking on it.
- 2. IP address is assigned automatically.

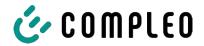

### 7.7.5.5 Accessing Ducto remotely

Ducto can also be accessed from outside the local network under certain conditions.

#### 7.7.5.5.1 Accessing Ducto via VPN

The charging station can be accessed via VPN if it is integrated into a local network with Internet access.

An exception is the backend connection of a charging station via the APN SIM card of another charging station. The port enable from a charging station with an APN SIM card is automated there.

#### 7.7.5.5.2 Accessing Ducto via APN-SIM card

If the SIM card used is an APN SIM card with a detectable IP address, Ducto can be accessed from the corresponding APN via the IP address of this SIM card.

If this is available, it is also displayed on the dashboard.

If several charging stations are operated via an APN SIM card, the other charging stations can be reached via the address https://<IP address of the SIM card>:44\*\*\*.

The asterisks must be replaced by the last octet of the fixed IP address of the charging station without SIM card.

#### Example:

- ✓ The SIM card of the charging station with router functions has the IP address 10.102.221.93
- ✓ The static IP address of the neighbouring charging station, which communicates via it, has the IP address 192.168.1.101.
  - 1. Enter https://10.102.221.93:44101 in any browser.
  - ⇒ The last charging station is accessible.

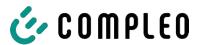

#### 7.7.6 Backend

This chapter concerns entering the parameters for a backend connection.

The prerequisite for this is an existing network connection (see Chapter 7.7.5 Network, page 51).

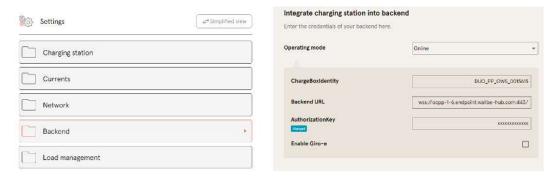

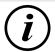

#### **INFORMATION**

The AuthorisationKey is required when using a wss URL. This is generally used when connecting to the backend via LAN.

When connecting via SIM card, however, a ws URL is usually used, which is secured via the access data for the APN.

### 7.7.7 Payment

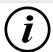

### **INFORMATION**

This folder is only visible if a payment terminal is integrated.

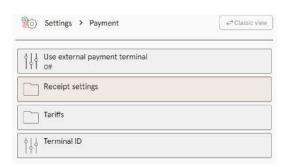

- 1. Click the "Simplified view" button.
  - ⇒ The "Classic view" appears.
- 2. Open the "Payment" folder.
- 3. Enter the terminal ID, company address and location of the charging station in the appropriate fields.

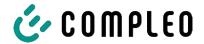

#### 7.7.8 Offline operation

Set up offline mode

This folder determines whether charging is to take place with or without authorisation.

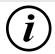

#### **INFORMATION**

This folder is only visible if the operating mode under backend is set to "Offline".

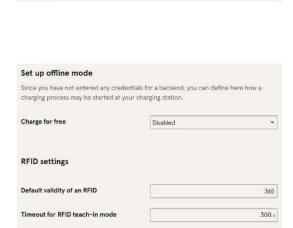

Since you have not entered any credentials for a backend, you can define here how a

Enabled

charging process may be started at your charging station.

# Charging without authorisation (charge for free)

- Select "Activated" in the drop-down field.
- Charging without authorisation is activated.

#### Charging with RFID card

- Select "Deactivated" in the drop-down field.
  - ⇔ Charging can only take place after RFID authorisation.
  - ⇒ Set up RFID list (see Chapter 7.9 RFID list, page 60).
- 2. Set the validity of the RFIDs.
- Set the timeout for RFID teach-in mode.

#### **Optional authorisation**

Alternatively, "Charge for free" with "RFID optional" can be activated.

In this case, the order in which the RFID card is presented and the vehicle is plugged in determines the type of activation.

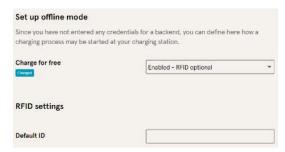

- Select "Activated RFID optional" in the drop-down field.
- 2. Specify default ID.

### Scenario 1: Charging process with RFID card

- 1. Present an RFID card.
- 2. Plug in the vehicle and charge.
- 3. End the charging process by presenting the RFID card again.

#### Scenario 2: Charging process without RFID card

1. Plug in the vehicle.

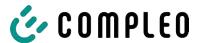

⇒ The charging process is authorised via the optionally assigned standard ID, otherwise a time stamp is used.

### 7.7.9 Charge management

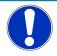

#### NOTICE

All charging stations must be in the same IP address range (octet) (see Chapter 7.7.5 Network, page 51)

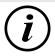

#### **INFORMATION**

#### Tip:

For a better overview and to make work easier, it is advisable to open each charging station in a separate tab of the browser in order to add these stations to a charging point group in charge management.

- Assign a "Hostname" under "Settings > Network".
- ⇒ "Hostname" is displayed in the corresponding tab.

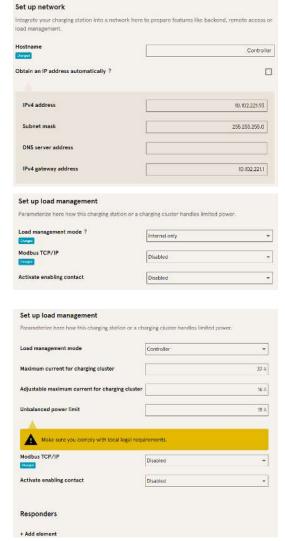

Example: "Controller", "Responder 1", "Responder 2", etc.

- 1. Open tab with designated controller.
- Click "Settings -> Charge management".
  - ⇒ "Set up charge management" opens.
- Change the "Charge management mode" selection field to "Controller".
- 4. Adjust other parameters.
- 5. Apply changes.

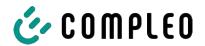

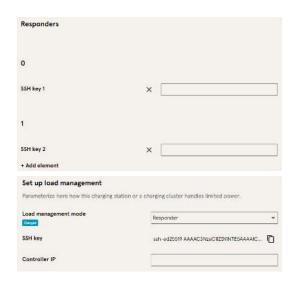

- 6. Click on "Add element" in the "Responder" section below.
  - ⇒ A consecutive number starting with 0 and an empty text field "SSH-Key X" appear.
- 7. Change tab to designated responder.
- 8. Click "Settings -> Charge management".
  - ⇒ "Set up charge management" opens.
- Change the "Charge management mode" selection field to "Responder".
- 10. Enter the assigned controller IP in the "Controller IP" field.
- 11. Copy "SSH key" by clicking on the corresponding symbol.

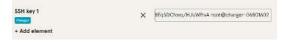

- 12. Switch back to the "Controller" tab.
- 13. Paste the copied SSH key into the "SSH

key 1" field.

- 14. Repeat the previous steps to set up additional responders.
- 15. After completing the setup, apply all changes, if not already done.

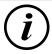

#### **INFORMATION**

After setting up charge management, each charging station must be restarted.

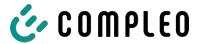

#### 7.7.9.1 Modbus TCP/IP

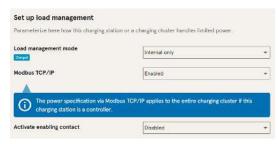

Depending on whether the charge management mode is set to "Internal only" or "Controller", either the individual charging station or the entire charging point group can be controlled by a higher-level energy manager.

Compleo has compatible energy

management systems in its programme.

If you want to integrate the charging station into your own energy management, we can provide you with our register specification.

### 7.7.9.2 Enabling contact

The "Enabling contact" function enables the connection of a system, e.g. a building management system, with which charging processes can be released via a control signal.

An optional enabling contact on the control board is described in the operating instructions for the charging station.

If the charging station is equipped with a ripple control receiver, an enabling contact is not activated.

# 7.8 Charging data

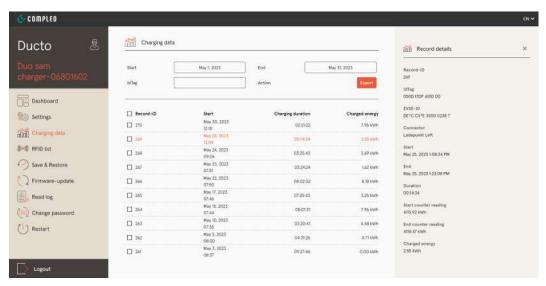

Charging data can be viewed and exported via the charging data page without the need for a backend connection.

If required, the charging data can be filtered by time period and IdTag (number of the RFID card).

- 1. Filter charge data as required.
  - ⇒ The filtered loading list appears.
- 2. Click to select the desired charging process.
  - ⇒ Details of the selected charging process appear in the right-hand column.

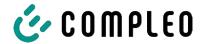

# 7.8.1 Exporting charging data

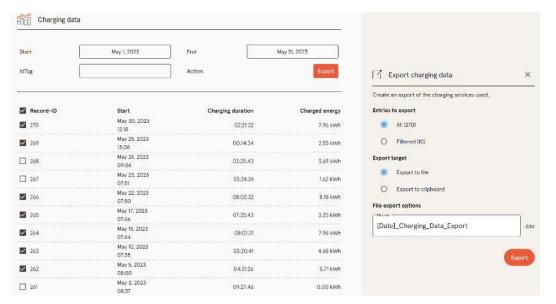

- 1. Filter and select charging data as required.
- 2. Select export destination and file name.
- 3. Click the "Export" button.
- ⇒ File with charging data is created in CSV format.

#### 7.9 RFID list

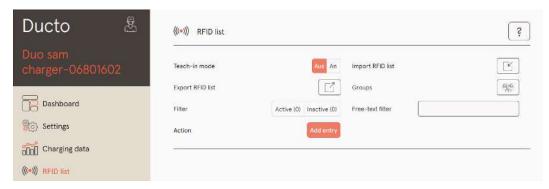

RFID units can be displayed, created, grouped and filtered via the "RFID list" page.

The list of RFID units can be exported and imported as required.

#### 7.9.1 Teach-in mode

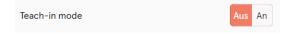

- Click the "Teach-in mode" button to "On".
- ⇒ Each RFID unit is automatically registered by presenting it in front of the RFID sensor and is given a standard validity period as long as the timeout window is open. (See "Charging with RFID card" in the Chapter 7.7.8 Offline operation, page 56.)

# 7.9.2 Adding an entry

- 1. Click the "Add entry" button.
  - ⇒ Parameter list for entries opens in the right-hand column.

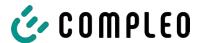

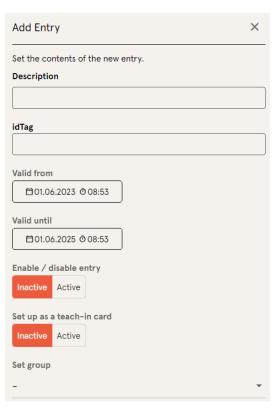

- 2. Enter the name of the RFID unit in the free text field.
- 3. Enter the idTag of the RFID unit in the free text field.
- 4. Specify validity period.
- 5. Activate/deactivate entry as required.

#### Optional: Set up as a teach-in card

After activating this function, teach-in mode can be started without Ducto by presenting the teach-in card.

This card can no longer be used to start or end a charging process.

### **7.9.3 Groups**

This function can be used to summarise idTags in groups.

Members of this group have the same authorisations, e.g. a charging process triggered via RFID can be ended with another RFID unit from the same group.

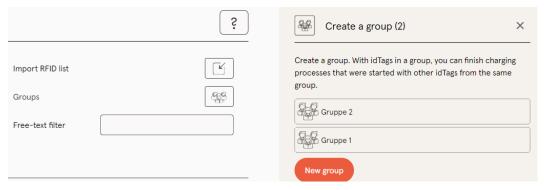

- 1. Click on the "Group" button in the centre column.
  - ⇒ The detailed menu in the right-hand column opens.
- 2. Add existing idTags to an existing group or combine them into a new group.

#### 7.10 Save & restore

The current configuration can be saved via the "Save & restore" page in order to restore it later or transfer it to other charging stations.

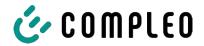

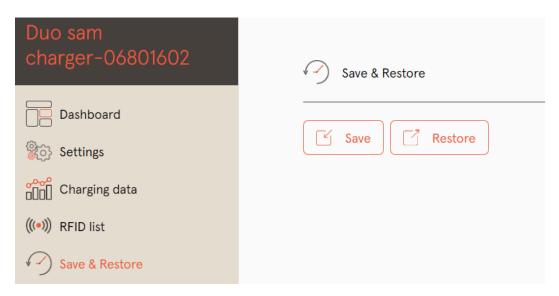

#### 7.10.1 Save

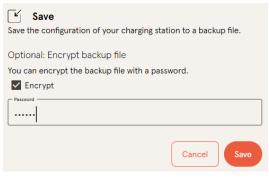

- A113C42001.11\_0015615\_230602.config
- 1. Click the "Save" button in the centre column.
- $\Rightarrow$  The "Save" detail menu opens in the right-hand column.
- 2. Assign an optional password and click the "Save" button.
  - □ Configuration file is generated and saved in the download directory of the connected computer.
  - ⇒ By default, the file name is made up of the article number, serial number and storage date (YYMMDD).
- 3. Store the configuration file in a safe place.

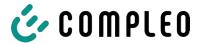

#### 7.10.2 Restore

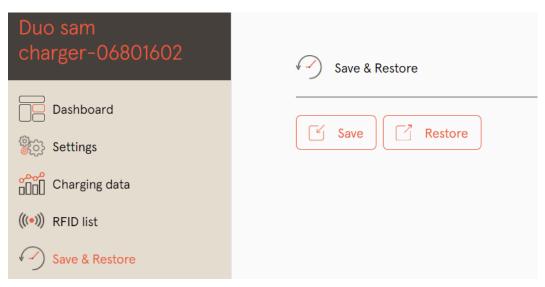

- 1. Click the "Restore" button in the centre column.
  - ⇒ The "Restore" detail menu opens in the right-hand column.

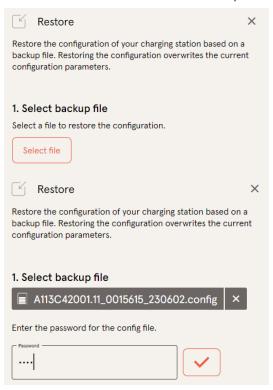

- 2. Select the desired configuration file.
- 3. Enter optional password.
- 4. Confirm with the "Tick" button.
  - ⇒ Configuration file is loaded.

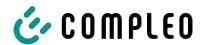

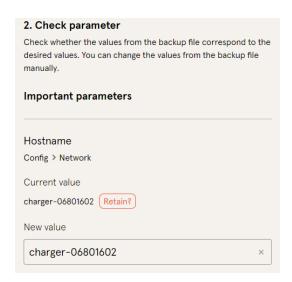

- 5. Check listed parameters.
- 6. Change or retain parameters.
- 7. Save all changes.
- 8. Restart the charging station.

# 7.10.3 Resetting to factory settings

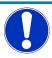

#### **NOTICE**

#### Reset to factory settings not possible

There is no hardware- or software-based option for resetting to factory settings.

- Save the current configuration after each successful commissioning.
- Contact helpdesk@compleo-cs.com if the charging station can no longer be accessed via Ducto.

# 7.11 Firmware update

Firmware updates are issued as an automatic roll-out with an existing backend connection.

Firmware updates are also available in the Compleo Partner Portal or on request from your Compleo contact person.

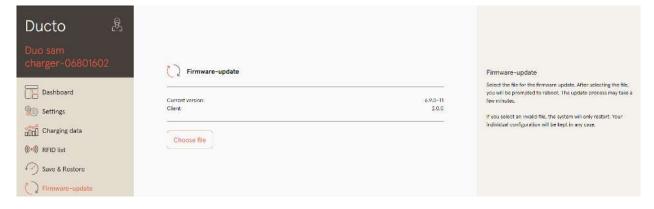

#### 7.11.1 Performing a firmware update

- 1. Enter the installed firmware and client version on the "Firmware update" page.
- 2. Check Compleo Partner Portal for new versions.
- 3. Download and save the new version file.
- 4. Click the "Select file" button and select the downloaded version file.

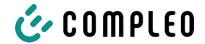

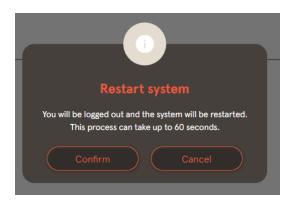

- 5. Confirm the request to restart the system.
- ⇒ The system is restarted. This process may take a few minutes.

# 7.12 Reading out log data

The "Read out log" page can be used to summarise, download and analyse log data over a period of up to 14 days.

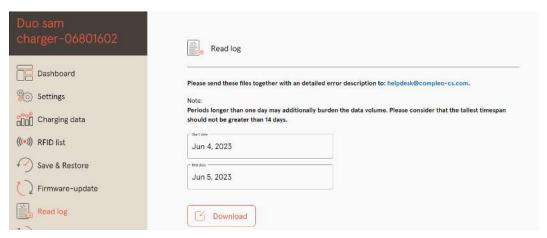

- 1. Select the desired period.
- 2. Click the "Download" button.
  - ⇒ Log data file is generated and saved in the download directory of the connected computer.
- 3. Send log data file including any detailed error description to helpdesk@compleocs.com.
- ⇒ Compleo Helpdesk creates a service ticket and contacts the sender.

# 7.13 Changing the password

An individual password can be set on the "Change password" page.

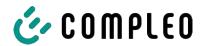

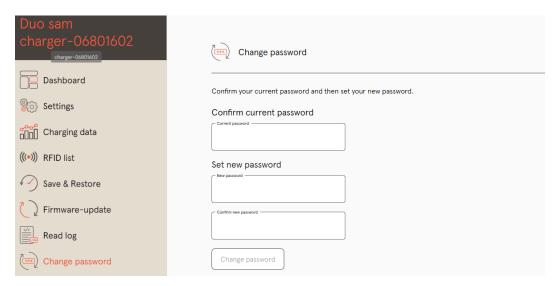

Compleo recommends changing the initial password for security reasons.

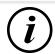

### **INFORMATION**

If you forget the password, please send an e-mail to helpdesk@ compleo-cs.com with the serial number of the charging station.

#### 7.14 Parameter list

The list of all parameters including description, default value and access right is documented separately together with the OCPP GetConfiguration.

The current documentation is also included in Ducto for each parameter.

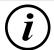

### **INFORMATION**

Compleo provides the "OCPP GetConfiguration" documentation on request.

#### 7.15 Restart

The system can be completely restarted via the "Restart" page.

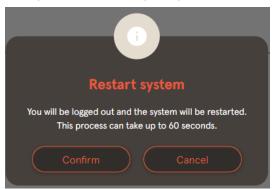

- 1. Click the "Confirm" button.
  - ⇒ The restart takes place and requires approx 60 s.
  - ⇒ After a successful restart, the dashboard opens automatically, provided that the IP address has not been changed.
- ⇒ Active charging processes are resumed.

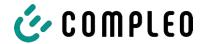

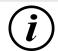

#### **INFORMATION**

Compleo recommends a restart as an early troubleshooting measure if the charging station is in a fault state that is difficult to identify.

# 7.16 Troubleshooting information

The following list describes error patterns that are primarily based on a faulty configuration.

| Error pattern           | Error clearance information |  |
|-------------------------|-----------------------------|--|
| Ducto is not accessible | 1. Check network connection |  |

With a fixed IP address: Check the IP address of the laptop's Ethernet port

With an automatic IP address:
 Search for charging station in the router interface

Password does not work Inform helpdesk@compleo-cs.com

Backend connection is not established 1. Check backend URL

2. Via SIM card:

- Check whether the modem is activated

Check APN data

3. Via LAN:

- Check network connection

 Check whether AuthorisationKey is stored

 When automatically determining the IP address, check whether the router has an Internet connection

Charging station does not charge

- 1. Check currents
- 2. Check charge management configuration
- 3. Check authorisation mechanisms
  - Check backend connection
  - Check RFID list
- 4. Notify a qualified electrician

# 7.17 DUCTO Guide

Further information about DUCTO:

 $https://www.compleo-charging.com/fileadmin/Documentcenter/Ducto/Ducto\_Guide.pdf\\$ 

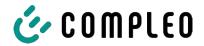

# 8 Operation

This chapter explains the general use of the charging system. The charging processes at the charging systems can be started and stopped by different authorisation methods. Depending on the charging system and product scope, the following forms of operation and authorisation are possible:

#### "Charge for free"

With the "Charge for free" method, a charging process is started or stopped at a charging system without special authorisation. The charging process is started as soon as a charging cable has been connected to the charging system and/or the vehicle. The charging process can only be terminated at the vehicle.

#### **RFID**

With the "RFID" method, a charging process is started or stopped at a charging system using a card or chip. The charging process is started as soon as authorisation has been successfully completed and a charging cable has been connected to the charging system and/or the vehicle.

#### Giro-e:

With the "Giro-e" method, a charging process is started on a charging system by means of a Giro card and then confirmed or terminated. The charging process is started as soon as authorisation has been successfully completed and a charging cable has been connected to the vehicle.

#### App on smartphone/tablet or website

With the "App on smartphone/tablet or website" method, a charging process is started or ended at a charging system by means of an App or a website.

The App is used to select the charging system, the charging point and the tariff. The charging process is started as soon as a charging cable has been connected to the vehicle.

The display complying with weights and measures regulations shows an ID number assigned to the charging process.

Depending on the provider, billing takes place via a corresponding payment platform (e.g. PayPal or invoice).

Information on which App is necessary and how to operate the App can be obtained from the operator of the charging system.

#### **Payment terminal:**

The charging process is started at a charging system using a debit card, credit card, Google Pay or ApplePay and then confirmed or ended. The charging process is started as soon as authorisation has been successfully completed and a charging cable has been connected to the vehicle.

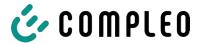

# 8.1 Charging process

The eTower 200 charging system has two DC charging interfaces.

Two parallel charging processes are possible at the DC charging interfaces. During a charging process, the plug is locked in the vehicle.

If a ventilation function is requested from the vehicle, the charging system interrupts the charging process.

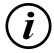

#### **INFORMATION**

If the power supply is interrupted, the station is set to a safe state. The charging processes are terminated.

Re-authorisation is required to start a charging process.

### 8.1.1 Overview of the charging system

If no charging process has been started at the charging system, any one of the two charging points can be selected for a charging process.

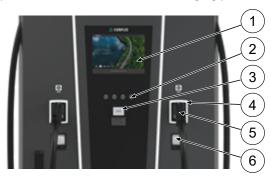

- (1) Upper display (Informative display)
- (2) Keys
- (3) Credit card terminal or RFID reader
- (4) Status LEDs
- (5) Charger interface
- (6) Display in compliance with calibration law (memory and display module with DC meter, SAM)

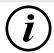

#### **INFORMATION**

The main display is a purely informative display, it has no operating function.

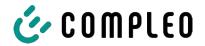

# 8.1.2 Meaning of the status LED colours

The following charging state display explains the colour states and the possible colour changes of a charging system with status LEDs:

| LEDs indicator lights |         |                                                                     |
|-----------------------|---------|---------------------------------------------------------------------|
|                       | LED:    | – The charging system is in standby mode.                           |
|                       | "Off"   | - Authorisation can be carried out.                                 |
|                       | LED:    | – The charging system indicates readiness for operation. (following |
|                       | "green" | successful authorisation).                                          |
|                       |         | <ul> <li>A charging process can be started.</li> </ul>              |
|                       | LED:    | The charging system indicates a charging process.                   |
|                       | "blue"  | - The charging process can be maintained or terminated.             |
|                       | LED:    | The charging system indicates an error state.                       |
|                       | "red"   | <ul> <li>A charging process cannot be started.</li> </ul>           |

| LED colour change |              |                                                                  |
|-------------------|--------------|------------------------------------------------------------------|
|                   | LED:         | - The charging system indicates the start of a charging process. |
|                   | "green-blue" |                                                                  |
|                   | LED:         | - The charging system indicates the end of a charging process.   |
|                   | "blue-green" |                                                                  |

| LED flashing indicator |          |                                                 |
|------------------------|----------|-------------------------------------------------|
|                        | LED:     | The charging system is expecting for an action. |
|                        | "flashes |                                                 |
|                        | green"   |                                                 |

# 8.1.3 Acoustic signals

In the following table the possible acoustic signals are listed and explained:

| Acoustic signals |                                                                                           |  |  |
|------------------|-------------------------------------------------------------------------------------------|--|--|
| 1 x short        | Sounds when the RFID card is presented and indicates "Card read".                         |  |  |
| 2 x short        | This signal requires user interaction:                                                    |  |  |
|                  | - Present card for authorisation                                                          |  |  |
|                  | or                                                                                        |  |  |
|                  | - Plug the charging cable into the charging system and car                                |  |  |
| 1 x long         | Authorisation timeout: Sounds if user interaction has not occurred within a certain time. |  |  |
| 2 x long         | The charging system is in an error state.                                                 |  |  |
|                  | - If there is a display, note the error message.                                          |  |  |

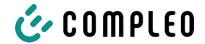

# 8.1.4 Authorisation options

The following means of authorisation/payment are available:

- Contactless, payment without registration: Debit card, credit card
- Payment with charging contract: RFID card
- Payment on website without registration: Google Pay, ApplePay

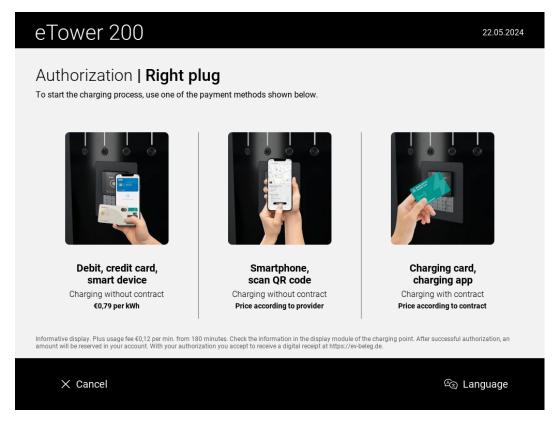

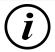

#### **INFORMATION**

Depending on the configuration and equipment, it is possible that not all of the listed authorisation/payment methods are available.

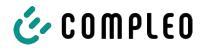

#### 8.1.4.1 Authorisation

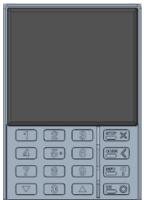

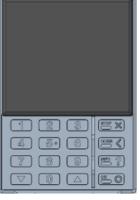

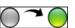

# Contactless without registration/with charging contract

- 1. Hold the means of payment in front of the display of the credit card terminal.
  - ⇒ The display of the credit card terminal and the upper display (information display) show the successful authorisation.
  - ⇒ The upper display shows tariff conditions and the charging point.
  - ⇒ The status LED indicates readiness for operation.

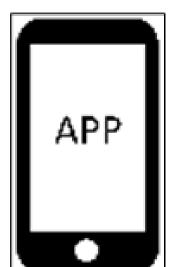

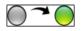

# Payment on website without registration

- 1. Download and install app for smartphone or tablet or start web interface.
- 2. Follow the instructions of the app or web interface for the authorisation process.
  - ⇒ The display and the status LED indicate readiness for operation.

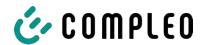

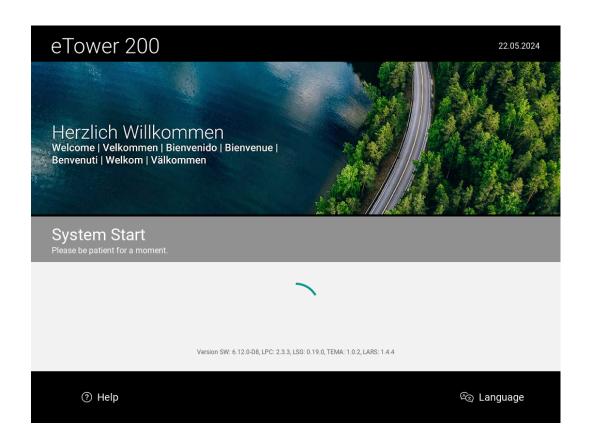

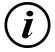

#### **INFORMATION**

The tariff conditions shown do not apply to charging contracts.

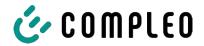

#### 8.1.5 Connecting the charging cable

Before plugging in the charging cables, check that the status LED of the charging point is green.

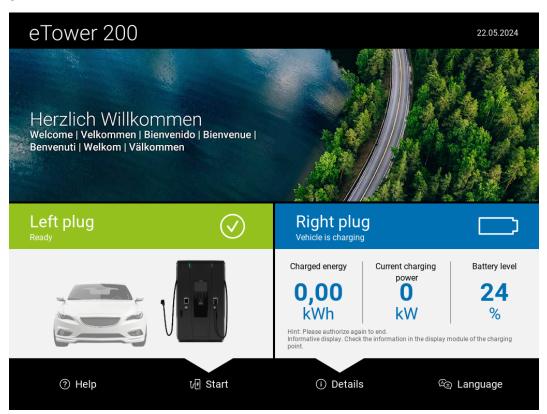

- 1. Plug in the charging cable in the socket of the vehicle.
- ⇒ Charging process is started.

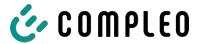

#### 8.1.6 Starting the charging process

The charging process starts automatically after the existing authorisation method has been successfully carried out and the charging system and vehicle have been connected to the charging cable.

During charging, the plug is locked in the charging system and in the vehicle.

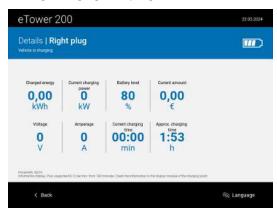

- The display and the status LED indicate the start of the charging process.
- Details of the charging process are displayed.

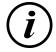

#### **INFORMATION**

The binding charging data (in compliance with calibration law) is shown on the display of the storage and display module (SAM) on the respective side of the charging system.

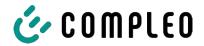

#### 8.1.7 Ending the charging process

The charging process stops automatically after the existing authorisation method has been successfully executed again.

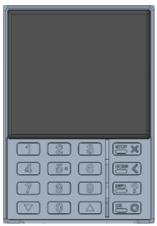

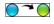

## Contactless without registration/with charging contract

 Hold the means of payment in front of the display of the credit card terminal.

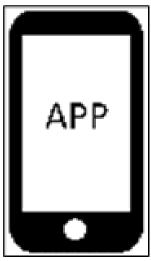

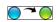

#### Payment on website without registration

- Follow the instructions of the app or web interface for finishing the charging process.
  - ⇒ The display and the status LED indicate the end of the charging process.

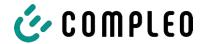

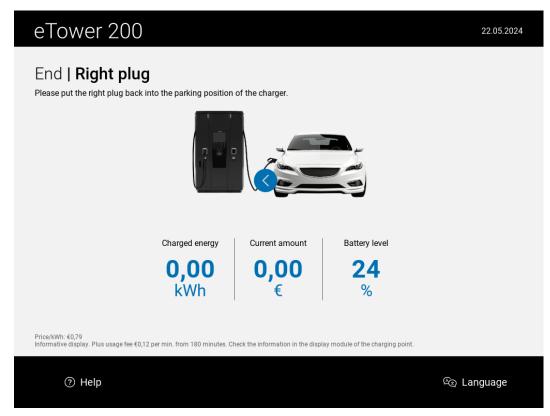

- 2. Pull out the charging cable from the socket of the vehicle.
- $\Rightarrow$  Charging is finished.

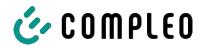

#### 9 Malfunctions

#### 9.1 Internal errors

 If the display shows "Internal error", the charging station must be disconnected from the mains.

#### 9.2 Residual current circuit breaker (RCCB)

In the event of a residual current, the residual current circuit breaker trips.

To switch on again, proceed as follows:

- 1. Eliminate the cause of the error.
- 2. Reactivate the residual current circuit breaker using the slider on the RCCB.
- ⇒ The charging system is ready for operation again.

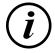

#### **INFORMATION**

Only applies to charging systems with built-in residual current circuit breaker (RCCB).

#### 9.3 Circuit breaker (MCB)

In the event of an overcurrent, the affected circuit breaker trips and the charging system is switched off.

To switch on again, proceed as follows:

- 1. Eliminate the cause of the error.
- 2. Reactivate the circuit breaker at the sub-distribution.
- ⇒ The charging system is ready for operation again.

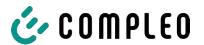

## 10 Troubleshooting information

Charging systems equipped with a display show an error code on the display in the event of an error.

If several errors occur at the same time or in combination, the respective error codes are shown one after the other on the display.

#### 10.1 About this information

| Column name                 | Explanation                                                                                                    |
|-----------------------------|----------------------------------------------------------------------------------------------------|
| Designation                 | String that is sent to the back-end when the charging station is in online mode.                                                       |
| Abbreviation                | Symbol that is shown individually or in combination with other symbols on the display of the charging station depending on the status. |
| Error clearance information | Description of the error and information on troubleshooting.                                                                           |

## 10.2 Scope of application

Firmware > 5.X

#### 10.3 OCPP 1.6

| Designation          | Abbreviat ion | Error clearance information                                                                                                    |  |
|----------------------|---------------|----------------------------------------------------------------------------------------------------|--|
| GroundFailure        | В             | The RCD switch, the circuit breaker or the 6mA sensor of the charging point has tripped. Requires inspection by qualified electrician. |  |
| InternalError        | D             | Internal hardware or software component error. Requires inspection by qualified electrician.                                           |  |
| OverVoltage          | E             | The voltage has risen above an acceptable level. Requires inspection by qualified electrician.                                         |  |
| PowerMeterFailure    | F             | Error when reading the meter. Check SAM or meter for correct function and report the malfunction.                                      |  |
| PowerSwitchFailure   | G             | Contactor fault. Requires inspection by qualified electrician.                                                                         |  |
| UnderVoltage         | I             | The voltage has fallen below an acceptable level. Requires inspection by qualified electrician.                                        |  |
| ConnectorLockFailure | -             | Error when locking or unlocking the plug. Check whether the plug is properly connected.                                                |  |
| OverCurrentFailure   | -             | The vehicle has drawn more current than specified over a longer period of time.                                                        |  |

Unused: EVCommunicationError, HighTemperature, ReaderFailure, WeakSignal

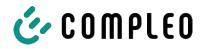

## 10.4 Compleo-specific

| Designation              | Abbreviat ion | Error clearance information                                                                                                    |
|--------------------------|---------------|----------------------------------------------------------------------------------------------------|
| IsolationWarning         | K             | Insulation problems have occurred before or during a charging process. Requires inspection by qualified electrician.                                                   |
| IsolationError           | L             | Insulation problems have occurred before or during a charging process. Requires inspection by qualified electrician.                                                   |
| DoorOpen                 | М             | The door contact signals that the door has been opened. Close the door. If this condition is permanent, an inspection by a qualified electrician is required.          |
| DoorClosed               | N             | The door contact signals that the door has been closed. No action required.                                                                                            |
| Inoperative              | 0             | The charging point is not available because a resource, such as the power module, is occupied by another charging point. Requires inspection by qualified electrician. |
| FuseError                | Р             | A circuit breaker switch has triggered. Requires inspection by qualified electrician.                                                                                  |
| TemperatureSensorMissing | Q             | The temperature sensor does not provide any values. Requires inspection by qualified electrician.                                                                      |
| AutomaticRcdTestRunning  | Т             | Automatic RCD test is running. No action required.                                                                                                    |
| RCSensorTestRunning      | W             | Test of the 6mA sensor test is running. No action required.                                                                                                    |
| samTransactionMemoryFull | 4             | SAM has no more free memory for new charging processes. SAM must be replaced by a qualified electrician.                                                               |
| samEVSEIDMemoryFull      | 5             | SAM has no more free memory for new configuration parameters. SAM must be replaced by a qualified electrician.                                                         |
| samFirmwareCorrupted     | 6             | The SAM firmware checksum check failed. If this condition is permanent, SAM must be replaced by a qualified electrician.                                               |

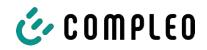

| Designation              | Abbreviat ion | Error clearance information                                                                                                    |
|--------------------------|---------------|----------------------------------------------------------------------------------------------------|
| samNoTouchControllerComm | 7             | The connection to the SAM buttons is faulty. Requires inspection by qualified electrician. If this condition is permanent, SAM must be replaced by a qualified electrician.                  |
| samNotInitialized        | 8             | SAM initialisation failed. If this condition is permanent, SAM must be replaced by a qualified electrician.                                                                                  |
| samInternalError         | 9             | SAM reports an internal error. SAM must be replaced by a qualified electrician.                                                                                                    |
| UnlockPlugFailure        | а             | The plug could not be unlocked. The locking unit of the charging point must be checked by trained personnel and replaced if necessary.                                                       |
| OutletCloseError         | b             | The sliding cover could not be closed. The locking unit of the sliding cover must be checked by trained personnel and replaced if necessary.                                                 |
| LPCCommunicationError    | С             | Communication between the charging point controller and the charging station controller is faulty. The respective connection must be checked by trained personnel and replaced if necessary. |
| CableError               | d             | An unauthorised charging cable was detected. Use another charging cable.                                                                                                    |
| RCSensorTestError        | е             | The 6mA sensor test failed. Requires inspection by qualified electrician.                                                                                                    |
| PowerMonitoringError     | f             | The charging point controller has detected a mains failure. Requires inspection by qualified electrician.                                                                                    |
| ADCError                 | g             | The charging point controller has detected an ADC error. Requires inspection by qualified electrician.                                                                                       |
| ShortCircuitError        | h             | The charging point controller has detected a short circuit between CP and PE. Requires inspection by qualified electrician.                                                                  |
| LPCOverVoltageError      | i             | The charging point controller has detected an overvoltage. Requires inspection by qualified electrician.                                                                                     |
| LPCHighTemperatureError  | j             | The charging point controller has detected a temperature that is too high. Requires inspection by qualified electrician.                                                                     |
| LPCSelftestError         | k             | The self-test of the charging point controller has failed. Requires inspection by qualified electrician.                                                                                     |
| AutomaticRcdTestFailed   | m             | The automatic test of the RCD failed. Requires inspection by qualified electrician.                                                                                                    |

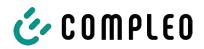

| Designation                            | Abbreviat ion | Error clearance information                                                                                                    |
|----------------------------------------|---------------|----------------------------------------------------------------------------------------------------|
| LPCTemperatureSensorError              | n             | The charge point controller reports a temperature sensor error. Requires exchange by qualified electrician.                                  |
| CurrentSensorFailure                   | 0             | The charge point controller reports current sensor failure. Requires inspection by qualified electrician.                                    |
| PolarityProtectionError                | р             | The charge point controller reports that the phases are connected with reversed polarity.  Requires inspection by qualified electrician.     |
| samCompensationsParameter<br>sMismatch | q             | Compensation parameters in SAM and the meter do not match. Requires inspection by qualified electrician.                                     |
| samCompensationTariffMisma<br>tch      | r             | Selected tariff in the meter does not correspond to the one reported as active by the meter.  Requires inspection by qualified electrician.  |
| samMeterIdMismatch                     | S             | The SML ID of the connected meter does not correspond to that of the meter coupled to the SAM. Requires inspection by qualified electrician. |
| AutomaticRcdTestSuccess                | -             | Automatic RCD test successful. No action required.                                                                                           |
| AutomaticRcdTestTripFailure            | -             | Automatic RCD test failed. Requires inspection by qualified electrician.                                                                     |
| AutomaticRcdReset ContactorTestFailed  | -             | The cause of the failed RCD test has not been rectified. Requires inspection by qualified electrician.                                       |
| AutomaticRcdResetSuccess               | -             | The cause of the failed RCD test has been rectified. No action required.                                                                     |
| OutletOpenError                        | -             | The socket could not be opened. Requires inspection by qualified electrician.                                                                |
| RCSensorErrorDuringCharge              | -             | The 6mA sensor triggered during a charging process. Inspection by a qualified electrician is required if the fault occurs frequently.        |

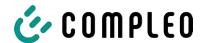

#### 11 Maintenance

Careful and regular maintenance ensures that the functional condition of the charging system is maintained. Only a regularly checked and maintained charging system is able to guarantee maximum availability and reliable charging processes.

The maintenance intervals depend on the prevailing operating conditions, such as the frequency of use and environmental influences such as the degree of contamination.

We recommend a cyclically recurring inspection according to the maintenance plan. In special cases, the cycles can be shorter.

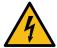

#### **A** DANGER

#### Danger due to electric current

Touching live parts will result in electric shock with serious injury or death.

- Work on electrical components may only be carried out by a qualified electrician and in accordance with electrotechnical regulations.
- Ensure absence of voltage and take suitable protective measures.

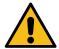

#### **MARNING**

#### Danger due to improper maintenance

Improper performance of work can lead to serious injuries and damage to property.

- Only allow work to be carried out by trained specialist personnel.
- Meet all safety requirements before maintenance.

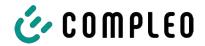

#### 11.1 Maintenance plan

| Interval        | Component/location               | Maintenance work                                                                                                    |  |  |
|-----------------|----------------------------------|----------------------------------------------------------------------------------------------------|--|--|
| Every 6         | Residual current circuit breaker | Check with test button.                                                                                             |  |  |
| months          | Surge arrester                   | Visual inspection.                                                                                                  |  |  |
| Yearly Location |                                  | Visual inspection, e.g. for distances to objects (bushes, electrical installations ,etc.), attachment.              |  |  |
|                 | Electrical components            | Visual inspection, e.g. cables, lines, screw connections, plugs, RCD, MCB, display, LED, display, surge protection. |  |  |
|                 |                                  | Metrological verification according to test report, see Annex.                                                      |  |  |
|                 |                                  | Check for function, e.g. RCD (test button), MCB, IMD.                                                               |  |  |
|                 | Mechanical components            | Visual inspection, e.g. housing, paint, foils, covers.                                                              |  |  |
|                 |                                  | Check for function, e.g. door and closing mechanism; check parking position.                                        |  |  |
|                 | Charging system                  | Check for function, e.g. start and stop of a charging process at all charger interfaces.                            |  |  |
|                 | Wear parts                       | Replace, e.g. filter mats (only for active cooling).                                                                |  |  |
| As required     | Charging system                  | Clean the inside and outside of the housing.                                                                        |  |  |

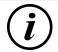

#### **INFORMATION**

The appendix to this manual contains a test report, the test steps of which are derived from the German standards DIN VDE 0100-600 and DIN VDE 0105-100.

Deviating or supplementary national regulations must be observed!

See chapter 13.3 Commissioning and test reports, page 95.

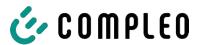

## 11.2 Replacing the filter mat at the air inlet

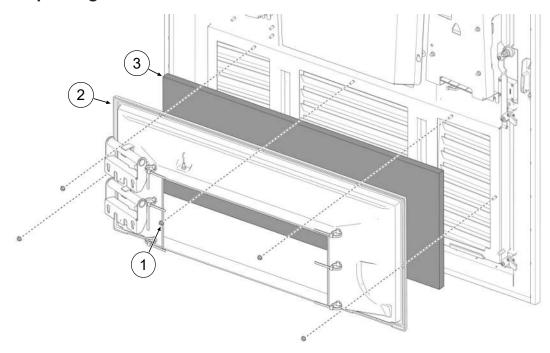

- 1. Loosen the 5 nuts (1) of the filter box.
- 2. Remove the filter box (2). Make sure that no connections are damaged.
- 3. Replace filter mat (3).
- 4. Replace the filter box and tighten with nuts.

## 11.3 Replacing the filter mat at the air outlet

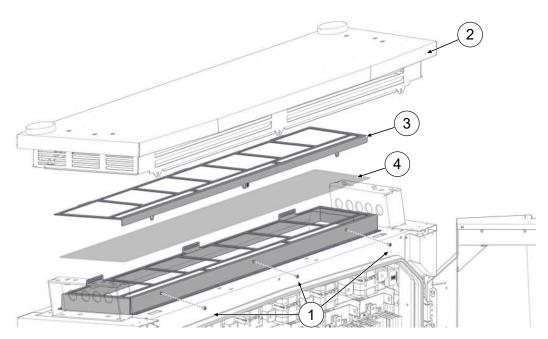

- 1. Unscrew the screws of the roof cover (1).
- 2. Tilt the roof (2) backwards and secure it.
- 3. Remove the filter clamping plate (3).
- 4. Replace filter mat (4).

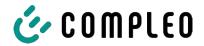

5. Replace the filter clamping plate, tilt the roof back and screw tight.

#### 11.4 Cleaning

The components inside the charging system need to be cleaned according to the assessment of an expert but this is not always necessary. Any necessary cleaning of the interior must only be carried out after consultation with the operator of the charging system. Cleaning may only be carried out by a properly and professionally instructed person and must never be carried out by a user.

Only materials and dry cleaning agents which are antistatic and do not damage the electrical or mechanical components may be used as cleaning agents for the interior. Only materials and agents that do not attack or damage the surface of the housing or any applied foiling or paintwork should be used as cleaning agents for the external housing. If chemical agents are used during cleaning, the work must be carried out outdoors or, if this is not possible, only in well-ventilated rooms.

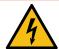

#### **A** DANGER

#### Danger due to electric current

Touching live parts will result in electric shock with serious injury or death.

- Only clean the charging system when it is switched off.
- Do not clean the outer housing with water jets, e.g. with a hose or a high-pressure cleaner.
- Do not clean the interior of the charging system with liquid cleaning agents.
- Do not clean any plugs in the charging system.

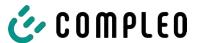

## 12 Decommissioning, dismantling and disposal

The decommissioning and dismantling of the charging system may only be carried out by a qualified electrician.

The national legal requirements and regulations must be observed.

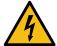

#### **A** DANGER

#### Danger due to electric current

Touching live parts will result in electric shock with serious injury or death.

- Work on electrical components may only be carried out by a qualified electrician and in accordance with electrotechnical regulations.
- Ensure absence of voltage and take suitable protective measures.
- 1. Finish charging processes properly.
- 2. . Disconnect the charging system from the power supply.
  - Activate using the internally installed safety elements such as MCB, RCD and any installed main switch.
  - Release the upstream fuse element of the charging system.

Dismantling may only be carried out after it has been established that no voltage is present and suitable protective measures have been taken.

#### 12.1 Disposal

The unit contains materials that can be recycled. To protect the environment and human health, disposal must be carried out in accordance with the laws of the country and the existing take-back organisations.

- Observe the requirements of the WEEE Directive 2012/19/EU.
- Dispose of the unit accordingly only via the take-back organisation.
- Dispose of dismantled components only via the take-back organisation.

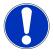

#### **NOTICE**

Incorrect or negligent disposal causes environmental pollution.

• If you have any questions about environmentally friendly disposal, ask your specialist dealer or the manufacturer for information.

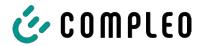

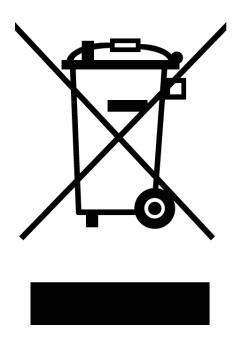

#### **Disposal instructions**

The symbol with the crossed-out dustbin indicates that this electrical or electronic appliance must not be disposed of with household waste at the end of its service life.

To return the product, contact the manufacturer or dealer.

The separate collection of waste electrical and electronic equipment is intended to enable the reuse, recycling or other forms of recovery of waste equipment and to avoid negative consequences for the environment and human health when disposing of hazardous substances that may be contained in the equipment.

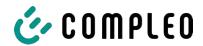

## 13 Annexes

#### 13.1 Unit dimensions

#### eTower200 dimensions

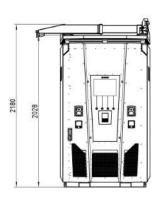

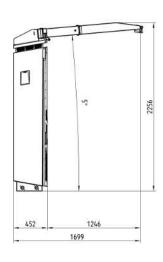

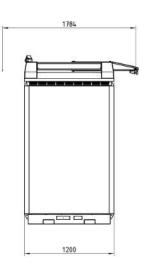

#### **Concrete base dimensions**

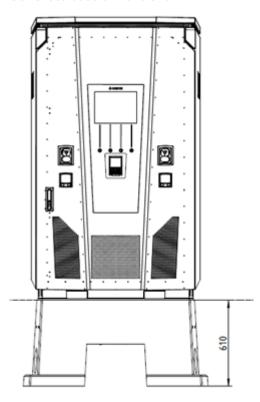

#### Opening angle of the door

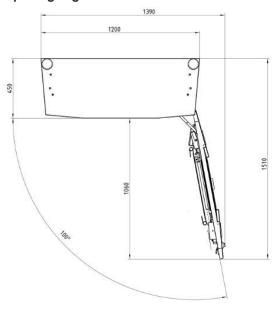

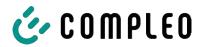

#### 13.2 Data sheets for V-steel frame clamps

- V-steel frame clamp KM2G-F V90-120
- V-steel frame double clamp KV2HG/2/W30

#### See also

V-steel frame clamps [▶ 91]

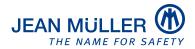

Type designation: KM2G-F V90-120

Article number: K2301092

#### **Images**

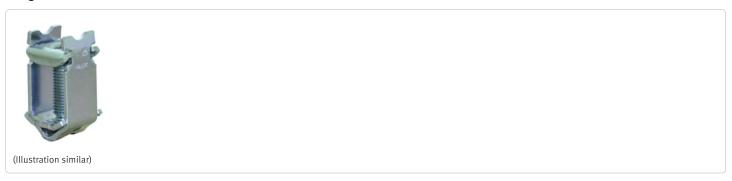

#### **Description**

V-type steel-frame clamp for devices with V-shaped terminal lug

#### **Features**

| Type:                                    | KM2G-FV90-120                                           |
|------------------------------------------|---------------------------------------------------------|
| max. clamping range:                     | 25 - 240 mm²                                            |
| Cross-section copper round solid:        | 25-150 mm <sup>2</sup>                                  |
| Cross-section copper round stranded:     | 25-240 mm²                                              |
| Cross-section copper sector solid:       | 25-240 mm²                                              |
| Cross-section copper sector stranded:    | 25-185 mm²                                              |
| Cross-section aluminium round solid:     | 25-150 mm <sup>2</sup>                                  |
| Cross-section aluminium round stranded:  | 25-240 mm²                                              |
| Cross-section aluminium sector solid:    | 25-240 mm²                                              |
| Cross-section aluminium sector stranded: | 25-185 mm²                                              |
| Nominal torque:                          | 32 Nm                                                   |
| Gültigkeit Querschnitt:                  | Cross section valid for thickness of terminal lug 3-5mm |
| Packaging unit:                          | 3                                                       |
|                                          |                                                         |

Further developments of our products and technical changes are subject to change. Alterations, errors and errata constitute no claim for damages. Our valid sales terms and delivery conditions are available on our website http://www.jeanmueller.de

Printed at: 29.04.2024 / 14:20

#### **Documents**

| Catalogue          | ☐ <sup>*</sup> |
|--------------------|----------------|
| 3D-STEP            | Ø              |
| Catalogue Appendix | Ø              |

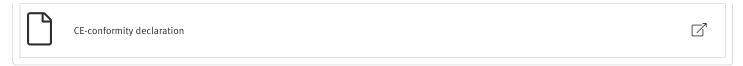

#### Drawings

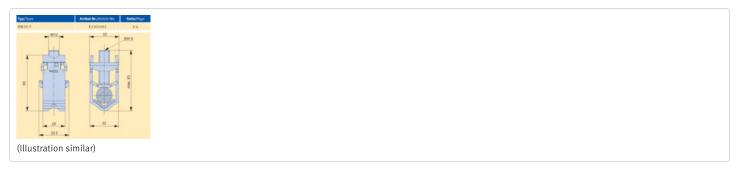

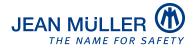

Type designation: KV2HG/2/W30

Article number: K2302025

#### **Images**

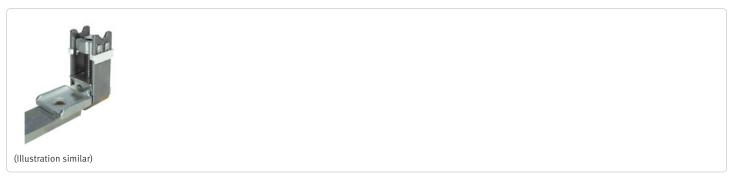

#### **Description**

V-Steel-frame clamp with connecting lug

#### **Features**

| Type:                                    | KV2HG/2/W30   |
|------------------------------------------|---------------|
| max. clamping range:                     | 120 - 185 mm² |
| Cross-section copper round stranded:     | 120-185 mm²   |
| Cross-section copper sector stranded:    | 120-185 mm²   |
| Cross-section aluminium round stranded:  | 120-185 mm²   |
| Cross-section aluminium sector stranded: | 120-185 mm²   |
| Nominal torque:                          | 40 Nm         |
| Twist-stop:                              | true          |
| Packaging unit:                          | 1             |
|                                          |               |

Further developments of our products and technical changes are subject to change. Alterations, errors and errata constitute no claim for damages. Our valid sales terms and delivery conditions are available on our website http://www.jeanmueller.de

Printed at: 03.05.2024 / 09:31

#### **Documents**

| Catalogue                 | ď  |
|---------------------------|----|
| 3D-STEP                   | Z' |
| Catalogue Appendix        | ď  |
| CE-conformity declaration | ď  |
|                           |    |

#### Drawings

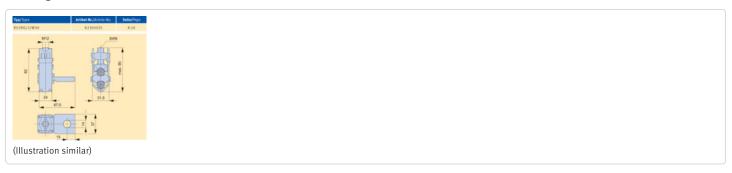

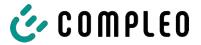

## 13.3 Commissioning and test reports

#### See also

DC-Prüfprotokoll\_V1.9 [▶ 96]

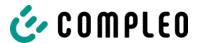

# Commissioning and test report for DC charging systems

Applicable for DC charging systems with **combined** operating and power unit **(one housing)**:

|             | Testing    | g compa                                                                     | any:                                                                                                    |                                                                                                    |                                                                                                    |
|-------------|------------|-----------------------------------------------------------------------------|----------------------------------------------------------------------------------------------------|----------------------------------------------------------------------------------------------------|----------------------------------------------------------------------------------------------------|
|             | Compan     | y/name:                                                                     |                                                                                                    |                                                                                                    |                                                                                                    |
|             | Street:    |                                                                             |                                                                                                    |                                                                                                    |                                                                                                    |
|             | Post cod   | e/town:                                                                     |                                                                                                    |                                                                                                    |                                                                                                    |
|             | Telepho    | ne numbe                                                                    | er:                                                                                                    |                                                                                                    |                                                                                                    |
|             | Date:      |                                                                             |                                                                                                    |                                                                                                    |                                                                                                    |
|             |            |                                                                             | •                                                                                                    | •                                                                                                    |                                                                                                    |
| egulatior   | ns must l  | be obse                                                                     | rved!                                                                                                    |                                                                                                    |                                                                                                    |
|             |            |                                                                             |                                                                                                    | □ves                                                                                                    | □no                                                                                                    |
| pre-install | lation pro | tocol)                                                                      |                                                                                                    |                                                                                                    | □no                                                                                                    |
|             |            |                                                                             |                                                                                                    | <u> </u>                                                                                                    |                                                                                                    |
|             |            |                                                                             |                                                                                                    |                                                                                                    |                                                                                                    |
|             |            |                                                                             |                                                                                                    |                                                                                                    |                                                                                                    |
|             |            |                                                                             |                                                                                                    |                                                                                                    | KW/year                                                                                                    |
|             |            |                                                                             |                                                                                                    |                                                                                                    |                                                                                                    |
| □тт         |            | TN-S                                                                        | □TN                                                                                                    | I-C                                                                                                    | □TN-C-S                                                                                                    |
| □TT         | □no        | TN-S                                                                        | □TN                                                                                                    | I-C                                                                                                    | □TN-C-S                                                                                                    |
|             | o DIN VI   | Compan Street: Post cod Telephor  Date:  g to DIN VDE 0105  egulations must | Company/name: Street: Post code/town: Telephone numbe  Date: g to DIN VDE 0100-600 o DIN VDE 0105-100 (2 | Company/name: Street: Post code/town: Telephone number:  Date:  g to DIN VDE 0100-600 (2017) o DIN VDE 0105-100 (2015:1) egulations must be observed! | Company/name: Street: Post code/town: Telephone number:  Date:  g to DIN VDE 0100-600 (2017:06)  o DIN VDE 0105-100 (2015:10)  egulations must be observed! |

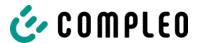

#### 1.1 Equipment-dependent specifications

| Component                  | Not installed | Serial number       | Counter reading in kWh |
|----------------------------|---------------|---------------------|------------------------|
| Charging point counter 1   |               |                     |                        |
| Charging point counter 2   |               |                     |                        |
| Component                  | Not installed | Type designation(s) | Comments               |
| Overvoltage protection HMI |               |                     |                        |

#### 2 Work before initial commissioning

INFO: Cut the cable insulation to length according to the installation instructions (failure to do so may result in a **FIRE HAZARD**)

Check of the cable glands (torque) and tensile test on cables in a de-energised state carried out? **Yes**  $\square$  **No**  $\square$ 

#### 2.1 Measuring and testing equipment used

| Manufacturer | Designation | Serial number | Next calibration |
|--------------|-------------|---------------|------------------|
|              |             |               |                  |
|              |             |               |                  |
|              |             |               |                  |
|              |             |               |                  |

#### 3 Visual inspections

| External visual inspection    |    | trol<br>(HMI) | Comments                                                                          |
|-------------------------------|----|---------------|-----------------------------------------------------------------------------------|
|                               | ОК | NOK           |                                                                                   |
| Housing condition             |    |               |                                                                                   |
| Contamination                 |    |               |                                                                                   |
| Display disc counter/SAM      |    |               |                                                                                   |
| Display disc controller       |    |               |                                                                                   |
| Charging cable CCS            |    |               | In the event of damage: Replacement only by                                       |
| Charging cable CHAdeMO        |    |               | certified repairer! (Conformity with law on weights and measures must be checked) |
| Charging socket AC            |    |               | and measures mast be enecked)                                                     |
| Ram protection (if available) |    |               |                                                                                   |

Compleo Charging Solutions GmbH & Co. KG Version: 1.9

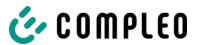

| Internal visual inspection            |    | trol<br>(HMI) | Comments               |
|---------------------------------------|----|---------------|------------------------|
|                                       | ОК | NOK           |                        |
| Components (RCD, contactor, MCB,)     |    |               |                        |
| Cabling                               |    |               | e.g. cable gland       |
| General level of contamination        |    |               |                        |
| Filter contamination level            |    |               |                        |
| Humidity                              |    |               |                        |
| Corrosion                             |    |               |                        |
| Overvoltage protection (if available) |    |               | Visual display = green |
| Base filler applied                   |    |               |                        |
| Covers for active parts               |    |               |                        |

## 4 Metrological inspection (to be carried out once a year)

| Test                                    |                   | Individual    | Limit value                                | Measure  | Comments                                         |
|-----------------------------------------|-------------------|---------------|--------------------------------------------|----------|--------------------------------------------------|
|                                         |                   | measurements  |                                            | d value  |                                                  |
| Continuity of                           | protective        | CCS           | Low impedance                              |          | Measurement from charging cable/charging         |
| conductor                               |                   | Type 2        | Recommendation $: < 1\Omega$               | Ω        | socket to charging station feed-in               |
| Equipotential                           | bonding           | Main          | Low impedance                              | Ω        | Recommendation: <1Ω                              |
|                                         |                   | equipotential |                                            |          |                                                  |
|                                         |                   | bonding rail  |                                            |          |                                                  |
| Insulation resi                         | istance           | L1-PE         | ≥1.0MΩ                                     | MΩ       | For charging systems with two charging points,   |
| without consu                           | •                 | L2-PE         |                                            | ΜΩ       | disconnect one charging                          |
| supply point of cl<br>to charging plug, |                   | L3-PE         |                                            | ΜΩ       | point by switching off one MCB and measure the   |
| or charging socke                       |                   | N-PE          |                                            | ΜΩ       | other side before starting the measurement, then |
|                                         | •                 | L1-L2         | ≥1.0MΩ                                     | ΜΩ       | repeat this procedure on the other side.         |
|                                         |                   | L2-L3         |                                            | ΜΩ       | <b>VDE 0100-600 Section</b>                      |
|                                         |                   | L1-L3         |                                            | ΜΩ       | <b>6.4.3.3</b> Reduce the measuring voltage to   |
|                                         |                   | L1-N          |                                            | ΜΩ       | 250V when testing the active conductors with     |
|                                         |                   | L2-N          |                                            | ΜΩ       | each other and repeat                            |
|                                         |                   | L3-N          |                                            | ΜΩ       | the test if Riso <1MOhm                          |
| Mains voltage                           | !                 | L1-N          | 230V                                       | V        |                                                  |
|                                         |                   | L2-N          | +/-10%                                     | V        |                                                  |
|                                         |                   | L3-N          |                                            | V        |                                                  |
|                                         |                   | L1-L2         | 400V                                       | V        |                                                  |
|                                         |                   | L2-L3         | +/-10%                                     | V        |                                                  |
|                                         |                   | L1-L3         |                                            | V        |                                                  |
| Rel. voltage d                          | rop (calc. meas.) | □ok □nok      | Max. 5% up to supply point                 |          | Measurement of NSV - supply point output         |
| Error loop                              | TN network        | L1-PE         | $Z_S \le \frac{U_0}{I_a}$                  | □ok □nok | VDE 0100-600 Section<br>6.4.3.7.1 Note 1:        |
| impedance                               |                   | L2-PE         | U <sub>0</sub> = nominal AC voltage        | □ok □nok | If residual current devices                      |
| Zs                                      |                   | L3-PE         | I <sub>a</sub> = trip current (MCB/RCD)    |          | (RCDs) with IΔN ≤ 500 mA<br>are used as shutdown |
|                                         | TT network        | L1-PE         | $Z_S \leq \frac{50\text{V}}{L}$            | □OK □NOK | devices, measurement of the fault loop impedance |
|                                         | Ī                 | L2-PE         | <sup>1</sup> ΔN<br>IΔN= rated differential |          | is generally not required.                       |
|                                         |                   | L3-PE         | current in A of the RCD                    |          |                                                  |

Ezzestraße 8; 44379 Dortmund Issue: 04.09.2023 Page 3 / 5

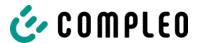

|                  |                                           | N-PE                               |                                                                                                    |              | □ok □nok    |  |
|------------------|-------------------------------------------|------------------------------------|----------------------------------------------------------------------------------------------------|--------------|-------------|--|
| Residual current | AC<br>Residual                            | Trip current I <sub>ΔN</sub> =30mA | >15 ≤30                                                                                                    | mA           | mA          |  |
| device RCD       | current,                                  | Trip time 1x I <sub>N</sub>        | <300ms                                                                                                    |              | ms          |  |
| and DC<br>sensor | sinusoidal                                | Trip time 5x I <sub>N</sub>        | <40ms                                                                                                    |              | ms          |  |
| Selisui          | DC<br>(6mA sensor = pos.<br>and neg. edge | Trip current $I_{\Delta N}$ =30mA  | >3 ≤6mA<br>for 6mA<br>sensor                                                                                                    | Pos.<br>edge | ·· I IIIA I |  |
|                  | RCD type B = rising DC residual current)  |                                    | <pre>Section for RCD type B  </pre> <pre> Neg. edge  edge  </pre> <pre> Pos. 6mA colors edge </pre> <pre> colors for 6mA colors for edge </pre> | mA           |             |  |
|                  | Trip                                      | Trip time                          |                                                                                                    |              | S           |  |
|                  |                                           |                                    | type B                                                                                                    | Neg.<br>edge | S           |  |

#### 5 Functional tests

| Test                                                                             |    | trol<br>(HMI) | Comments                                                                          |
|----------------------------------------------------------------------------------|----|---------------|-----------------------------------------------------------------------------------|
|                                                                                  | ОК | NOK           |                                                                                   |
| Charging process CCS                                                             |    |               |                                                                                   |
| Charging process CHAdeMO                                                         |    |               |                                                                                   |
| Charging process AC                                                              |    |               |                                                                                   |
| Closing mechanism                                                                |    |               |                                                                                   |
| Function test button RCD                                                         |    |               | Inspection every 6 months according to manufacturer                               |
| HRA tripping (hardware redundant shutdown)                                       |    |               | Charging station in StandBy → Operate contactor AC charging point → RCD must trip |
| Parking position lighting                                                        |    |               |                                                                                   |
| RFID reader lighting                                                             |    |               |                                                                                   |
| Ambient lighting                                                                 |    |               |                                                                                   |
| Insulation monitoring device  Version:  1. Check with vehicle simulator with IMD |    |               | DC+ against PE                                                                    |
| test equipment, <b>or</b> 2. Check with separate resistance bridge               |    |               | DC- against PE                                                                    |

#### 6 Additional work

| Description            | Completed | Not completed | Comments |
|------------------------|-----------|---------------|----------|
| Filter mat cleaning    |           |               |          |
| Filter mat replacement |           |               |          |

Ezzestraße 8; 44379 Dortmund Issue: 04.09.2023 Page 4 / 5

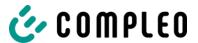

#### 7 Result:

| Test results               | Yes | No |
|----------------------------|-----|----|
| All tests were carried out |     |    |
| Defects present            |     |    |
| Defect eliminated          |     |    |
| Inspection tag attached    |     |    |

Ezzestraße 8; 44379 Dortmund Issue: 04.09.2023 Page 5 / 5

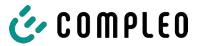

## 13.4 Declarations of conformity

#### See also

i00022104\_Vereinfachte DoC\_rev02\_EUSp [▶ 102]

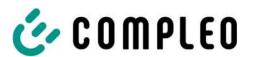

#### VEREINFACHTE EU-KONFORMITÄTSERKLÄRUNG (DE)

Hiermit erklärt Compleo Charging Solutions GmbH & Co. KG, dass der Funkanlagentyp **SOLO; DUO; DUO ims, Cito 500, eTower, eBox** der Richtlinie 2014/53/EU entspricht.

Der vollständige Text der EU-Konformitätserklärung ist unter der folgenden Internetadresse verfügbar: <a href="https://www.compleo-charging.com/produkte/document-center">https://www.compleo-charging.com/produkte/document-center</a>

#### SIMPLIFIED EU DECLARATION OF CONFORMITY (EN)

Hereby, Compleo Charging Solutions GmbH & Co. KG declares that the radio equipment type **SOLO**; **DUO**; **DUO** ims, Cito **500**, eTower, eBox is in compliance with Directive 2014/53/EU.

The full text of the EU declaration of conformity is available at the following internet address: https://www.compleo-charging.com/produkte/document-center

#### **DECLARATION UE DE CONFORMITE SIMPLIFIEE (FR)**

Le soussigné, Compleo Charging Solutions GmbH & Co. KG, déclare que l'équipement radioélectrique du type **SOLO**; **DUO**; **DUO** ims, Cito 500, eTower, eBox est conforme à la directive 2014/53/UE.

Le texte complet de la déclaration UE de conformité est disponible à l'adresse internet suivante: https://www.compleo-charging.com/produkte/document-center

#### DICHIARAZIONE DI CONFORMITÀ UE SEMPLIFICATA (IT)

Il fabbricante, Compleo Charging Solutions GmbH & Co. KG, dichiara che il tipo di apparecchiatura radio **SOLO; DUO; DUO ims, Cito 500, eTower, eBox** è conforme alla direttiva 2014/53/UE.

Il testo completo della dichiarazione di conformità UE è disponibile al seguente indirizzo Internet: <a href="https://www.compleo-charging.com/produkte/document-center">https://www.compleo-charging.com/produkte/document-center</a>

#### **VEREENVOUDIGDE EU-CONFORMITEITSVERKLARING (NL)**

Hierbij verklaar ik, Compleo Charging Solutions GmbH & Co. KG, dat het type radioapparatuur **SOLO**; **DUO**; **DUO** ims, Cito 500, eTower, eBox conform is met Richtlijn 2014/53/EU.

De volledige tekst van de EU-conformiteitsverklaring kan worden geraadpleegd op het volgende internetadres: <a href="https://www.compleo-charging.com/produkte/document-center">https://www.compleo-charging.com/produkte/document-center</a>

#### FORENKLET EU-OVERENSSTEMMELSESERKLÆRING (DA)

Hermed erklærer Compleo Charging Solutions GmbH & Co. KG, at radioudstyrstypen **SOLO**; **DUO**; **DUO** ims, Cito **500**, eTower, eBox er i overensstemmelse med direktiv 2014/53/EU.

EU-overensstemmelseserklæringens fulde tekst kan findes på følgende internetadresse: <a href="https://www.compleo-charging.com/produkte/document-center">https://www.compleo-charging.com/produkte/document-center</a>

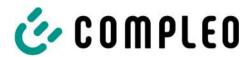

#### YKSINKERTAISTETTU EU-VAATIMUSTENMUKAISUUSVAKUUTUS (FI)

Compleo Charging Solutions GmbH & Co. KG vakuuttaa, että radiolaitetyyppi **SOLO**; **DUO**; **DUO** ims, **Cito 500**, **eTower**, **eBox** on direktiivin 2014/53/EU mukainen.

EU-vaatimustenmukaisuusvakuutuksen täysimittainen teksti on saatavilla seuraavassa internetosoitteessa: <a href="https://www.compleo-charging.com/produkte/document-center">https://www.compleo-charging.com/produkte/document-center</a>

#### FÖRENKLAD EU-FÖRSÄKRAN OM ÖVERENSSTÄMMELSE (SV)

Härmed försäkrar Compleo Charging Solutions GmbH & Co. KG att denna typ av radioutrustning **SOLO; DUO; DUO ims, Cito 500, eTower, eBox** överensstämmer med direktiv 2014/53/EU.

Den fullständiga texten till EU-försäkran om överensstämmelse finns på följande webbadress: https://www.compleo-charging.com/produkte/document-center

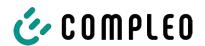

## 13.5 Memory and display module SAM

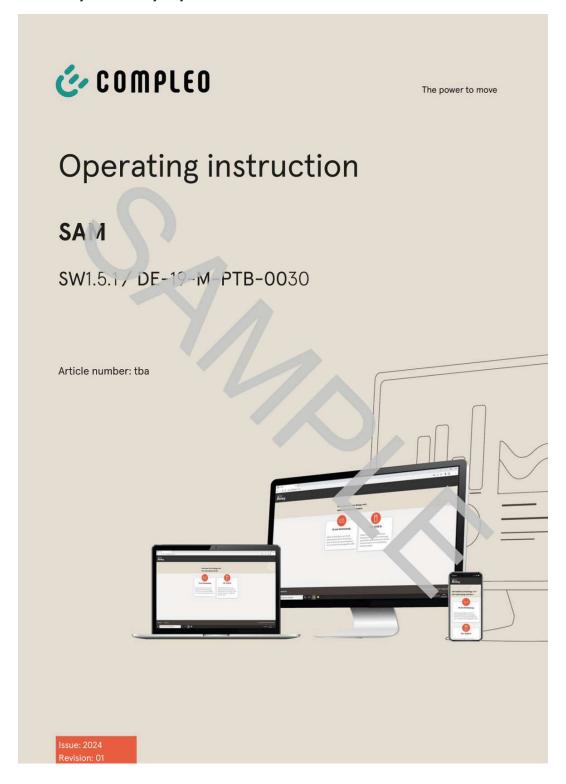

#### See also

BA SAM\_Inter\_Rev06\_DE [▶ 105]

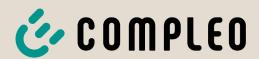

## Operating instruction

## **SAM International**

SW2.0.2

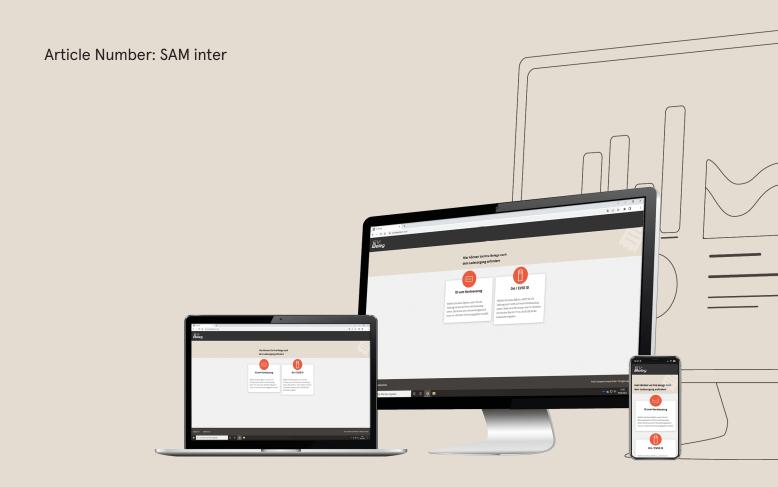

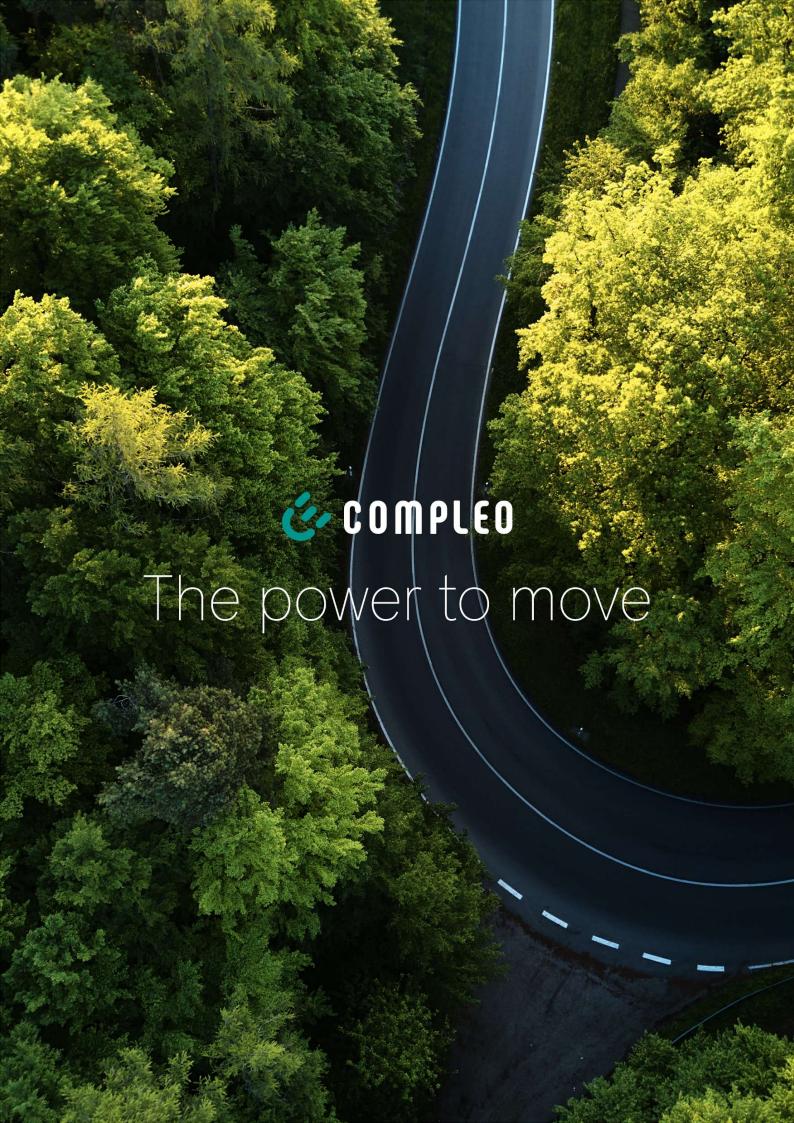

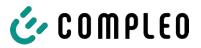

## **Table of contents**

| 1 About this manual |      |                                                                                           |    |  |  |
|---------------------|------|-------------------------------------------------------------------------------------------|----|--|--|
|                     | 1.1  | Conventions of presentation                                                               | 5  |  |  |
|                     | 1.2  | Abbreviations                                                                             | 6  |  |  |
|                     | 1.3  | Locations and contact information                                                         | 7  |  |  |
| 2                   | Safe | ety                                                                                       | 8  |  |  |
|                     | 2.1  | Warnings                                                                                  | 8  |  |  |
|                     |      | 2.1.1 Sectional warnings                                                                  | 8  |  |  |
|                     | 2.2  | Personnel qualification                                                                   | 9  |  |  |
|                     | 2.3  | Dangers and residual risks                                                                | 10 |  |  |
|                     | 2.4  | Electrical voltage                                                                        | 10 |  |  |
| 3                   | Note | es on the following chapters                                                              | 11 |  |  |
| 4                   | SAM  | I product description                                                                     | 12 |  |  |
|                     | 4.1  | Product information                                                                       | 12 |  |  |
|                     | 4.2  | Intended use                                                                              | 12 |  |  |
|                     | 4.3  | Type and rating plates                                                                    | 14 |  |  |
|                     | 4.4  | Overview of all displays (examples)                                                       | 15 |  |  |
|                     |      | 4.4.1 Info screens (without interaction with the user)                                    | 16 |  |  |
|                     |      | 4.4.2 SAM displays for contract-based charging/roaming                                    |    |  |  |
|                     |      | 4.4.3 Interactive screen displays with the user to invoke charging procedures             |    |  |  |
|                     |      | 4.4.4 SAM displays for ad hoc charging (payment)                                          |    |  |  |
|                     |      | 4.4.6 Possible error screens                                                              |    |  |  |
|                     |      | 4.4.7 Lock screen                                                                         |    |  |  |
|                     | 4.5  | SAM system overview                                                                       | 22 |  |  |
|                     | 4.6  | Communication connections                                                                 | 23 |  |  |
|                     | 4.7  | Power supply                                                                              | 23 |  |  |
|                     | 4.8  | SAM system overview – Module                                                              | 24 |  |  |
|                     | 4.9  | Time measurement of the charging service duration according to calibration law (stopwatch | 26 |  |  |
|                     |      | function)                                                                                 |    |  |  |
| 5                   | Cha  | rging process with SAM                                                                    | 30 |  |  |
|                     | 5.1  | Readiness                                                                                 | 30 |  |  |
|                     | 5.2  | Authorisation                                                                             | 30 |  |  |
|                     | 5.3  | Two seconds until charging                                                                | 31 |  |  |
|                     | 5.4  | Charging process                                                                          | 31 |  |  |
|                     | 5.5  | End of the charging process                                                               | 32 |  |  |
| 6                   | Que  | ry previous charging processes with SAM                                                   | 33 |  |  |
|                     | 6.1  | Query via backend (not secured under calibration law)                                     | 33 |  |  |
|                     |      |                                                                                           |    |  |  |

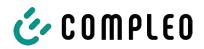

|    | 6.2                     | On-si   | te query (secured under calibration law)                                  | 33  |
|----|-------------------------|---------|---------------------------------------------------------------------------|-----|
| 7  | Tecl                    | hnical  | data for measuring capsule                                                | 37  |
| 8  | Installation of the SAM |         | 38                                                                        |     |
|    | 8.1                     | Conne   | ections                                                                   | 38  |
|    | 8.2                     | Conne   | ection of SAM and meter                                                   | 38  |
| 9  | Disp                    | laying  | the billing system                                                        | 39  |
|    | 9.1                     | Billing | with payment (with tariff)                                                | 39  |
|    |                         | 9.1.1   | Start screen (idle mode)                                                  | 39  |
|    |                         | 9.1.2   | Display after authorisation                                               | 39  |
|    |                         | 9.1.3   | Payment components data tuple                                             | 40  |
|    |                         | 9.1.4   | Displays for charging process                                             | 41  |
|    |                         | 9.1.5   | Charging process start sequence                                           | 42  |
|    |                         | 9.1.6   | Charging process end sequence                                             | 44  |
|    |                         | 9.1.7   | Retrieve historical charging data                                         | 45  |
|    | 9.2                     | Billing | with roaming (without tariff)                                             | 45  |
|    |                         | 9.2.1   | Start screen (idle mode)                                                  | 45  |
|    |                         | 9.2.2   | Display after authorisation                                               | 46  |
|    |                         | 9.2.3   | Displays for charging process                                             | 46  |
|    |                         | 9.2.4   | RFID components data tuple                                                | 46  |
|    |                         | 9.2.5   | Charging process start sequence                                           | 47  |
|    |                         | 9.2.6   | Charging process end sequence                                             | 48  |
|    | 9.3                     | Retrie  | eval of the customer receipt via the document server                      | 49  |
|    | 9.4                     | Trace   | ability of payment process/customer (for the CPO of the charging station) | 52  |
| 10 | Land                    |         | calaction                                                                 | 5.1 |

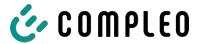

## 1 About this manual

This manual contains descriptions and important information for the safe and trouble-free use of the charging system.

The manual is part of the charging system and must be accessible at all times to all persons working on and with the charging system. The manual must be kept in a clearly legible condition.

The personnel must have carefully read and understood this manual before starting any work. The basic prerequisite for safe working is the observance of all specified safety and warning instructions as well as handling instructions in this manual.

In addition to the instructions in this manual, the local accident prevention regulations and the national industrial safety regulations apply.

Illustrations are for basic understanding and may differ from the actual design of the charging system.

Additional information on the product: https://www.compleo-charging.com/produkte/document-center.

## 1.1 Conventions of presentation

For easy and quick understanding, different information in this manual is presented or highlighted as follows:

- List without fixed order
- List (next item)
  - Subitem
  - Subitem
  - 1. Handling instruction (step) 1
  - 2. Handling instruction (step) 2
    - ⇒ Additional notes for the previous step
- (1) Position number in figures and keys
- (2) Consecutive position number

(3)...

Reference (example): See "chapter 6.5, page 27"

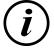

#### **INFORMATION**

Information contains application tips, but no hazard warnings.

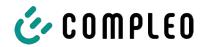

## 1.2 Abbreviations

| Abbreviation | Explanation                                                 |
|--------------|-------------------------------------------------------------|
| AC           | Alternating Current                                         |
| ВМ           | Floor mounting on prefabricated base or load-bearing ground |
| CCS          | Combined Charging System                                    |
| СНА          | Abbreviation for plug designation: CHAdeMO                  |
| СРО          | Charge Point Operator                                       |
| DC           | Direct Current                                              |
| еНΖ          | electronic domestic meter                                   |
| EKA          | Billing in compliance with calibration law                  |
| EMC          | Electromagnetic Compatibility                               |
| fleet        | Charging station with busbar system                         |
| HAK          | Domestic junction box                                       |
| IMD          | Insulation Monitoring Device IEC 61557-8                    |
| IMS          | Intelligent measuring system                                |
| CMS          | Cable management system                                     |
| МСВ          | Miniature Circuit Breaker                                   |
| MessEG       | Measuring and calibration law                               |
| MessEV       | Measuring and calibration regulations                       |
| N/A          | Not Available/ Applicable                                   |
| ОСРР         | Open Charge Point Protocol                                  |
| PT           | Payment Terminal                                            |
| RCD          | Residual Current Device                                     |
| RDC-DD       | Residual Direct Current-Detecting Device                    |
| S/N          | Serial number                                               |
| SAM          | Memory and display module                                   |
| SPD          | Surge Protective Devices                                    |
| SVHC         | Substances of Very High Concern                             |
| UV           | Sub-distribution                                            |
| WLL          | Work Load Limit                                             |

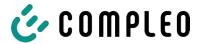

#### 1.3 Locations and contact information

Compleo Charging Solutions GmbH & Co. KG

Ezzestraße 8

44379 Dortmund, Germany

+49 231 53492370

info@compleo-cs.com

compleo-charging.com

Compleo Charging Solutions UK Ltd.

The Lambourn, Wyndyke Furlong Abingdon, OX14 1UJ, United Kingdom +44 1235 355189

hello.uk@compleo-cs.com

compleocharging.co.uk

Compleo Charging Solutions AG Switzerland

Hardturmstrasse 161 8005 Zurich, Switzerland info.ch@compleo-cs.com compleo-charging.ch

Compleo Charging Solutions GmbH

Speisinger Straße 25/12 1130 Vienna, Austria infoAT@compleo-cs.com compleo.at

Compleo CS Nordic AB

Derbyvägen 4 212 35 Malmö, Sweden +46 40 6850500 info.sweden@compleo-cs.com

compleocs.se

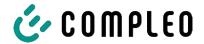

## 2 Safety

To ensure operational safety of the charging equipment and to avoid serious injuries caused by flashovers or short circuits, the following information and safety instructions for operating the unit must be observed.

Repair work on the unit must only be carried out by authorised specialist personnel. The housing of the unit may only be opened by persons who have been properly instructed.

The following points always apply:

- Read and observe safety and warning instructions
- Read and follow instructions

## 2.1 Warnings

In this manual, warnings and notes are presented as follows.

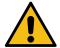

#### **⚠** DANGER

Indicates an imminent danger that will result in death or serious injury if not avoided. There is great danger to life.

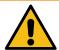

## **A** WARNING

Indicates a potentially hazardous situation which could result in death or serious injury if not avoided.

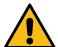

#### **A** CAUTION

Indicates a potentially hazardous situation which may result in minor or moderate injury if not avoided.

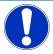

#### **NOTICE**

Indicates a potentially hazardous situation which may lead to material damage if not avoided.

## 2.1.1 Sectional warnings

Sectional warnings refer to entire chapters, a section or several paragraphs within this manual.

Sectional warnings are presented as follows (example warning):

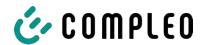

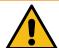

#### **MARNING**

#### Type and source of the danger

Possible consequences if the danger is ignored.

• Measures to avoid the danger.

## 2.2 Personnel qualification

Qualified and trained electricians meet the following requirements:

- Knowledge of general and special safety and accident prevention regulations.
- Knowledge of the relevant electrotechnical regulations.
- Product-specific knowledge through appropriate training.
- Ability to identify hazards associated with electricity.

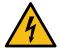

## **A** DANGER

#### Danger due to electric current

Touching live parts will result in electric shock with serious injury or death.

- Work on electrical components may only be carried out by a qualified electrician and in accordance with electrotechnical regulations.
- Ensure absence of voltage and take suitable protective measures.

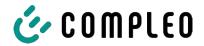

## 2.3 Dangers and residual risks

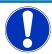

#### **NOTICE**

Compleo charging systems as a whole do not contain SVHCs (Substances of Very High Concern) in a concentration of more than 0.1 % (w/w), related to the individual charging station. However, individual components may contain SVHCs in concentrations > 0.1 % (w/w).

• When the charging stations are used as intended, no SVHCs are released and there are no risks to humans or the environment.

## 2.4 Electrical voltage

Dangerous electrical voltages may be present inside the housing of the charging system after the housing has been opened. There is a danger to life if contact is made with live components. Serious injury or death is the result.

- Work on electrical equipment may only be carried out by a qualified electrician and in accordance with electrical engineering rules.
- Disconnect the charging system from the power supply.

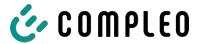

# 3 Notes on the following chapters

#### **Product assignment**

These instructions are valid for the following product versions:

#### Hardware version:

- V1.0 (DE-17-M-PTB-0087 all revisions and DE-19-M-PTB-0300 initial document)
- V2.0 (DE-19-M-PTB-0030 revision 1 or higher)

#### Software version:

- V2.0.2 (DE-24-M-PTB-0011)

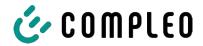

## 4 SAM product description

SAM is the memory and display module that permanently stores the start and final meter reading of the charging processes and displays them on request.

#### 4.1 Product information

SAM, in combination with a verified meter, fulfils the possible requirements of the local calibration law when charging an electric vehicle at a charging station.

The unit offers advantages for several market participants:

#### User:

- Verified billing of kWh and charging time
- SAM is visible to the user at the charging point from the outside and enables a comparison of the meter values on site and on the bill
- Checking of the meter values by the user is possible without additional devices (e.g. computer, internet access, etc.)
- The displayed values are binding in case of dispute

#### Charging station operator:

- Significant reduction of complexity in the system compared to alternative solutions ("keep it simple")
- SAM is a cross-market solution: It is roaming-capable from the start and offers independence from CPO, MSP, backend
- No additional technical requirements for the CPO backend system and downstream data transfer (e.g. communication, storage,, etc.)
- OCPP 1.5 ff can be used unchanged, no transmission of signed meter values is required
- All data relevant to the bill is transferred to the backend via OCPP and is available to all market participants
- One-off costs for procurement no running costs

#### 4.2 Intended use

The SAM is used to collect, store, display and verify meter reading and customer identification data for charging points in charging stations for electric vehicles. One SAM is used per charging point. The SAM is a measuring capsule and consists of the display & storage module and an electronic energy meter. It displays the determined data and stores it permanently in the device itself.

The SAM is designed for mounting on a wall or for a charging station and is to be installed weather protected. The intended use of the product also includes compliance with all the information in these instructions. Any use beyond the intended use or any other use is considered misuse.

The specified ambient conditions for this product must also be observed in all cases (see also chapter 7 Technical data for measuring capsule, page 37). The SAM has been designed, manufactured and tested in compliance with the relevant safety standards.

If the safety instructions are observed and the product is used as intended, there is normally no risk of damage to property or to the health of persons.

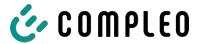

Failure to observe the instructions contained in this manual may create sources of danger or render safety devices ineffective. Furthermore, the local safety and accident prevention regulations must be observed for the respective application.

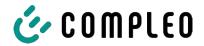

## 4.3 Type and rating plates

The SAM type plate and meter rating plate are listed below. Typically, the SAM type plate is visible from the outside (view of the charging station) and the meter rating plate is not.

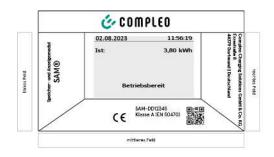

- Upper field: Company logo
- Left field: Product name
- Right field: Manufacturer's address
- Lower field:
- Metrology marking
- CE marking
- Type designation SAM incl. serial number/ type key (can be used for HW

#### identification)

- QR code (contains the type designation and serial number)
- Accuracy classification

#### Type plate of the SAM

Display frame: Labelled with

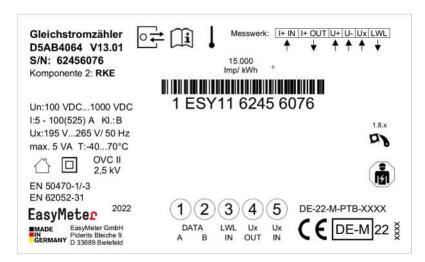

Rating plate of the meter (sample image)

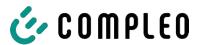

# 4.4 Overview of all displays (examples)

## Explanation of the display positions:

| Text displays durin | Text displays during boot screen after switching on and restarting the SAM |  |  |  |
|---------------------|----------------------------------------------------------------------------|--|--|--|
| SAM S/N             | SAM serial number                                                          |  |  |  |
| Crypto lib.         | Identification feature of software connection                              |  |  |  |
| SAM SW              | SAM firmware version                                                       |  |  |  |
| SAM checksum        | SAM firmware checksum                                                      |  |  |  |
| Manufacture date    | Day of manufacture (day of programming)                                    |  |  |  |
| Charge possible     | Number of charging processes that are still possible and can be saved.     |  |  |  |
| Meter S/N           | Meter serial number                                                        |  |  |  |
| Meter type          | Type of meter                                                              |  |  |  |
| Meter SW            | Meter firmware version                                                     |  |  |  |
| Meter checksum      | Meter firmware checksum                                                    |  |  |  |

| Text displays du | ring operation of the charging column.                                                                                                    |
|------------------|----------------------------------------------------------------------------------------------------|
| Date & time      | The current date and time are permanently displayed in the first line.  The date is displayed in the format dd.mm.yyyy, the time is displayed in the format hh:mm:ss.                                                                                   |
| Initial reading  | The initial value represents the meter reading at the beginning of a specific charging process. It is displayed during a charging process and also when a completed charging process is displayed. The display is in kilowatt hours.                    |
| Final reading    | The final value is displayed after finishing and when retrieving a finished charging process. The display is in kilowatt hours.                                                                                                    |
| Consumption      | Difference between the initial value and the actual value. After completion of the charging process, it is the difference between the start and final value (power extracted). The display is in kilowatt hours.                                        |
| Start            | At this point, the start time of the charging process is recorded. Both the date and the time are relevant here.                                                                                                    |
| End              | At this point, the end time of the charging process is recorded. Both the date and the time are relevant here.                                                                                                    |
| Duration         | Time from the start of the charging process to the current time. When charging is complete, the total time from start to finish is displayed. The duration is displayed in the format hh:mm:ss ss or, from a duration of 1 day, in the format dd:hh:mm. |
| ID               | The user ID used for authorisation is shown here. During the charging process, this cannot be recognised except for a few leading digits.                                                                                                    |
| Type 2           | - Delivery point has a type 2 plug.                                                                                                    |
| ccs              | - Delivery point has a CCS plug.                                                                                                    |
| СНА              | - Delivery point has a CHAdeMO plug.                                                                                                    |

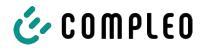

## 4.4.1 Info screens (without interaction with the user)

The boot screens (1) and (2) change on a rolling basis.

| Compleo CS -                                                        | SAM                    | Comp                       | oleo CS - Meter         |
|---------------------------------------------------------------------|------------------------|----------------------------|-------------------------|
| SAM S/N:<br>Crypto Lib.                                             | 124123452<br>m040000B1 | Meter S/N:<br>Meter type:  | 1 ESY0b 61132767<br>D5A |
| SAM SW:<br>SAM checksum:<br>Manufacture Date:<br>Charging possible: |                        | Meter SW:<br>Meter checksu | 13.01<br>m: 76E7        |
| Boot screen                                                         | (1)                    | Во                         | oot screen (2)          |
| 09.01.2024                                                          | 14:35:29               |                            |                         |
| CCS:                                                                | DE*DC*TYP2             |                            |                         |
| Ready for ope                                                       | ration                 |                            |                         |
| Ready for operation                                                 | (idle state)           |                            |                         |

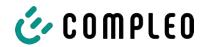

# 4.4.2 SAM displays for contract-based charging/roaming

| 27.06.2022        |                                    | 14:35:29   | 27.06.2022                                                                                                    | 2                        | 14:35:29    |
|-------------------|------------------------------------|------------|----------------------------------------------------------------------------------------------------|--------------------------|-------------|
| ID:               | 99ADXXXXXXXXX                      | XXXXXXX    | ID:                                                                                                    | 99ADXXXXXXXX             | XXXXXX      |
| TYP2:             | DE*                                | DC*TYP2    | EVSE-ID:                                                                                                    | DE                       | *DC*TYP2    |
|                   |                                    |            |                                                                                                    |                          |             |
|                   |                                    |            |                                                                                                    |                          |             |
|                   |                                    |            |                                                                                                    |                          |             |
|                   |                                    |            |                                                                                                    |                          |             |
|                   |                                    |            |                                                                                                    |                          |             |
| Rea               | ndy for operation                  | Ì          | R                                                                                                    | eady for operation       | 1           |
|                   |                                    |            |                                                                                                    |                          |             |
| Display of th     | ne ID after an autho               | risation   | 2 second p                                                                                                    | progress bar (from lef   | t to right) |
|                   |                                    |            | u                                                                                                    | ıntil the timing starts. | ,           |
| 20.06.2022        |                                    | 13:15:20   | 20.06.2022                                                                                                    | 2                        | 13:15:20    |
| Consumption       | n:                                 | 0,00 kWh   | Consumpt                                                                                                    | ion:                     | 0,00 kWh    |
|                   |                                    |            | Sec.                                                                                                    |                          |             |
| Start:            | 20.06.2022                         | 13:14:58   | Start:                                                                                                    | 20.06.2022               | 13:14:58    |
| = .               |                                    | 22 2 2 2 2 | = 2                                                                                                    |                          |             |
| Duration:         |                                    | 00:00:22   | Duration:                                                                                                    |                          | 00:00:22    |
| ID. (             | 00 A DVVVVVVVVVVVVVV               | ~~~~~      | ID.                                                                                                    | 00 4 DVVVVVVVVV          | VVVVVVVV    |
| ID: 9<br>EVSE-ID: | 99ADXXXXXXXXX                      |            | A CONTRACTOR OF THE PARTY OF THE PARTY OF TH | 99ADXXXXXXXX             |             |
|                   |                                    | DC*TYP2    | CONTRACTOR OF THE STATE OF THE STATE OF THE  |                          | *DC*TYP2    |
| >>> C             | harging active                     | <<<        | >>>                                                                                                    | Charging active          | <<<         |
| Current mea       | sured values. The n                | umber of   | Display of d                                                                                                    | luration with tenths o   | of seconds, |
| arrow symbo       | ols represent the nu               | umber of   | only in th                                                                                                    | e first minutes after t  | he start.   |
|                   | loaded phases.                     |            |                                                                                                    |                          |             |
| 27.06.2022        |                                    | 14:35:29   |                                                                                                    |                          |             |
| Start mtr rea     |                                    | 0,92 kWh   |                                                                                                    |                          |             |
| Final mtr rea     |                                    | 0,93 kWh   |                                                                                                    |                          |             |
| Consumption       |                                    | 0,01 kWh   |                                                                                                    |                          |             |
| Start:            | 27.06.2022                         |            |                                                                                                    |                          |             |
| End:              | 27.06.2022                         |            |                                                                                                    |                          |             |
| Duration:         |                                    | 00:01:11   |                                                                                                    |                          |             |
| 11110000          | 99ADXXXXXXXXX                      |            |                                                                                                    |                          |             |
| EVSE-ID:          |                                    | DC*TYP2    |                                                                                                    |                          |             |
|                   | (1                                 | .)         |                                                                                                    |                          |             |
| Summary a         | Summary at the end of the charging |            |                                                                                                    |                          |             |
|                   | process.                           |            |                                                                                                    |                          |             |

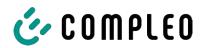

## 4.4.3 Interactive screen displays with the user to invoke charging procedures

| 27.06.2022                                                                                                    |                                  | 14:35:29               | 17.06.2022     |                  | 14:35:29                   |
|----------------------------------------------------------------------------------------------------|----------------------------------|------------------------|----------------|------------------|----------------------------|
| Start meter reading entry                                                                                                    |                                  |                        | Final m        | neter readin     | g entry                    |
|                                                                                                    |                                  | <u>=</u>               |                |                  |                            |
| Start mtr readi                                                                                                    | ing: 00002                       | 0,9 <mark>0</mark> kWh | Start mtr read |                  | 0020,9 <u>0</u> kWh        |
|                                                                                                    |                                  |                        | Final mtr read | dg: 00           | 00000,0 <mark>0</mark> kWh |
| 1202                                                                                                    |                                  |                        | 352 <b>2</b>   |                  |                            |
| Next                                                                                                    |                                  |                        | Check          |                  |                            |
| Cancel                                                                                                    |                                  |                        | Cancel         |                  |                            |
|                                                                                                    |                                  |                        |                |                  |                            |
|                                                                                                    |                                  |                        |                |                  |                            |
| After entering t                                                                                                    | he start value, pr               | ess "Next"             | After enter    | ring the final v | alue, press                |
| to ent                                                                                                    | er the final value               | •                      |                | "Check".         |                            |
| (Called up afte                                                                                                    | r touching one o                 | f the two              |                |                  |                            |
|                                                                                                    | buttons).                        |                        |                |                  |                            |
| 27.06.2022                                                                                                    |                                  | 14:35:29               | 27.06.2022     |                  | 14:35:29                   |
| Start mtr readi                                                                                                    | ing: 2                           | 0,92 kWh               | Start mtr read | ding:            | 20,92 kWh                  |
| Final mtr reade                                                                                                    | g: 2                             | 0,93 kWh               | Final mtr read | dg:              | 20,93 kWh                  |
| Consumption:                                                                                                    |                                  | 0,01 kWh               | Consumption    | 1:               | 0,01 kWh                   |
| Start:                                                                                                    | 27.06.2022                       |                        | Start:         | 27.06.2          | 022 14:34:12               |
| End:                                                                                                    | 27.06.2022                       |                        |                | 27.06.2          |                            |
| Duration:                                                                                                    |                                  | 00:01:11               | Duration:      |                  | 00:01:11                   |
| Control of the Control of the Contro | PY2291F221D0                     |                        | ID:            | PY2291F22        | 21DO18FEF99                |
| EVSE-ID:                                                                                                    | 0.70000                          | DC*TYP2                | EVSE-ID:       |                  | DE*DC*TYP2                 |
|                                                                                                    | (1                               | L)                     |                |                  | (1)                        |
| Screen out                                                                                                    | Screen output for a found entry. |                        |                | eral data sets   | (possible with a           |
| ,                                                                                                    |                                  |                        |                | 0Wh), scrollin   | •                          |
|                                                                                                    |                                  |                        |                | <u> </u>         |                            |

18 SAM inter | 06 2024\_05

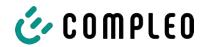

# 4.4.4 SAM displays for ad hoc charging (payment)

| 27.06.2022                                                                                                    |                     | 14:35:29 | 27.06.202  | 22                   | 14:35:29                                   |
|----------------------------------------------------------------------------------------------------|---------------------|----------|------------|----------------------|--------------------------------------------|
| ID:                                                                                                    | PY2291F221D         | 018FEF99 | ID:        | PY2291F22            | 1D018FEF99                                 |
| TYP2:                                                                                                    | DE <sup>3</sup>     | *DC*TYP2 | TYP2:      |                      | DE*DC*TYP2                                 |
| Energy price,                                                                                                    | /kWh:               | 0,32 EUR | Energy p   | rice/kWh:            | 0,32 EUR                                   |
| Usage fee/m                                                                                                    | in:                 | 0,30 EUR | Usage fee  | e/min:               | 0,30 EUR                                   |
| Fee charged                                                                                                    | from:               | 5 min    | Fee charg  | ged from:            | 5 min                                      |
|                                                                                                    |                     |          |            |                      |                                            |
|                                                                                                    |                     |          |            |                      |                                            |
| Rea                                                                                                    | dy for operation    | 1        |            | Ready for operat     | ion                                        |
|                                                                                                    |                     |          |            |                      |                                            |
| Display of                                                                                                    | the ID after a succ | essful   | 2 second   | progress bar (from   | left to right)                             |
|                                                                                                    | authorisation.      |          |            | until the timing sta | rts.                                       |
| 20.06.2022                                                                                                    |                     | 13:15:20 | 20.06.202  | 22                   | 13:28:47                                   |
| Consumption                                                                                                    | n:                  | 0,00 kWh | Consump    | otion:               | 0,00 kWh                                   |
| S.                                                                                                    |                     |          | -          |                      |                                            |
| Start:                                                                                                    | 20.06.2022          | 13:14:58 | Start:     | 20.06.20             | 22 13:28:47                                |
|                                                                                                    |                     |          |            |                      | 5-10-10-10-10-10-10-10-10-10-10-10-10-10-  |
| Duration:                                                                                                    |                     | 00:00:22 | Energy p   | rice/kWh:            | 0,32 EUR                                   |
|                                                                                                    |                     |          |            |                      |                                            |
| Contraction of the Contraction of the Contraction o | PY22XXXXXXXX        |          | ALCO CONT. | PY22XXXXXX           | manufactures and and analysis and analysis |
| TYP2:                                                                                                    |                     | *DC*TYP2 | TYP2:      |                      | BG*DC*TYP2                                 |
| >>> C                                                                                                    | harging active      | <<<      | >>>        | Charging activ       | e <<<                                      |
| Current measured values screen 1.                                                                                                    |                     |          | Curre      | nt measured values   | screen 2.                                  |
| Displays for charging process                                                                                                    |                     |          | Er         | nergy price/kWh di   | splays                                     |
| The number of arrow symbols represent the                                                                                                    |                     |          | The number | er of arrow symbols  | represent the                              |
| numb                                                                                                    | er of loaded phase  | es.      | n          | umber of loaded ph   | iases.                                     |
| •                                                                                                    |                     |          | 1          |                      |                                            |

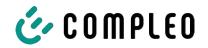

| 20.06.2022                                                                                                    |                                        | 13:26:08    | 20.06.2022       | 2                    | 13:20:12                               |
|----------------------------------------------------------------------------------------------------|----------------------------------------|-------------|------------------|----------------------|----------------------------------------|
| Consumption:                                                                                                    |                                        | 0,00 kWh    | Consumpt         | ion:                 | 0,00 kWh                               |
| SS.                                                                                                    |                                        |             |                  |                      |                                        |
| Start:                                                                                                    | 20.06.2022                             | 13:25:46    | Start:           | 20.06.2022           | 13:19:50                               |
|                                                                                                    |                                        | -           |                  |                      |                                        |
| Fee charged fron                                                                                                    | n:                                     | 5 min       | Usage fee        | min:                 | 0,30 EUR                               |
| ID. DV2                                                                                                    | ,,,,,,,,,,,,,,,,,,,,,,,,,,,,,,,,,,,,,, | VVVVVVV     | ID.              | DV22VVVVVVVV         | ·///////////////////////////////////// |
| The second second secon | 2XXXXXXXXX                             |             |                  | PY22XXXXXXXX         | entering and entering a property of    |
| TYP2:                                                                                                    |                                        | DC*TYP2     |                  |                      | *DC*TYP2                               |
| >>> Charg                                                                                                    | jing active                            | <<<         | >>>              | Charging active      | <<<                                    |
| Current measured values screen 3.                                                                                                    |                                        |             | Current          | t measured values sc | reen 4.                                |
| Usage fee due from                                                                                                    |                                        |             | Usage fee/minute |                      |                                        |
| The number of arro                                                                                                    | w symbols rep                          | oresent the | The number       | of arrow symbols re  | present the                            |
| number of                                                                                                    | f loaded phase                         | es.         | nuı              | mber of loaded phase | es.                                    |
| 27.06.2022                                                                                                    |                                        | 14:35:29    |                  |                      |                                        |
| Start mtr reading                                                                                                    | j: 2                                   | 0,92 kWh    |                  |                      |                                        |
| Final mtr readg:                                                                                                    | 2                                      | 0,93 kWh    |                  |                      |                                        |
| Consumption:                                                                                                    |                                        | 0,01 kWh    |                  |                      |                                        |
| Start:                                                                                                    | 27.06.2022                             | 14:34:12    |                  |                      |                                        |
| End:                                                                                                    | 27.06.2022                             | 14:35:23    |                  |                      |                                        |
| Duration:                                                                                                    |                                        | 00:01:11    |                  |                      |                                        |
| ID: PY                                                                                                    | 2291F221D0                             | 018FEF99    |                  |                      |                                        |
| TYP2:                                                                                                    | DE <sup>2</sup>                        | *DC*TYP2    |                  |                      |                                        |
|                                                                                                    | (1                                     | L)          |                  |                      |                                        |

## 4.4.5 Possible information screens

| 27.06.2022                                                                             |             | 14:35:29   | 27.06.2022                                                             | 2               | 14:35:29 |
|----------------------------------------------------------------------------------------|-------------|------------|------------------------------------------------------------------------|-----------------|----------|
| Start mtr readin                                                                       | g: 2        | 0,92 kWh   | Consumpt                                                               | ion:            | 0,00 kWh |
| Final mtr readg:                                                                       | 2           | 0,93 kWh   |                                                                        |                 |          |
| Consumption:                                                                           |             | 0,01 kWh   | Start:                                                                 | 27.06.2022      | 14:35:07 |
| Start:                                                                                 | 27.06.2022  | 14:34:12   |                                                                        |                 |          |
| End:                                                                                   | 27.06.2022  | 14:35:23   | <b>Duration:</b>                                                       |                 | invalid  |
| Duration:                                                                              |             | invalid    |                                                                        |                 |          |
| ID: P                                                                                  | Y2291F221D0 | 018FEF99   | ID:                                                                    | PY22XXXXXXXX    | XXXXXXX  |
| TYP2:                                                                                  | DE*         | DC*TYP2    | TYP2:                                                                  | DE              | *DC*TYP2 |
|                                                                                        | (2          | L)         | >                                                                      | Charging active | <        |
| "Invalid" notice in the charging process summary if there was a communication problem. |             | problem    | there was a commun<br>during the charging p<br>set is not billable acc | process.        |          |
| The data set is not billable according to                                              |             | The data s | time!                                                                  | ording to       |          |
| time!                                                                                  |             |            |                                                                        |                 |          |

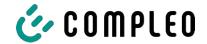

## 4.4.6 Possible error screens

| 27.06.2022                                                                                                    | 4:35:29  | 27.06.2022                                                | 14:35:29                                                                                                    |
|----------------------------------------------------------------------------------------------------|----------|-----------------------------------------------------------|----------------------------------------------------------------------------------------------------|
| Limited operation                                                                                                |          | Out of se                                                 | ervice                                                                                                    |
| Billing not possible based on the measured values                                                                |          | Billing not possibl<br>measured                           | Service and the service of the service of the servi |
| Data query possible                                                                                              |          | Data query no                                             | ot possible                                                                                                    |
| Error message: there is a communic memory problem.                                                               | ation or | Error message: there is                                   |                                                                                                    |
| 27.06.2022                                                                                                    | 4:35:29  | 27.06.2022                                                | 14:35:29                                                                                                    |
| Entry not found  Renewed  Cancel                                                                                 |          | Billing not possibl<br>measured                           | grant manage construction and a second of the construction of                                                                                                    |
| Error message: no entry was found.  Billing is only possible with a data set that complies with calibration law! |          | Error message: the inconsis                               |                                                                                                    |
|                                                                                                    |          | The data set does r<br>calibration law and is t<br>billed | herefore cannot be                                                                                                    |

## 4.4.7 Lock screen

| 27.06.2022 14:3                               | 5:29 |
|-----------------------------------------------|------|
| Data verification blocked                     |      |
| Next possibility to check in - 150 seconds    | 46   |
| ОК                                            |      |
| Lock screen after 5 incorrect queries entries | s/   |

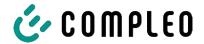

# 4.5 SAM system overview

The SAM forms a unit with the associated meter, which is used to record and store measured values.

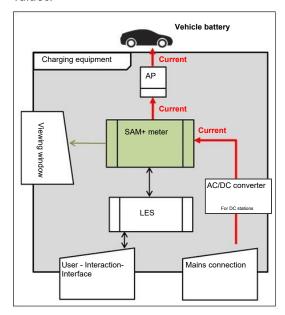

The adjacent image shows the functional arrangement of the SAM (green) in a charging station.

For DC charging stations, an AC/DC converter is also used between the mains connection and the measuring capsule (SAM + meter).

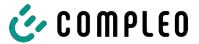

#### 4.6 Communication connections

The SAM is equipped with the following non-reactive communication interfaces:

- IR interface: Point-to-point connection to the electricity meter
- 20 mA interface: Point-to-point connection to the charging system control unit (LES)
- HMI interface (2 buttons and display) for interaction with the user

#### Connection to the electricity meter

The memory and display module is connected to the electricity meter via a secure connection in accordance with calibration law. This connection is established via an optical interface.

Depending on the operating state, the values are

- automatically sent out cyclically by the meter or
- actively queried by the SAM.

#### **Connection to the LES**

The memory and display module is connected to the LES via a 20 mA interface (current loop). The SAM sends the received meter values unchanged to the control unit. In addition, the result of a start and final meter reading query is transmitted.

The control unit sends the following information to the SAM:

- 1. Start of the charging process for the corresponding delivery point
- 2. End of the corresponding charging process
- 3. ID for the associated start and final meter reading
- 4. Date and time
- 5. Voltage
- 6. Correction factor (resistance to system power loss)

See chapter 9.1.3 Payment components data tuple, page 40.

## 4.7 Power supply

In the AC system, the AC meter is connected to the mains connection on the input side via electrical protective measures such as charging station fuses and main switches. On the output side, the delivery point (AP) is supplied with power via an AC contactor. The user can charge his vehicle via the delivery point (socket or charging cable).

For the DC system, the DC meter is connected on the input side via an AC/DC converter with integrated protective devices. On the output side, the delivery point (AP) is supplied with power via DC contactors.

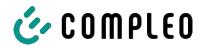

## 4.8 SAM system overview - Module

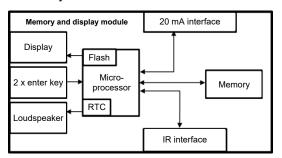

The adjacent image shows the internal relevant components of the SAM.

The memory and display module is equipped with the following components:

#### Micro-controller

The micro-controller has an integrated flash memory and an RTC.

- The flash memory is used for the firmware (without update function).
- The RTC is used for the calendar, time and stopwatch function.

#### Additional flash memory

The additional and non-volatile long-term memory is used for storing charging processes and can be read out by the control unit.

The following data is collected and stored as a tuple:

- 1. Identifier(1 byte) identifier byte
- 2. StartTime (4 byte): Date and time at the start of the loading process
- 3. StartTimeOffset (2 byte) UTC offset at start
- 4. EnergyStart (4 byte): Meter reading at the start of the charging process [kWh]
- 5. Authentication ID (21 byte): ID
- 6. SLIN (1 byte): Security level of the ID
- 7. ParameterRef ID (2 byte) Reference to parameter set
- 8. PricePerKWh (2 byte) Price per charged kWh in cents
- 9. PricePerMinute (2 byte) Price per charged minute in cents
- 10. PriceMinDuration (2 byte) Duration of use in minutes from which the price per minute applies
- 11. Reserved (7 byte): Reserved area
- 12. CRC\_Begin (2 byte): CRC over all written values at the start time
- 13. EndTime (4 byte): Date and time at the end of the loading process
- 14. EndTimeOffset (2 byte) UTC offset at stop
- 15. EnergyStop (4 byte): Meter reading at the end of the charging process [kWh]
- 16. ValidityStatus (2 byte): Bit0: No communication from the meter with MeasureStop
  - Bit1: Measuring duration not valid
  - Bit2: CRC error in the data set
- 17. CRC\_Complete (2 byte): CRC over all written values

#### IR interface (optical)

The IR interface is used for communication with the MID electricity meter.

#### 20 mA current interface

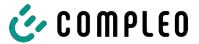

The 20 mA current interface is used for communication with the control unit.

#### Display

The display is used to show values relevant to the bill and to check the input of the bill data.

#### Input keys

The two capacitive input keys can be used for function selection and meter reading input by the user.

#### Loudspeaker

The loudspeaker is used for acoustic feedback, e.g. when keys are touched.

#### 12 V supply connection

The SAM is supplied with 12 V operating voltage via the connection

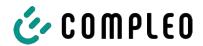

# 4.9 Time measurement of the charging service duration according to calibration law (stopwatch function)

The SAM has an internal quartz-controlled real time clock (RTC). This is used for time measurement (for the charging time or standing time).

The charging service time is the time between the moment the charging equipment detects the connection of a vehicle and the moment the charging equipment detects the disconnection of the vehicle from the charging equipment.

The start condition for recording the charging service duration is successful authorisation at the charging station and the connection to the vehicle (plug inserted on both sides).

The stop condition for recording the charging service duration:

- For a charging line connected at the charging point of the charging equipment, the disconnection of the connection to the vehicle at the charging equipment (the trigger is the disconnection of the control pilot signal of the pilot circuit according to EN 61851-1).
- 2. For a socket at the charging point of the charging equipment, the disconnection of the external charging cable at the charging station.

Internally, the time is measured with a resolution of one millisecond. The time is shown to the second on the display (for clarity), with the milliseconds truncated. This means that the seconds display does not show rounded values. The following figure illustrates this.

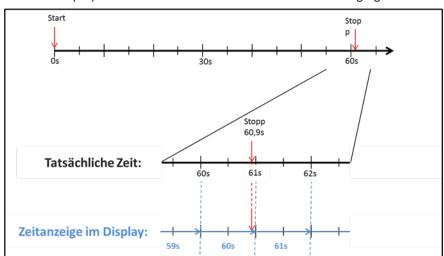

The options for checking this time measurement according to calibration law are described below.

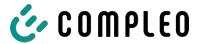

#### Checking the time measurement by means of the display

In the display, a start bar accurate to the second is also shown, which begins a 2 second countdown (bar progresses from left to right) after the charging column is connected to the vehicle.

The time starts to be measured after the countdown. The measurement stops when the vehicle is disconnected from the charging station.

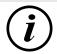

#### **INFORMATION**

#### The stopwatch continues to run after charging has stopped.

If the vehicle has its own charging cable, it is not sufficient to simply unplug the vehicle. The time measurement only stops when the plug is pulled out of the charging station.

To check the stopwatch yourself, the start time can be recognised via the start bar and the accuracy of the stopwatch function can be checked via a stopwatch. The verification time should be at least 10 minutes in order to demonstrate sufficient accuracy. According to the standard, a deviation of 1% is permissible.

#### Checking the time measurement by means of the data interface

The time measurement accurate to a millisecond can be read out from the SAM via the available 20 mA interface using the SML protocol.

#### Checking the time measurement in the manufacturing process

In each SAM, a connection pin is available which signals the start and stop time by means of a signal change (flank-controlled). With this signal in combination with the digital time measurement value (via the 20 mA interface), all SAMs are checked in the manufacturing process for the functionality and accuracy of the internal RTC.

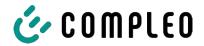

The following diagram illustrates the check procedure.

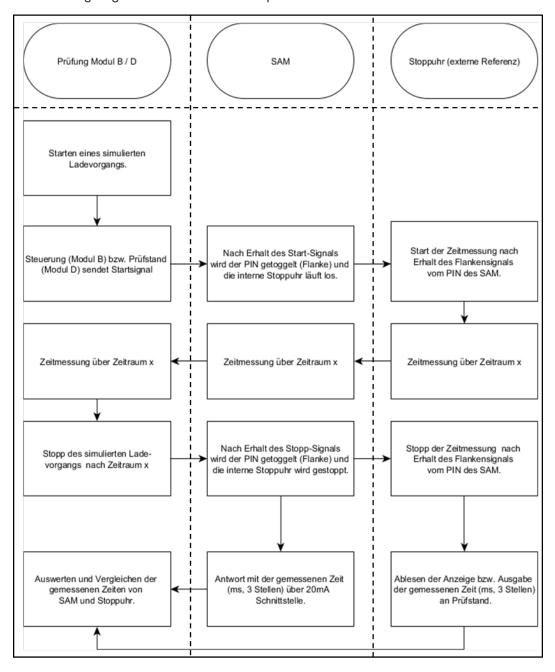

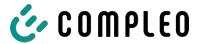

#### System overview of electricity meter

Depending on the version and application, the SAM is equipped with various AC and DC meters. These meters are approved meters according to calibration law and are used to measure the amount of energy supplied at the delivery points.

For detailed information, see chapter.

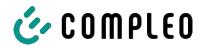

## 5 Charging process with SAM

This chapter explains in more detail the displays that are shown in the SAM during a charging process.

Charging processes that are carried out via authorization with a payment card are described in chapter 9.1 Billing with payment (with tariff), page 39.

The charging process is described in the operating manual of the respective charging station.

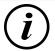

#### **INFORMATION**

The variable data of the display representations are exemplary and deviate from the actual data during a charging process.

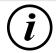

#### **INFORMATION**

If the display time deviates by >75 min. from the real time, it is recommended not to use the charging station.

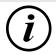

#### **INFORMATION**

A measured value with a time duration < 60s must not be used for billing purposes!

#### 5.1 Readiness

| 27.06.2022 | 14:35:29   |
|------------|------------|
| TYP2:      | DE*DC*TYP2 |

After the boot process, the SAM is ready for operation. The current date and time are displayed. If the display illumination is deactivated due to prolonged inactivity or restart, it can be activated by pressing one of the two keys.

Ready for operation

#### 5.2 Authorisation

27.06.2022 14:35:29
ID: PY2291F221D018FEF99
TYP2: DE\*DC\*TYP2

As soon as a user logs into the charging station and receives the corresponding authorisation to charge, the display changes and shows the corresponding ID for the upcoming charging process.

Ready for operation

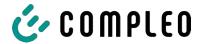

## 5.3 Two seconds until charging

| 27.06.2022 | 14:35:29            |
|------------|---------------------|
| ID:        | PY2291F221D018FEF99 |
| EVSE-ID:   | DE*DC*TYP2          |

As soon as a vehicle and the charging column are connected and the authorisation was successful, a black two-second progress bar (from left to right) is shown in the display.

Betriebsbereit

## 5.4 Charging process

| 27.06.2022<br>Consumption: | 14:35:29<br>0,00 kWh | After this            |
|----------------------------|----------------------|-----------------------|
| Start:                     | 27.06.2022 14:35:07  | the time<br>entire ch |
| Duration:                  | 00:00:22             | informati             |

After this time has elapsed, the display changes to the next representation and the time measurement begins. During the entire charging process, the current information is shown on the display as in the following illustration.

In the last line, in addition to the information text "Charging active", the large and small characters (arrow symbols) are displayed. The number of characters

indicates, here three on each side, that all three phases in the charging line supply energy. If only two or only one character is displayed on each side, then correspondingly fewer phases provide energy. This depends on the onboard charger installed in the vehicle. Information about the installed onboard charger can be obtained from the car dealer or from the associated instructions for the vehicle.

If no characters are displayed, then the vehicle's battery probably cannot be charged any further.

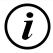

#### **INFORMATION**

A few seconds after the start of the charging process, the personal ID is substituted by crosses except for a few leading digits for data protection reasons.

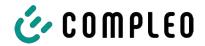

## 5.5 End of the charging process

| 27.06.2022         |              | 14:35:29  |
|--------------------|--------------|-----------|
| Start mtr reading: |              | 0,92 kWh  |
| Final mtr readg:   |              | 20,93 kWh |
| Consumptio         | n:           | 0,01 kWh  |
| Start:             | 27.06.2022   | 14:34:12  |
| End:               | 27.06.2022   | 14:35:23  |
| Duration:          |              | 00:01:11  |
| ID:                | PY22911F221D | 018FEF99  |
| TYP2:              | DE           | *DC*TYP2  |
|                    |              | 1)        |

After the charging process is completed (after disconnection from the vehicle on the charging station side), the information is shown on the display for checking purposes. The display can be extended by a further 20 seconds by pressing the right key and it closes automatically after this period has elapsed.

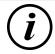

#### **INFORMATION**

In order for the end user to be able to exercise the option of a billing check, there should be a visible indication for the customer that the he should take a photo of the summary for this purpose (after the charging process!).

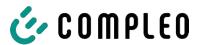

## 6 Query previous charging processes with SAM

## 6.1 Query via backend (not secured under calibration law)

Using OCPP, individual or all stored data sets can be retrieved from the backend via the charging equipment control unit.

## 6.2 On-site query (secured under calibration law)

Within the scope of saving all charging processes, the same can be called up after entering the start and final values of the meter readings of a specific charging process.

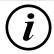

#### **INFORMATION**

You always have the right to query your historical charging processes at the respective charging point! However, please note that charging stations are subject to maintenance and repair intervals. In these cases, it is possible that the charging station is not accessible, has been taken out of service or the memory module has been replaced and you will not be able to access your data.

You should therefore check with the operator before driving to a charging point that involves a lot of effort (e.g. long driving time). The operator will provide you with access to your data or give you an option.

The following steps can be carried out using the two keys on the SAM. The left key is always used to advance the cursor to the next selection option and the right key to select an option or increase the selected digit. The currently selected position appears on a dark background.

The options at the bottom of the field cannot be selected directly by pressing the keys below, but are selected one after the other with the left key according to the individual digits. After selecting the last available option, the last digit is selected again so that corrections can be made without aborting.

| 27.06.2022         | 14:35:29                    |
|--------------------|-----------------------------|
| Start meter re     | eading entry                |
| Start mtr reading: | 000000,0 <mark>0</mark> kWh |
| Next<br>Cancel     |                             |

#### **Entering the start value**

The start value of the charging process to be queried is to be entered as previously described. Then select the "Next" option and confirm.

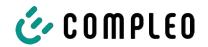

27.06.2022 14:35:29

Final meter reading entry

Start mtr reading: 000020,90 kWh Final mtr readg: 000000,00 kWh

Check Cancel

TYP2:

**Entering the final value** 

The final value of the same charging process is entered in the same way. Selecting the "Check" option outputs the desired information.

27.06.2022 14:35:29 Start mtr reading: 20,92 kWh Final mtr readg: 20,93 kWh Consumption: 0.01 kWh 27.06.2022 14:34:12 Start: End: 27.06.2022 14:35:23 **Duration:** 00:01:11 PY2291F221D018FEF99 ID:

27.06.2022 14:35:29 Consumption: 0,00 kWh

DE\*DC\*TYP2

14:35:29

20,92 kWh

(1)

Start: 27.06.2022 14:35:07

Duration: invalid

 Final mtr readg:
 20,93 kWh

 Consumption:
 0,01 kWh

 Start:
 27.06.2022
 14:34:12

 End:
 27.06.2022
 14:35:23

 Duration:
 invalid

ID: PY2291F221D018FEF99 TYP2: DE\*DC\*TYP2 Display of the stored data

If the actual values are entered correctly, the information will be as shown in the adjacent illustration. The display can be closed with the right key, but it also closes itself after an appropriate time window.

If there are several data sets (possible with a charges  $\leq$  OWh), scrolling is possible.

#### Information screens

Charging equipment, including the measuring capsule according to calibration law, is a complex system that is subject to stringent legal requirements.

In certain situations, information screens are displayed if technical problems occur during a charging process.

The adjacent information screens are displayed if either a power failure or the communication between the SAM and the control unit was interrupted during a charging process. Then the word "Invalid" is shown in the display under Duration.

Likewise, in the summary (at the end of the charging process), the word "Invalid" is shown in the display under Duration.

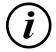

#### **INFORMATION**

27.06.2022

Start mtr reading:

Billing by time not possible!

If the duration is declared invalid, then the time measurement is not according to calibration law and therefore cannot be billed.

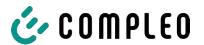

27.06.2022

14:35:29

Limited operation

Billing not possible based on the measured values

Data query possible

#### **Error screens**

Permanent error states in charging equipment cannot be excluded either. The following error screens are possible and are explained here.

"Limited operation" occurs when

1. energy measurements are no longer possible. (e.g. meter is not working

correctly)

- ⇒ Consequence: The charging point goes to "Out of service".
- 2. he data memory is full or no further charging processes can be saved.
  - ⇒ Consequence: Charging processes are still enabled, but these may not be billed.
- 3. the RCD trips during a charging process.
  - ⇒ Consequence: The charging point goes to "Out of service" and the charging process is terminated.

27.06.2022

14:35:29 The SAM is "Out of service" when

Out of service

Billing not possible based on the measured values

Data query not possible

- 4. key operation no longer works.
  - ⇒ Consequence: Charging processes are still enabled, but they may not be billed.
- 5. the firmware of the SAM is inconsistent.
  - ⇒ Consequence: The charging point goes to "Out of service".

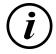

#### **INFORMATION**

Bills may only be made with existing data sets according to calibration law.

27.06.2022

14:35:29

An entry in the data memory cannot be found if

Entry not found

Renewed

Cancel

6. the two start and end meter readings entered are not found in the data set (tuple). The operator has either entered incorrect values or has entered the data at an incorrect charging point (SAM).

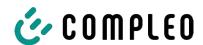

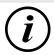

#### **INFORMATION**

Only charging processes at the respective charging point are saved. There is no data exchange between the charging points.

27.06.2022

14:35:29

Data verification blocked

Next possibility to check in - 15046 seconds

OK

#### Lock screen

The adjacent picture shows the lock screen.

This screen appears if five incorrect entries took place while entering readings to retrieve historical data. This function is intended to prevent misuse.

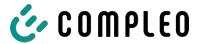

# 7 Technical data for measuring capsule

Unless otherwise stated, the technical specifications are the same for all unit types.

#### **Ambient conditions**

| Specification                     | Value                                     | Unit |
|-----------------------------------|-------------------------------------------|------|
| Approved installation site        | Interiors or at least IP34 protected area |      |
| Temperature range                 | -25 to +70                                | °C   |
| Humidity                          | ≤ 95                                      | %    |
| Mechanical/EMC requirement class: | M1/E2                                     |      |

#### Technical data of the SAM, nominal operating conditions

| Specification                            | Value                                             | Unit |
|------------------------------------------|---------------------------------------------------|------|
| Supply voltage                           | 12                                                | V    |
| Power consumption                        | ≤ 0.7                                             | W    |
| Protection class (housing)               | IP 54                                             |      |
| Limit current I <sub>max</sub>           | ≤ 60                                              | mA   |
| Electromagnetic environmental conditions | Testing was carried out according to DIN EN 50470 |      |

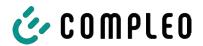

## 8 Installation of the SAM

#### 8.1 Connections

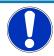

#### **NOTICE**

Connections, see block diagrams in chapter.

#### 8.2 Connection of SAM and meter

Please observe the following safety instructions before connecting the unit.

#### Specifications for the electrical connection

- The supply line must be hard-wired into the existing installation and comply with the applicable national legal regulations.
- The rated current IN must be selected to match the back-up fuse and the circuit breaker.
- When designing the supply line, take into account the increased ambient temperatures inside a charging column and possible reduction factors. Increased line cross-sections may be necessary to adapt the temperature resistance of the supply line.

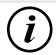

#### **INFORMATION**

The SAM as well as the meter must be connected when the system is de-energised.

The mounting position does not affect the functionality.

Tightening torque of the clamping screws 3 Nm (M6).

The recommended conductor cross-section for connecting the meter is: Q3MB1020 (Imax = 60A) = 16mm<sup>2</sup>.

Damage to property may occur due to incorrect connection!

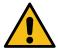

#### **A** WARNING

When connecting the meter, there is a risk of fire if the connection cables have too high an internal resistance!

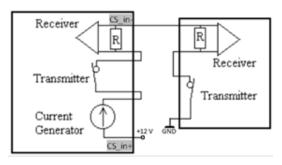

#### Connecting the SAM to the controller

The pin assignment of the SAM is listed in the chapter 8.1 Connections, page 38.

The pin assignment of the control unit can be found in the corresponding operating manual for the control unit.

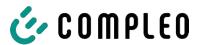

# 9 Displaying the billing system

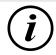

#### **INFORMATION**

The functions described below do not apply to all product variants.

## 9.1 Billing with payment (with tariff)

Payment by debit card, credit card, Google PAY, Apple PAY, etc.

#### 9.1.1 Start screen (idle mode)

| 09.01.2024 | 14:35:29    |
|------------|-------------|
| CCS:       | DE*DC*TYP2  |
|            |             |
|            |             |
| Ready fo   | r operation |

## Displays:

- Charging connection type

## 9.1.2 Display after authorisation

| 27.06.2022     | 14:35:29            |
|----------------|---------------------|
| ID:            | PY2291F221D018FEF99 |
| TYP2:          | DE*DC*TYP2          |
| Energy price/k | Wh: 0,32 EUR        |
| Usage fee/min  | : 0,30 EUR          |
| Fee charged fr | om: 5 min           |
|                |                     |
|                |                     |

#### Ready for operation

#### Displays:

- Payment ID (after authorisation)
- Charging connection type
- Energy price according to tariff
- Usage fee
- Due date of the usage fee

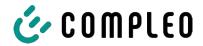

#### 9.1.3 Payment components data tuple

- Meter reading at the start of the measurement procedure
- Meter reading at the end of the measurement procedure
- Identification number of the contractual partner (payment ID)
- Duration of the measurement procedure
- Integrity/validity of the data set
- Transaction number from SAM
- Time stamp at start
- Time stamp at stop
- Security level of the identification number (SLIN)
- Price per kWh
- Time tariff per minute
- Start of the time tariff

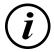

#### **INFORMATION**

The payment ID is the user identification for charging processes via payment card.

The Payment ID is structured as follows: "Prefix + Terminal ID + Trace ID + Year"

Example: PY921673492466712022

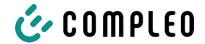

(4)

## 9.1.4 Displays for charging process

(3)

The display sequence (1-2-3-4) scrolls at 5-second intervals.

| 20.06.20     | 22                       | 13:15:20          | 20.06.202    | 22                     | 13:28:47            |
|--------------|--------------------------|-------------------|--------------|------------------------|---------------------|
| Consum       | ption:                   | 0,00 kWh          | Consump      | otion:                 | 0,00 kWh            |
| Start:       | 20.06.2022               | 13:14:58          | Start:       | 20.06.2022             | 13:28:25            |
| Duration     | ո:                       | 00:00:22          | Energiep     | reis/kWh:              | 0,32 EUR            |
| ID:<br>TYP2: | PY22XXXXXXXXX<br>DE*EBG* | XXXXXX<br>DC*TYP2 | ID:<br>TYP2: | PY22XXXXXXXX<br>DE*EBG | XXXXXXX<br>*DC*TYP2 |
| >>>          | Charging active          | <<<               | >>>          | Charging active        | <<<                 |
|              | (1)                      |                   |              | (2)                    |                     |

(1)

| 20.06.202 | 22              | 13:26:08 | 20.06.2022   | 13:20:12            |
|-----------|-----------------|----------|--------------|---------------------|
| Consump   | otion:          | 0,00 kWh | Consumption  | : 0,00 kWh          |
| Start:    | 20.06.2022      | 13:25:46 | Start:       | 20.06.2022 13:19:50 |
| Fee charg | ged from:       | 5 min    | Usage fee/mi | n: 0.30 EUR         |
| ID:       | PY22XXXXXXXX    | XXXXXXX  | ID: P        | Y22XXXXXXXXXXXXXXXX |
| TYP2:     | DE*EBG          | *DC*TYP2 | TYP2:        | DE*EBG*DC*TYP2      |
| >>>       | Charging active | <<<      | >>> Ch       | arging active <<<   |

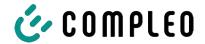

#### 9.1.5 Charging process start sequence

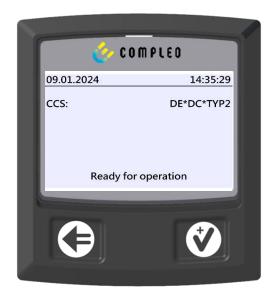

SAM display shows Ready for operation.

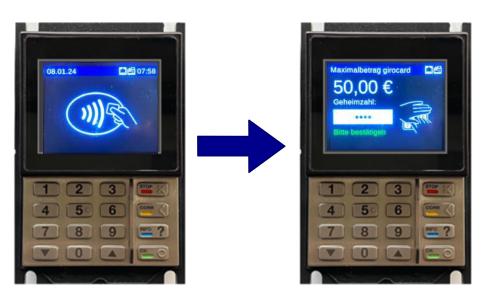

- 1. Start the charging process by presenting a payment card.
  - ⇒ The info display of the charging system shows information on pricing and contract modalities on a rolling basis.
- 2. Enter PIN if prompted.

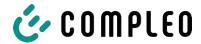

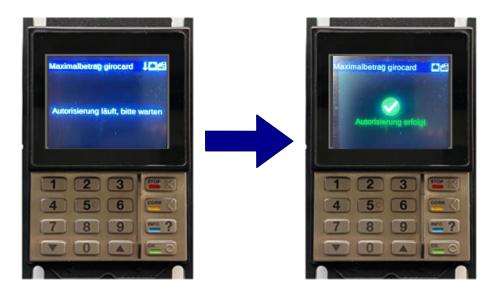

- 3. Wait until the authorisation has been completed.
  - ⇒ Info display shows successful authorisation.
  - ⇒ SAM display shows price information.

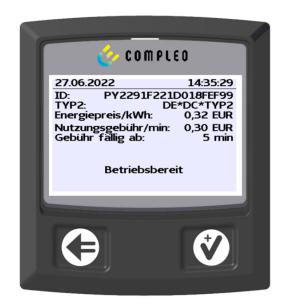

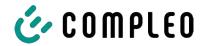

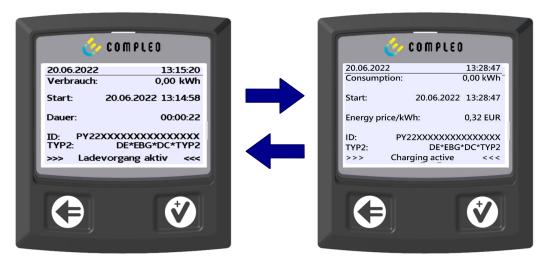

- 4. Connect vehicle to the charging system.
  - ⇒ SAM display shows information on charging price and duration on a rolling basis.

#### 9.1.6 Charging process end sequence

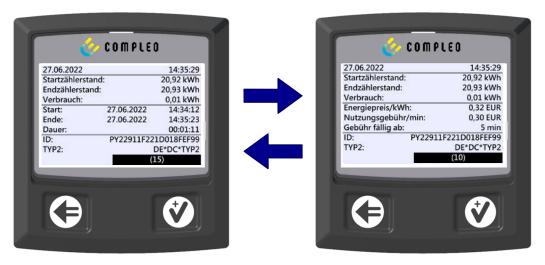

- 1. Stop the charging process by presenting the same payment card.
  - ⇒ The SAM display shows the meter and data readings, the consumption of the charge carried out, as well as the tariff, usage fee and time in blocks at 5-second intervals on a rolling basis.

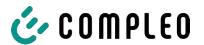

#### 9.1.7 Retrieve historical charging data

The display sequence (block 1 – block 2) scrolls at 5-second intervals.

| 27.06.2022        | 14:35:29            | Display block 1:                         |
|-------------------|---------------------|------------------------------------------|
| Start mtr reading | : 20,92 kWh         | <ul><li>Start of charging</li></ul>      |
| Final mtr readg:  | 20,93 kWh           | - Start of Charging                      |
| Consumption:      | 0,01 kWh            | <ul> <li>End of charging</li> </ul>      |
| Start:            | 27.06.2022 14:34:12 | <ul> <li>Duration of charging</li> </ul> |
| End:              | 27.06.2022 14:35:23 |                                          |
| Duration:         | 00:01:11            |                                          |
| ID: PY            | 2291F221D018FEF99   |                                          |
| TYP2:             | DE*DC*TYP2          |                                          |
|                   | (1)                 |                                          |
| 20.06.2022        | 13:28:47 PM         | Display block 2:                         |
| Start mtr reading | : 20,92 kWh         | - Energy price according to tariff       |
| Final mtr readg:  | 20,93 kWh           |                                          |
| Consumption:      | 0,01 kWh            | <ul> <li>Usage fee</li> </ul>            |
| Energy price/kWl  | h: 2,34 EUR         | - Due date of the usage fee              |
| Usage fee/min:    | 9,87 EUR            | · ·                                      |
| Fee charged from  | n: 12 min           |                                          |
| ID: PY            | 2291F221D018FEF99   |                                          |
| TYP2:             | DE*EBG*DC*TYP2      |                                          |
|                   | (1)                 |                                          |
|                   |                     |                                          |

The procedure for retrieving the data is described in chapter 6 Query previous charging processes with SAM, page 33.

#### 9.2 Billing with roaming (without tariff)

Contract-based charging with RFID cards, fleet cards, customer RFID cards, etc.

#### 9.2.1 Start screen (idle mode)

| 09.01.2024          | 14:35:29   | Displays:                  |
|---------------------|------------|----------------------------|
| CCS:                | DE*DC*TYP2 | - Charging connection type |
|                     |            |                            |
|                     |            |                            |
| Ready for operation |            |                            |

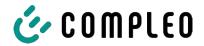

#### 9.2.2 Display after authorisation

#### Roaming displays:

- Charging connection type
- User ID (after authorisation)

Ready for operation

#### 9.2.3 Displays for charging process

20.06.2022 13:15:20 Consumption: 0,00 kWh

Start: 20.06.2022 13:14:58

Duration: 00:00:22

 The displays for charging processes via roaming remain unchanged.

The procedure for retrieving the data is described in chapter 6 Query previous charging processes with SAM, page 33.

#### 9.2.4 RFID components data tuple

- Meter reading at the start of the measurement procedure
- Meter reading at the end of the measurement procedure
- Identification number of the contractual partner (UID of the RFID card)
- Duration of the measurement procedure
- Integrity/validity of the data set
- Transaction number from SAM
- Time stamp at start
- Time stamp at stop
- Security level of the identification number (SLIN)

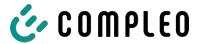

#### 9.2.5 Charging process start sequence

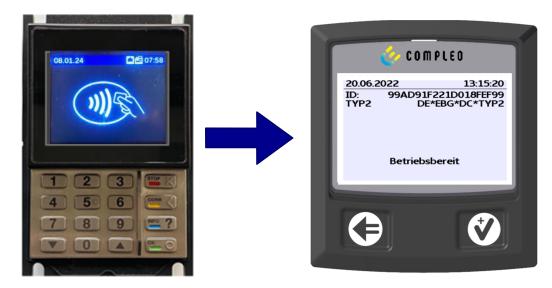

- 1. Authorise the charging process by presenting an RFID card.
  - ⇒ SAM display shows the ID number.

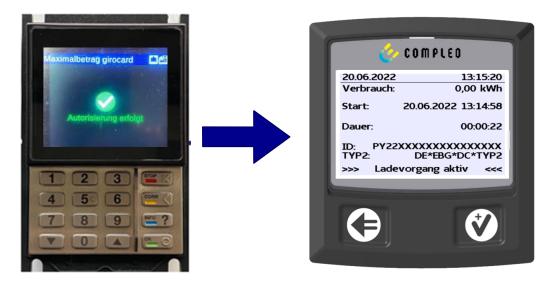

- 2. Connect the charging cable to the vehicle.
  - ⇒ SAM display shows the charging start, the current consumption and the current duration of charging.

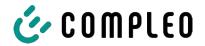

#### 9.2.6 Charging process end sequence

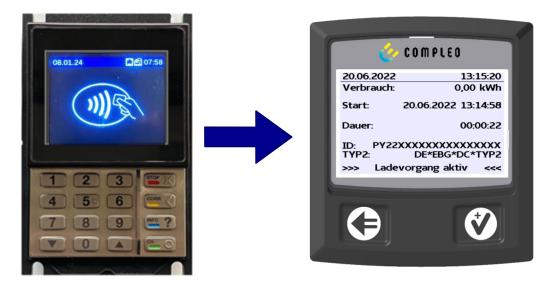

- 1. End the charging process by presenting the same RFID card or optionally on the vehicle.
  - ⇒ SAM display shows the charging start, the current consumption and the current duration of charging.
- 2. Disconnect the charging cable from the vehicle.
  - ⇒ SAM display shows the meter and data readings, as well as the consumption of the charge carried out.

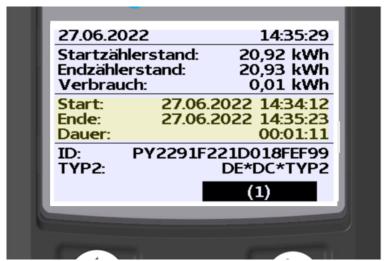

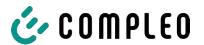

### 9.3 Retrieval of the customer receipt via the document server

The receipt can be retrieved via the following websites:

- ev-beleg.de
- ev-receipt.com
- ev-r.eu

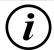

#### **INFORMATION**

Retrieval is only possible if a debit/credit card or a virtual card, e.g. via Apple Pay or Google Pay, was used as a payment card.

No registration is required to retrieve receipts.

There are two possible ways to legitimise the receipt.

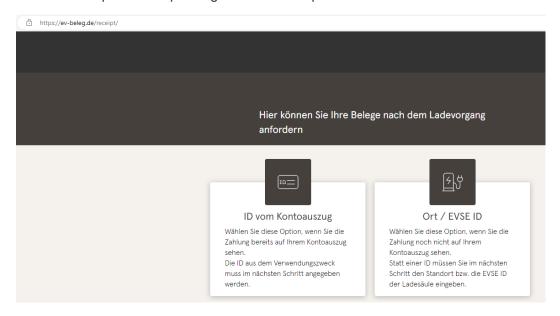

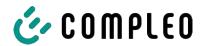

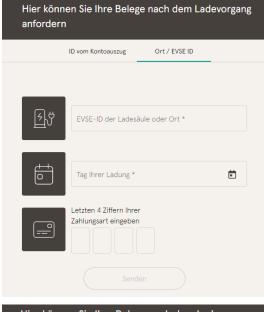

# Legitimisation via the location of the charging station

The following data is required to receive the digital receipt via the location:

- Location of the charging station or the EVSE ID of the charging station
- Day of charging
- The last 4 digits of the payment card used

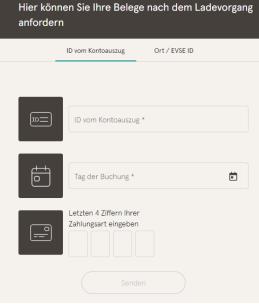

# Legitimisation via the ID from bank statement

The following data is required to receive the digital receipt via the ID of the bank statement:

- ID from bank statement/credit card statement
- Day of charging
- The last 4 digits of the payment card used

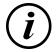

#### **INFORMATION**

If there are several receipts under the first three points, a further point for entering the total price is displayed in order to obtain the appropriate receipt.

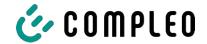

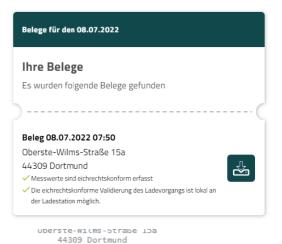

By confirming the "Search" button, all receipts matching the selection are called up.

The receipt can then be downloaded using the "Download" button.

All relevant data according to calibration law is visible on the customer receipt.

USt.-IdNr. DE123456789 Ladestation
Ort Dort LP2 Ort EVSE-ID: Dortmund DE\*WLB\*12345678901234567890123456789 ----- Ladevorgang -----Nr. 12345 Startzeitpunkt 21.03.22 16:31 Endzeitpunkt 21.03.22 20:55 Zeit 264 Min Startzählerstand 11,699\*kWh Endzählerstand 12,738\*kWh ----- Einmalgebühr ----Preis pro Vorgang 1,00 EUR ----- Energiegebühr ----Preis pro kWh Preis pro kWh 0,40 EUR
Geladene Energie 1,039\*kWh
------Parkgebühr ------Preis pro Minute 0,10 EUR 264 Min Parkzeit Preis pro Minute 0,10 EUR
Maximale Gebühr 15,00 EUR
Berechnung ab 180 Min
11 84 Min MwSt Satz Netto MwSt Brutto 1=19,0% 30,44 5,78 36,22 2=XX,X% XX,XX X,XX XX,XX Total 30,44 5,78 36,22 Kartenzahlung MasterCard AID 3838393135300000 EMV-Daten: Approved Messwerte wurden inform erfacet Die \* Die Mes

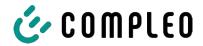

# 9.4 Traceability of payment process/customer (for the CPO of the charging station)

After concluding the contract with the Payment Service Provider (PSP), the operator receives access to the PSP's backend, where the operator can view all transactions with his payment terminal.

Via this portal, the operator can use certain information and consult with the PSP to determine the relevant customer for the transaction. The PSP then takes over communication with the bank in order to clearly identify the customer.

It is therefore possible to draw conclusions about the customer through the traceability of measured values.

The operator can obtain the data for the PSP portal via the receipt:

- 1. Terminal ID
- 2. TA-No. (Trace ID)
- 3. Receipt no.

```
uperste-wilms-Strabe iba
44309 Dortmund
USt.-IdNr.
                                    DE123456789
Ladestation
Ort
DE*WLB*12345678901234567890123456789
  ....Ladevorgang -----

        Nr.
        12345

        Startzeitpunkt
        21.03.22
        16:31

        Endzeitpunkt
        21.03.22
        20:55

        Zeit
        264
        Min

        Startzählerstand
        11,699*kWh
        Endzählerstand

        Endzählerstand
        12,738*kWh

Preis pro Vorgang 1,00 EUR
----- Energiegebühr
Preis pro Minute
              .
-- Blockiergebühr ---
Preis pro Minute 0,10 EUR
Maximale Gebühr 15,00 EUR
                                             180 Min
Berechnung ab
Blockierzeit
 1,00 EUR
0,42 EUR
                                            26,40 EUR
8,40 EUR
36,22 EUR
                                                  Brutto
```

| Terminal ID | 45000103 |
|-------------|----------|
| TA-Nr.      | 000316   |
| Beleg-Nr.   | 0156     |

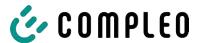

With this data, the process can be clearly identified via the PSP portal - here using the example of the company Lavego.

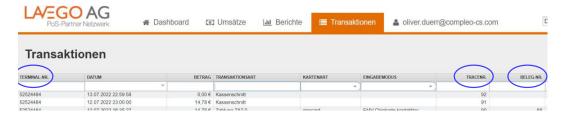

With this process, the PSP can contact the respective bank with the consent of the operator in order to assign the customer to the payment process and thus also to the metering process that complies with calibration law.

The operator also has the option of filtering out the data record from the storage and display module (SAM) for the customer in accordance with calibration law.

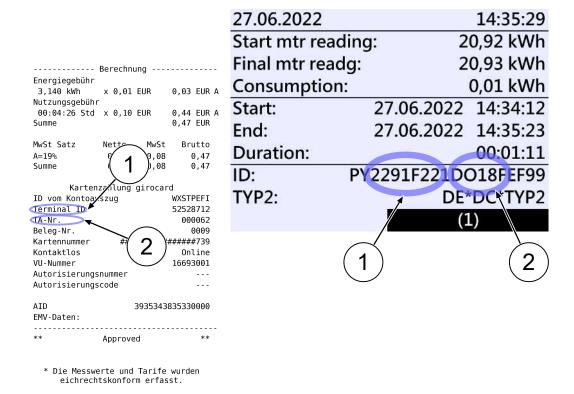

By filtering out the measurement process from the SAM, traceability to the data for the PSP portal is provided in the data record.

In the ID display in the SAM, the first, eight-digit number group, is the terminal ID (1), which is also listed on the customer receipt, and the second, six-digit number group, is the trace ID (2), which can be used in the PSP portal.

This enables the operator to identify the customer.

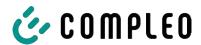

## 10 Language selection

The Charging Point Operator (CPO) has the option of setting a country-specific language for the SAM.

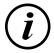

#### **INFORMATION**

#### **Basic language**

German is always set as the basic language at charging stations that are subject to German calibration law.

| Notes |  |
|-------|--|
|       |  |
|       |  |
|       |  |
|       |  |
|       |  |
|       |  |
|       |  |
|       |  |
|       |  |
|       |  |
|       |  |
|       |  |
|       |  |
|       |  |
|       |  |
|       |  |
|       |  |
|       |  |
|       |  |
|       |  |
|       |  |
|       |  |
|       |  |
|       |  |

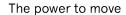

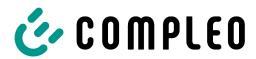

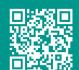

Compleo Charging Solutions GmbH & Co. KG

Ezzestraße 8 44379 Dortmund Germany

info@compleo-cs.com compleo-charging.com

©2023 Compleo. All rights reserved.

This document may not be copied or reproduced in any form or by any means, in whole or in part, without written permission.

All illustrations in this document serve only as examples and may differ from the delivered product. All information in this document is subject to change without notice and does not represent a commitment on the part of the manufacturer.

Technical changes and errors excepted.

| Notes |  |
|-------|--|
|       |  |
|       |  |
|       |  |
|       |  |
|       |  |
|       |  |
|       |  |
|       |  |
|       |  |
|       |  |
|       |  |
|       |  |
|       |  |
|       |  |
|       |  |
|       |  |
|       |  |
|       |  |
|       |  |
|       |  |

| - |      |  |
|---|------|--|
|   |      |  |
|   |      |  |
|   |      |  |
|   |      |  |
|   |      |  |
|   |      |  |
|   |      |  |
|   |      |  |
|   |      |  |
|   |      |  |
|   |      |  |
|   |      |  |
|   |      |  |
|   |      |  |
|   |      |  |
|   |      |  |
|   |      |  |
|   |      |  |
|   |      |  |
|   |      |  |
|   |      |  |
|   |      |  |
|   |      |  |
|   |      |  |
|   |      |  |
|   |      |  |
|   |      |  |
|   |      |  |
|   |      |  |
|   |      |  |
|   |      |  |
| - |      |  |
|   |      |  |
|   |      |  |
|   |      |  |
|   |      |  |
|   | <br> |  |
|   |      |  |
|   |      |  |
|   | <br> |  |
|   |      |  |
|   |      |  |
|   | <br> |  |
|   |      |  |
|   |      |  |
|   |      |  |
|   |      |  |
|   |      |  |

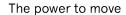

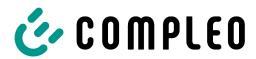

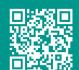

Compleo Charging Solutions GmbH & Co. KG

Ezzestraße 8 44379 Dortmund Germany

info@compleo-cs.com compleo-charging.com

©2023 Compleo. All rights reserved.

This document may not be copied or reproduced in any form or by any means, in whole or in part, without written permission.

All illustrations in this document serve only as examples and may differ from the delivered product. All information in this document is subject to change without notice and does not represent a commitment on the part of the manufacturer.

Technical changes and errors excepted.